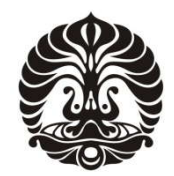

**UNIVERSITAS INDONESIA**

# **ANALISIS FRAKTAL PADA PROSES** *FINGERING* **ALIRAN CELAH SEMPIT FLUIDA NEWTONIAN**

**SKRIPSI**

**NIDHOM ASY'ARI 0404020533**

**FAKULTAS TEKNIK DEPARTEMEN TEKNIK MESIN DEPOK DESEMBER 2009**

Analisis fraktal..., Nidhom Asyari, FT Ul, 2009.

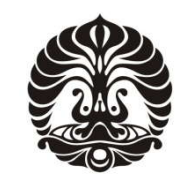

<span id="page-1-0"></span>**UNIVERSITAS INDONESIA**

# **ANALISIS FRAKTAL PADA PROSES** *FINGERING* **ALIRAN CELAH SEMPIT FLUIDA NEWTONIAN**

# **SKRIPSI**

**Diajukan sebagai salah satu syarat untuk memperoleh gelar Sarjana Teknik**

# **NIDHOM ASY'ARI 0404020533**

# **FAKULTAS TEKNIK DEPARTEMEN TEKNIK MESIN DEPOK DESEMBER 2009**

## <span id="page-2-0"></span>**HALAMAN PERNYATAAN ORISINALITAS**

**Skripsi ini adalah hasil karya saya sendiri, dan semua sumber baik yang dikutip maupun dirujuk telah saya nyatakan dengan benar**

**Nama : Nidhom Asy'ari NPM : 0404020533 Tanda tangan : Tanggal : 17 Desember 2009** Ō O

## <span id="page-3-0"></span>**HALAMAN PENGESAHAN**

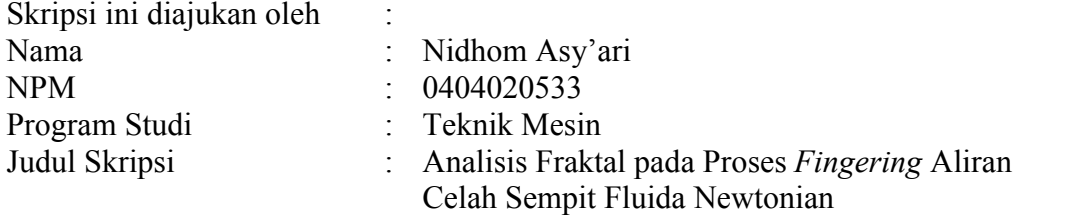

**Telah berhasil dipertahankan di hadapan Dewan Penguji dan diterima sebagai bagian persyaratan yang diperlukan untuk memperoleh gelar Sarjana Teknik pada Program Studi Teknik Mesin Fakultas Teknik, Universitas Indonesia**

### **DEWAN PENGUJI**

 $\langle \cdot \rangle$ 

Pembimbing : Dr. Ir. Harinaldi, M.Eng ( )

Penguji : Dr. Ir. Warjito, M.Eng ( )

Penguji : Prof. Dr. Ir. Yanuar, M.Eng ( )

Penguji : Dr. Ario Sunar Baskoro, ST, MT., M. Eng (

Ditetapkan di : Depok

Tanggal :

### <span id="page-4-0"></span>**UCAPAN TERIMA KASIH**

### *Assalamu 'alaikum Wr. Wb.*

Tiada daya dan upaya melainkan dari hadirat-Mu yang Maha Tinggi lagi Maha Besar. Dan tiada ilmu bagiku melainkan apa yang Engkau ajarkan padaku. Segala puji bagi-Mu, Tuhan seru sekalian alam, atas berkat, rahmat dan bimbingan-Mu, saya dapat menyelesaikan skripsi ini.

Saya menyadari bahwa tanpa bantuan dan bimbingan dari berbagai pihak, dari masa perkuliahan sampai pada penyusunan skripsi ini, tentunya sangatlah sulit bagi saya untuk menyelesaikan skripsi ini. Untuk itu, penulis ingin mengucapkan terima kasih kepada berbagai pihak, antara lain:

- 1. Bapak Dr. Ir. Harinaldi, M.Eng. selaku pembimbing skripsi dan ketua Departemen Teknik Mesin yang telah banyak meluangkan waktu, tenaga, dan pikiran untuk membimbing penulis dalam menyelesaikan skripsi ini.
- 2. Bapak Ir. M. Idrus Alhamid selaku Pembimbing Akademis penulis dan dosen-dosen Departemen Teknik Mesin yang telah mengajarkan kami berbagai pengetahuan di bidang ini.
- 3. Ibu dan kakak saya tercinta (Ufiyatun dan Aida) beserta keluarga besar yang telah memberikan kasih sayang, doa, dan dukungan yang tidak terhingga baik moril dan materiil kepada penulis.
- 4. Esa Yang Andrea dan Ria Indhryani serta teman-teman lain yang telah memberikan dukungannya agar penulis tetap semangat menyelesaikan skripsi ini.
- 5. Serta semua pihak yang tidak dapat disebutkan di sini, terima kasih atas bantuan dan dukungannya.

Akhir kata, saya berharap Allah SWT berkenan membalas segala kebaikan semua pihak yang telah membantu. Semoga skripsi ini membawa manfaat bagi pengembangan ilmu khususnya di bidang teknik pembakaran.

*Wassalamu'alaikum Wr. Wb.*

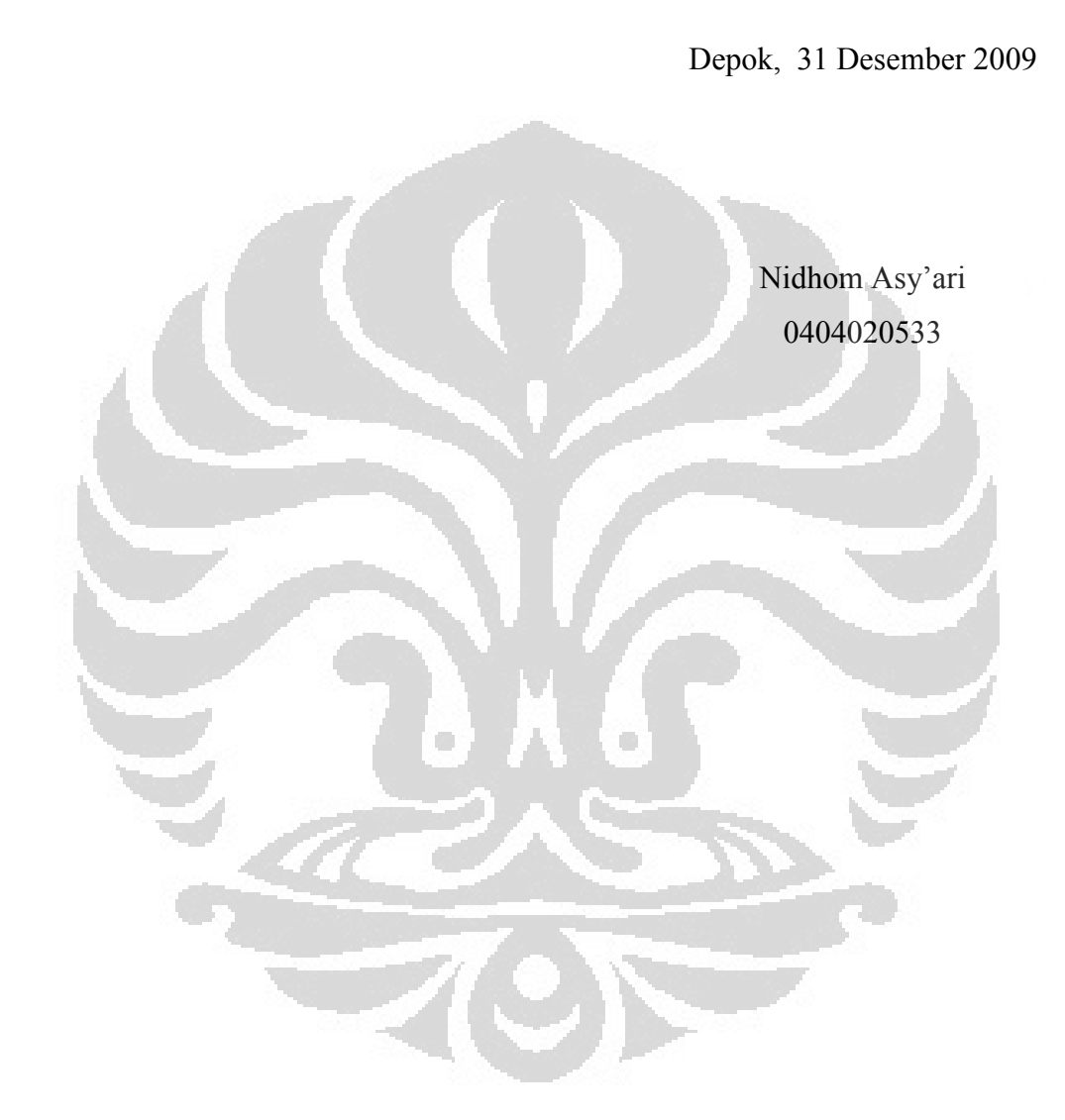

## <span id="page-6-0"></span>**HALAMAN PERNYATAAN PERSETUJUAN PUBLIKASI TUGAS AKHIR UNTUK KEPENTINGAN AKADEMIS**

Sebagai sivitas akademik Universitas Indonesia, saya yang bertanda tangan di bawah ini:

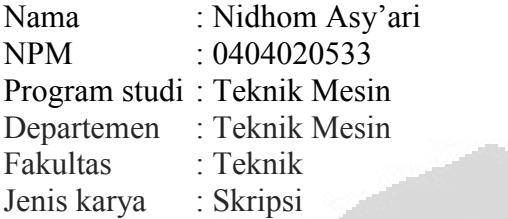

demi pengembangan ilmu pengetahuan, menyetujui untuk memberikan kepada Universitas Indonesia, **Hak Bebas Royalti Noneksklusif** *(Non-exclusive Royalty Free Right)* atas karya ilmiah saya yang berjudul:

### **Analisis Fraktal pada Proses Fingering Aliran Celah Sempit Fluida Newtonian**

beserta perangkat yang ada (jika diperlukan). Dengan Hak Bebas Royalti Noneksklusif ini Universitas Indonesia berhak menyimpan, mengalih media/formatkan, mengelola dalam bentuk pangkalan data (*database*), merawat, dan memublikasikan tugas akhir saya selama tetap mencantumkan nama saya sebagai penulis/pencipta dan sebagai pemilik Hak Cipta.

Demikian pernyataan ini saya buat dengan sebenarnya.

 Dibuat di : Depok Pada tanggal : 31 Desember 2009 Yang menyatakan

(Nidhom Asy'ari)

### <span id="page-7-0"></span>**ABSTRAK**

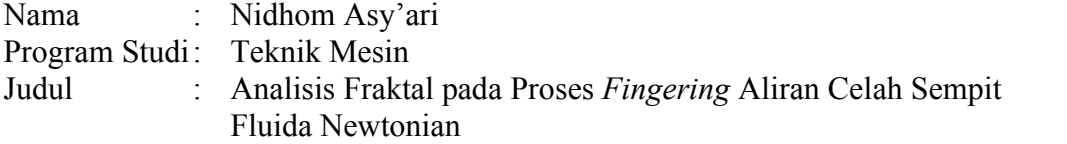

Fraktal adalah penggalan sebuah bentuk geometri yang bisa dibagi lagi menjadi bagian-bagian dimana setiap bagian tersebut akan terlihat mirip dengan bentuk keseluruhannya. Derajat dari batas penggalan suatu fraktal disebut dimensi fraktal. Analisis fraktal ditenggarai cukup efektif untuk memecahkan berbagai permasalahan fenomena alam yang agak rumit. Dalam penelitian ini analisis fraktal diterapkan pada proses *fingering* aliran celah sempit fluida Newtonian. Analisis fraktal ini dilakukan dengan menghitung dimensi fraktal dari pola aliran yang terbentuk dan mencari korelasinya dengan viskositas fluida, lebar celah dan sudut kemiringan plat kaca, serta gradien temperatur.

Dari hasil analisis yang dilakukan, diperoleh beberapa karakteristik pola aliran yang terbentuk. Dimensi fraktal dari pola aliran akan meningkat seiring dengan pertumbuhan gelombang yang terbentuk. Untuk lebar celah dan sudut kemiringan yang berbeda tidak mempengaruhi karakteristik aliran karena nilai dimensi fraktal terhadap waktu spesifik dari pola alirannya tidak menunjukkan perbedaan. Perbedaan viskositas dari fluida mempengaruhi pola aliran, semakin besar viskositas fluida pertumbuhan gelombang akan semakin kecil. Hal ini ditunjukkan oleh nilai dimensi fraktalnya yang juga semakin kecil. Aliran Hele Shaw melalui medan dengan gradien temperatur positif memiliki pertumbuhan gelombang yang lebih cepat dibanding dengan kondisi normal. Demikian pula dengan aliran Hele Shaw yang melalui medan dengan gradien temperatur negatif namun memiliki karakteristik aliran yang berbeda. Nilai dimensi fraktal aliran ini akan menurun saat  $t/t^* > 6$ .

Kata kunci:

viskositas, dimensi fraktal, lebar celah, sudut kemiringan, gradien temperatur

### <span id="page-8-0"></span>**ABSTRACT**

Name : Nidhom Asy'ari Study Program : Mechanical Engineering Title : Fractal Analysis of Fingering Process of A Newtonian Fluid Flow Through A Narrow Gap

Fractals are of rough or fragmented geometric shape that can be subdivided in parts, each of which is (at least approximately) a reduced copy of the whole. The degree of fractal boundary fragmentation is called by fractal dimension. Fractal analysis is powerful to solve the complicated natural phenomenon problems. In this experiment, fractal analysis is applied for fingering process of Newtonian fluid thin space flow. This fractal analysis is processed by counting the fractal dimension of flow pattern and determining the correlation with fluid viscosity, width of gap, degree of angle and the temperature gradient.

From the analysis result, there is some flow pattern characteristic founded. The fractal dimension of the flow pattern will increase in a row with the wave growth. The difference of the width of gap and the degree of angle do not affect the flow characteristic because the fractal dimension of the time specific of the flow pattern has a same value. The difference of the fluid viscosity affect the flow pattern, higher fluid viscosity cause the reduction of wave growth. This is showed by the reduction of the fractal dimension value. Hele Shaw flow through field with a positive temperature gradient has a faster wave growth than at normal condition. But the Hele Shaw flow through field with a negative temperature gradient has a different flow characteristic. Fractal dimension value of this flow will decrease at  $t/t^* > 6$ .

### Key words :

viscosity, fractal dimension, width of gap, degree of angle, temperature gradient

 $\Box$ 

C.

## **DAFTAR ISI**

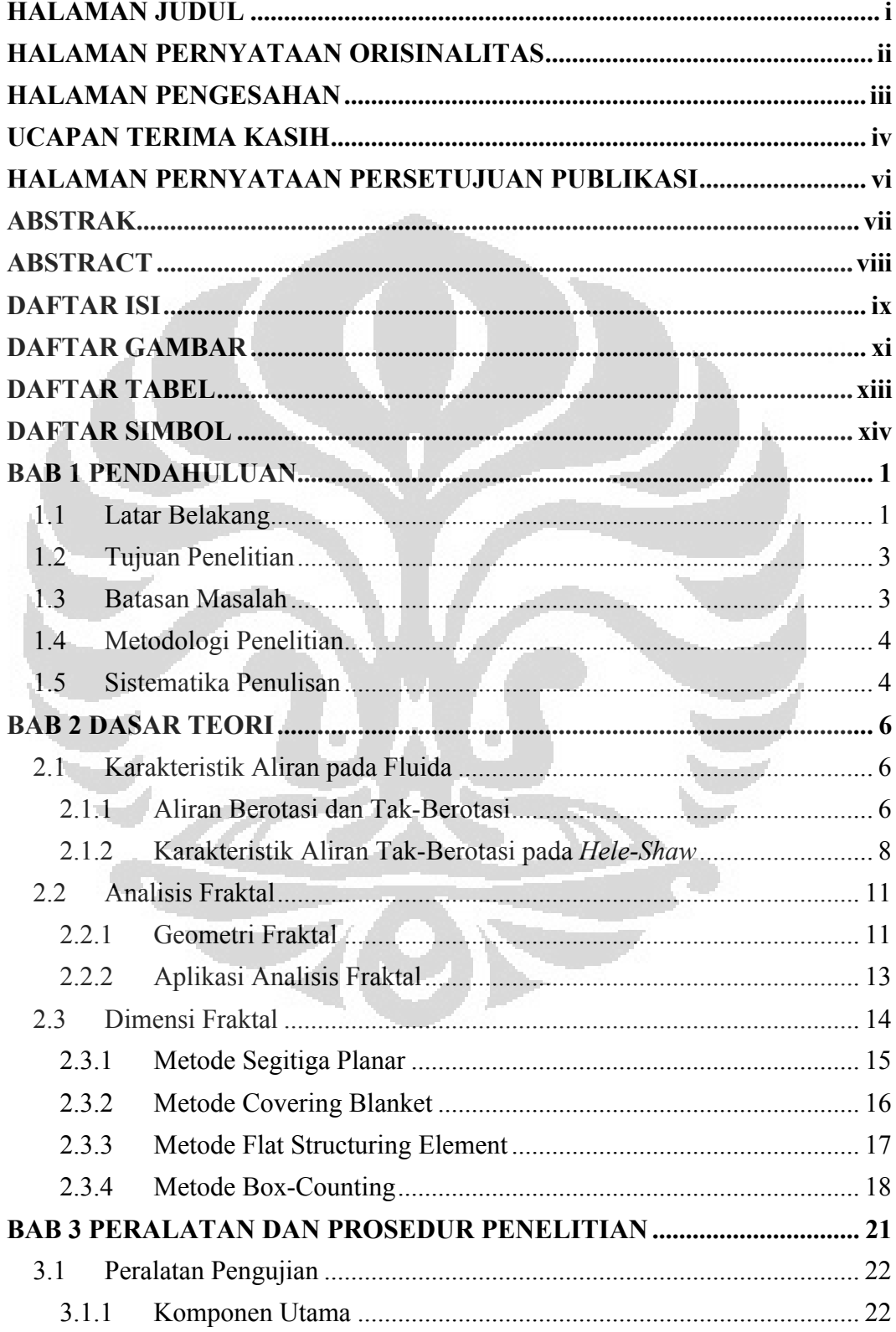

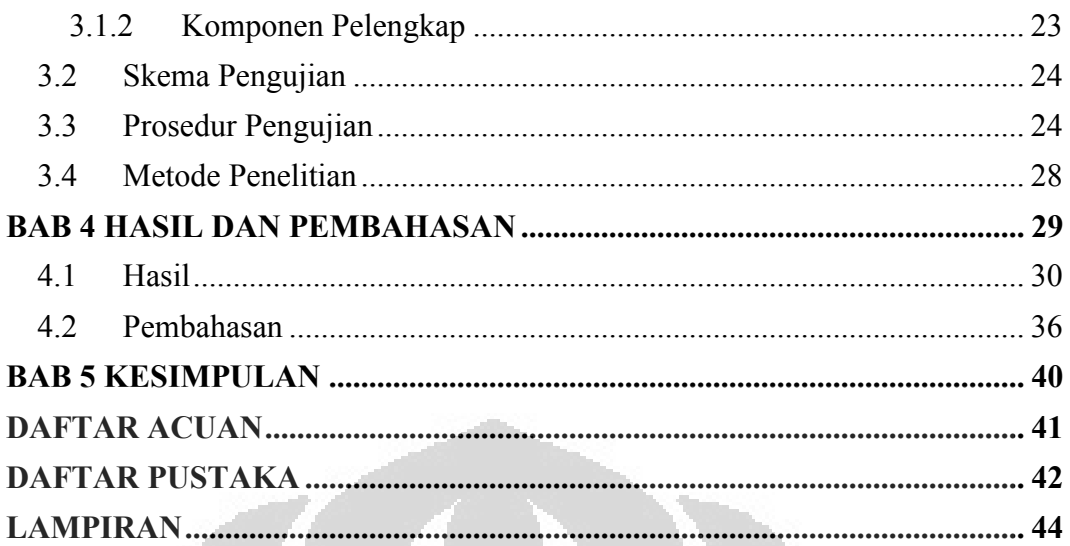

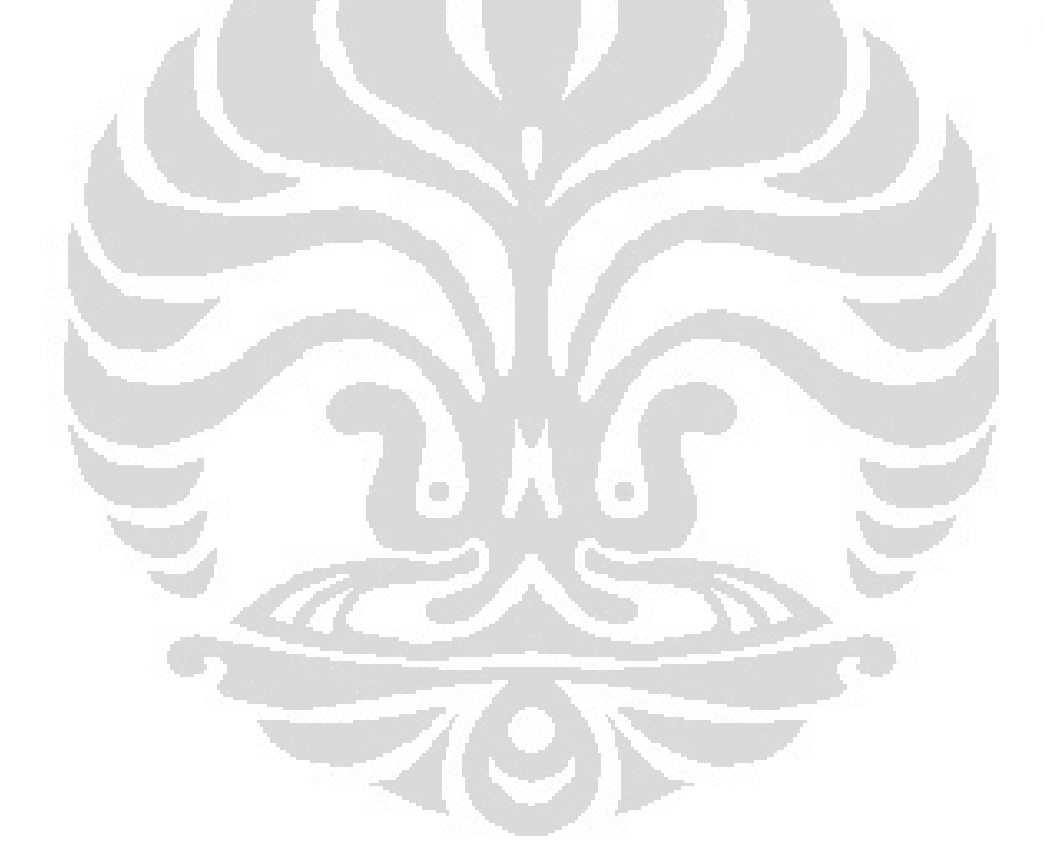

## **DAFTAR GAMBAR**

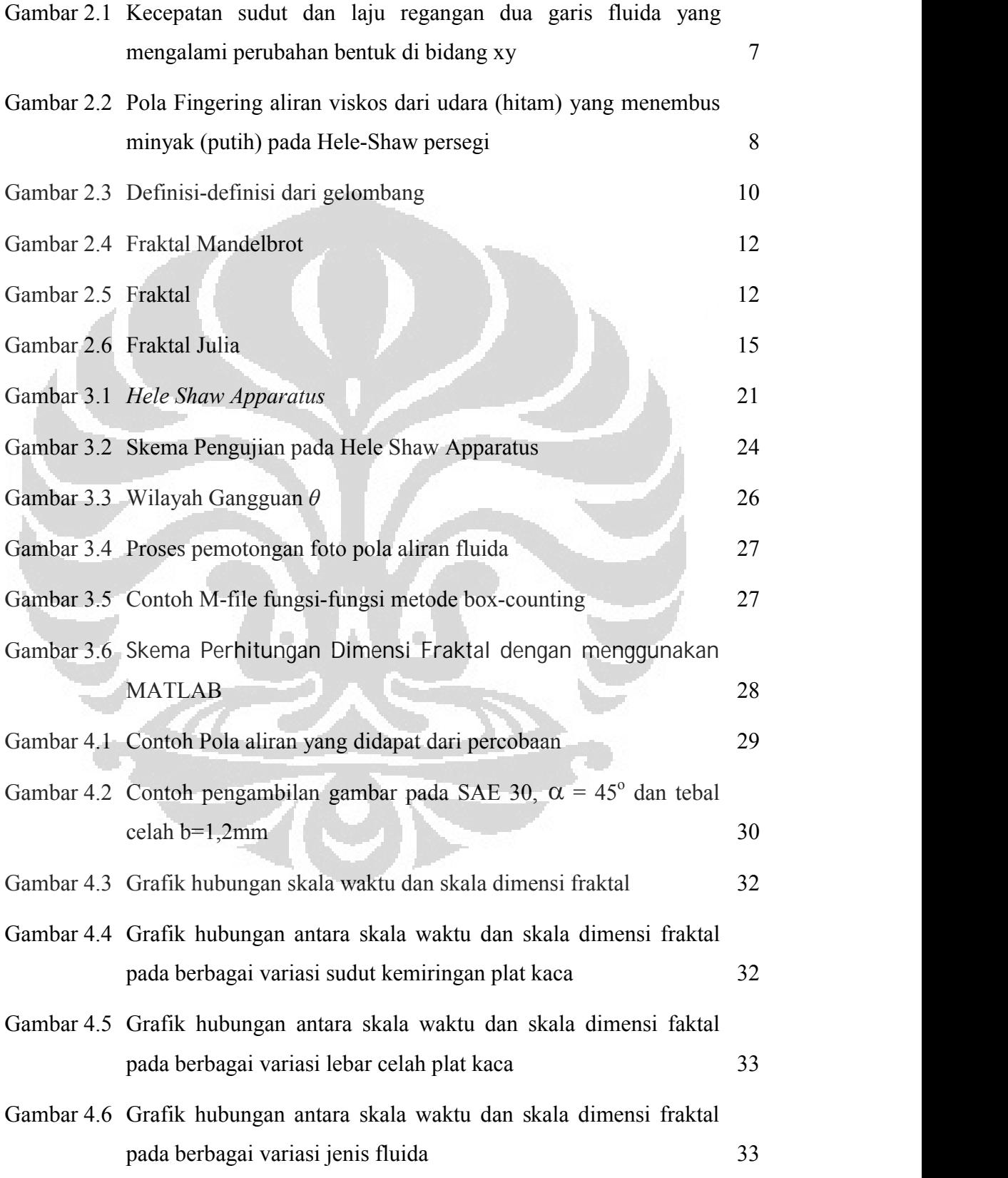

- Gambar 4.7 Grafik hubungan antara skala waktu dan skala dimensi fraktal pada SAE 30; b=1,2 dan  $\alpha$ =45° dengan gradien temperatur positif 35
- Gambar 4.8 Grafik hubungan antara skala waktu dan skala dimensi fraktal pada SAE 30; b=1,2 dan  $\alpha$ =45° dengan gradien temperatur negatif 35
- Gambar 4.9 Grafik hubungan antara skala waktu dan skala dimensi fraktal pada SAE 30; b=1,2 dan  $\alpha$ =45° dengan gradien temperatur positif dan negatif 36

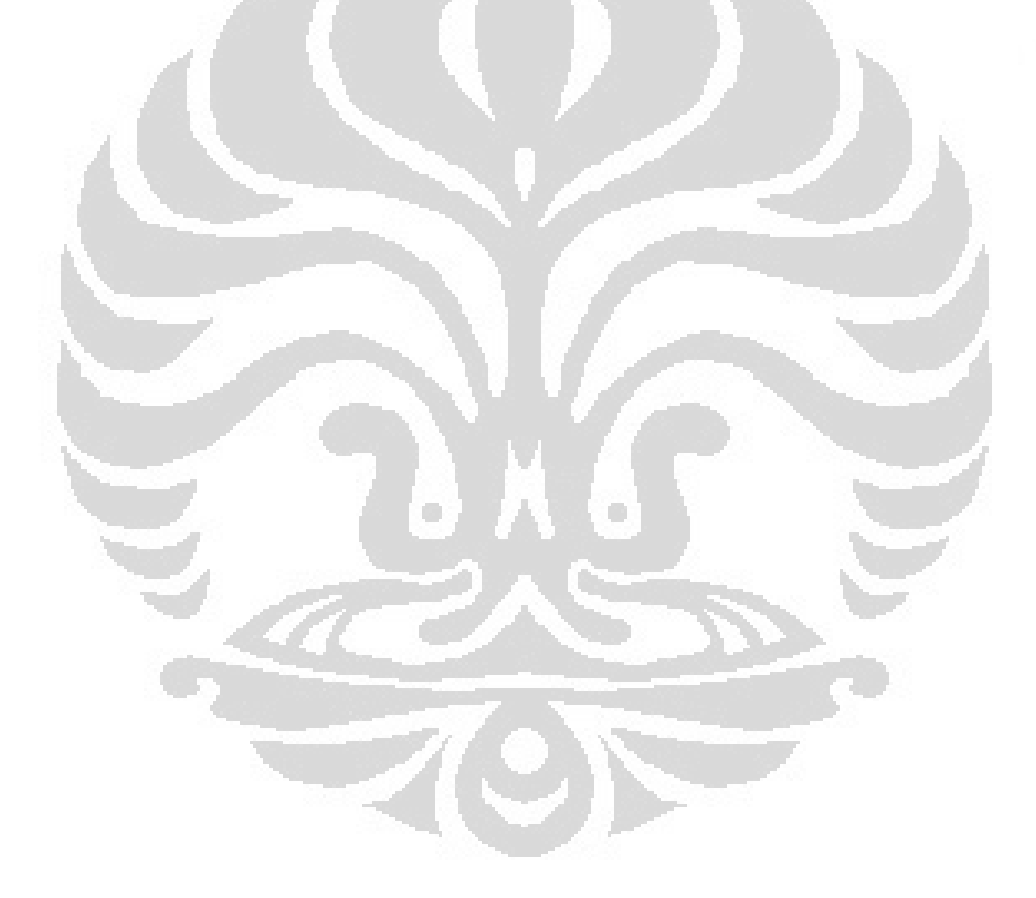

## **DAFTAR TABEL**

Tabel 4.1 Hasil perhitungan nilai-nilai t/t\* dan dimensi fraktal 31 Tabel 4.2 Hasil perhitungan t/t\* dan dimensi fraktal (Df) dengan gradien temperatur 34

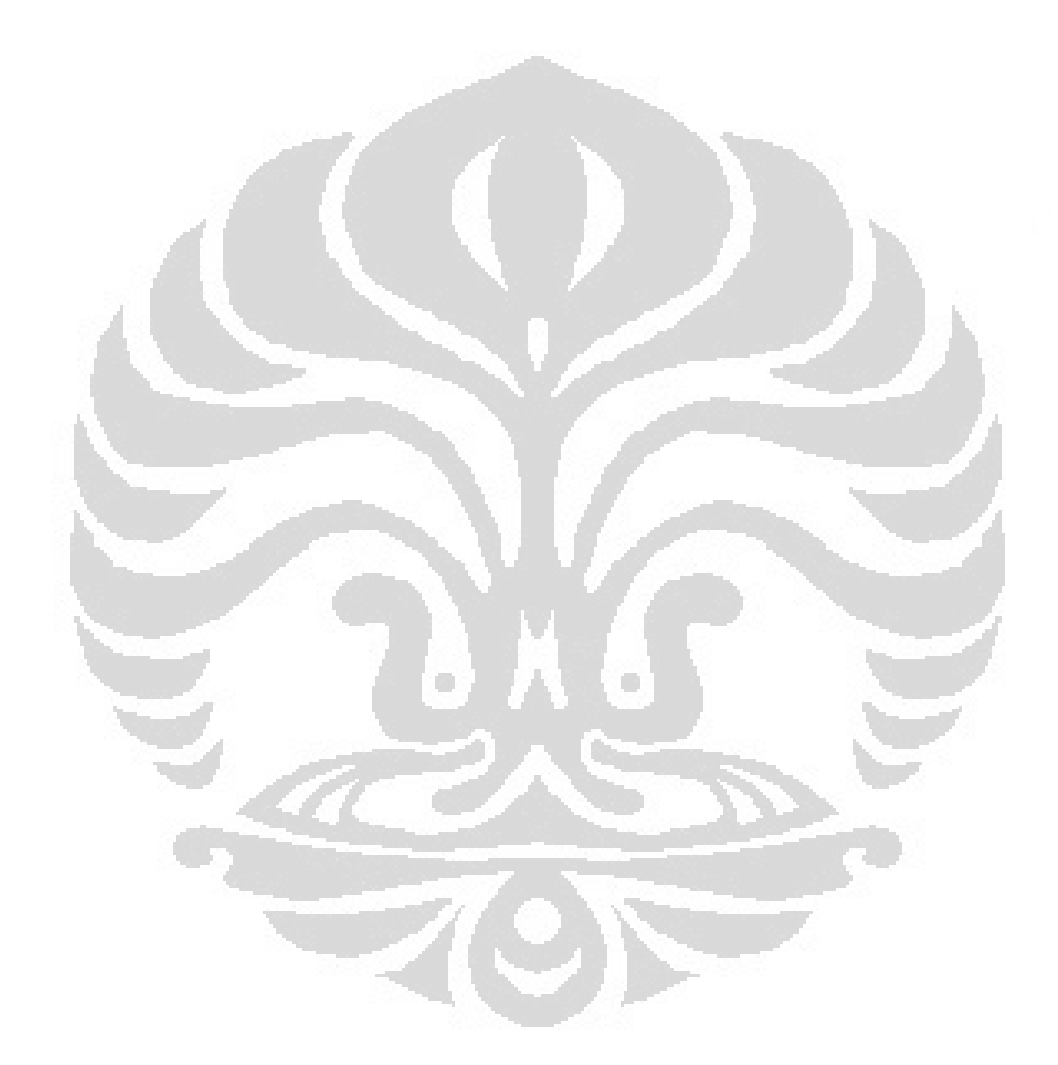

## **DAFTAR SIMBOL**

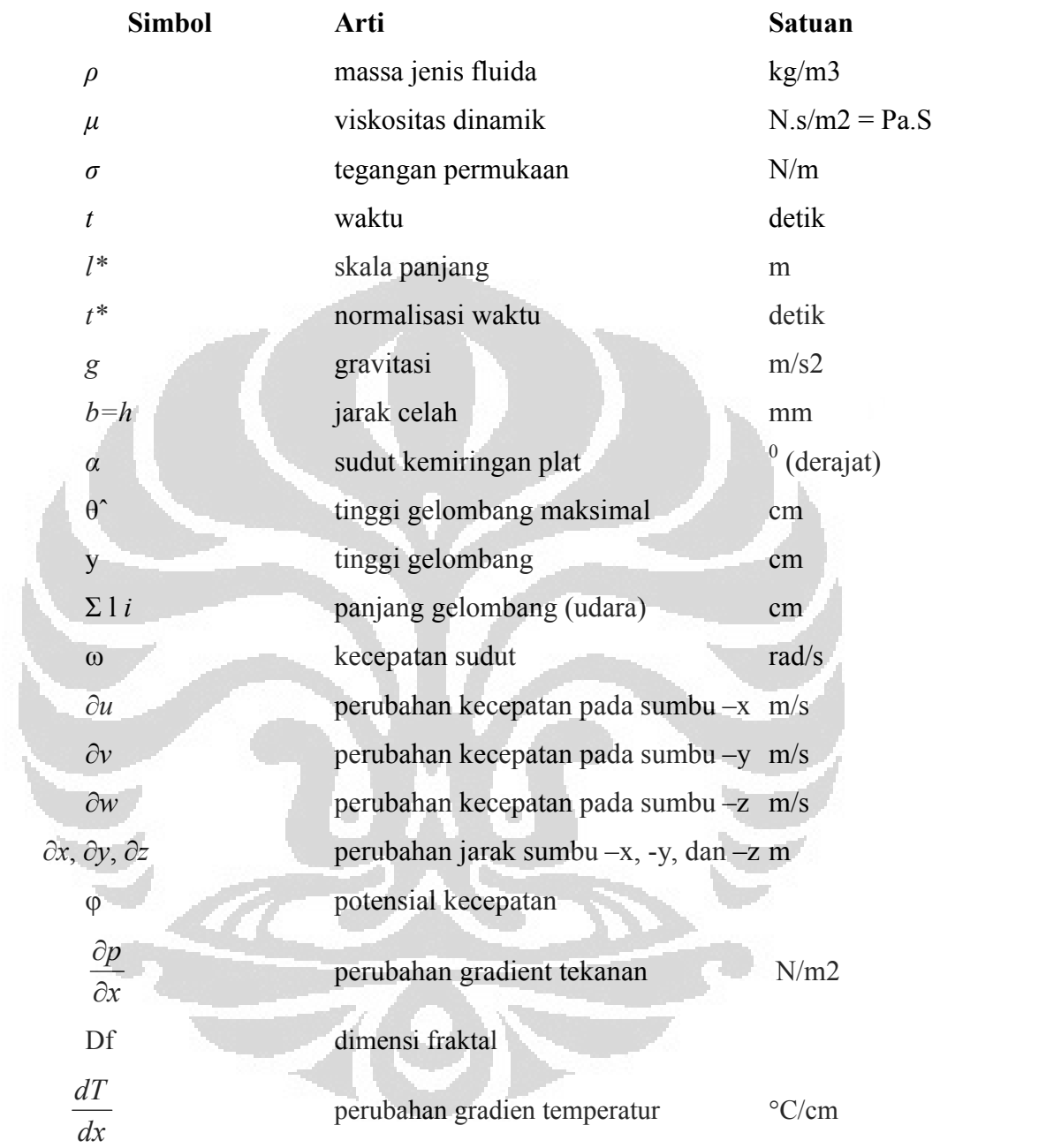

## **BAB 1 PENDAHULUAN**

#### **1.1 Latar Belakang**

Di akhir abad yang lalu Henry Hele-Shaw mengemukakan sebuah sistem untuk mempelajari aliran lapisan-tipis dalam suatu celah yang terbuat dari dua bahan yang transparan, plat paralel dipisahkan oleh jarak yang tipis (Hele-Shaw 1898). Di tahun 50-an, Taylor menunjukkan bahwa alat ini bisa digunakan untuk mempelajari aliran minyak yang terjebak dalam sebuah reservoir ketika air diinjeksikan untuk memindahkan minyak tersebut (Saffman dan Taylor 1958). Ketika fluida dipindahkan oleh fluida lain yang memiliki viskositas lebih tinggi di dalam sebuah media serapan, permukaan yang saling berhubungan diantara fluida tersebut biasanya tidak stabil dan bisa memberikan struktur menarik (*fingers*) yang meningkat yang mungkin menunjukkan beberapa karakteristik fraktal (Chen and Wilkinson 1985).

Ketika satu usaha dalam menggunakan fluida berviskositas rendah (seperti air) untuk mendorong fluida dengan viskositas lebih tinggi (seperti oli), maka akan muncul fenomena ketidakstabilan fluida yang disebut 'ketidakstabilan *viscous fingering*' dimana fluida berviskositas rendah membentuk karakteristik *finger* yang menerobos fluida dengan viskositas lebih tinggi. Hal ini dilakukan untuk memperjelas ketertarikan terhadap peningkatan pengendalian minyak/oli dengan menggenangi air, dan praktek aplikasi lainnya. Fenomena ini merupakan daya tarik dasar yang penting dan belum dimengerti sampai sekarang. Fenomena tersebut dipelajari oleh Johann Nittmann dkk dalam artikelnya yang berjudul "*Fractal Growth of Viscous Fingers*". Bersama kawan-kawannya, Johann Nittmann mempelajari fenomena ini secara detail di laboratorium dengan menggunakan sel Hele-Shaw yang merupakan sepasang plat transparan yang terpisah dengan jarak 0,5 mm. Celah antara plat tersebut diisi dengan fluida dengan viskositas tinggi dan fluida dengan viskositas lebih rendah.

Sel Hele-Shaw menetapkan model yang dapat diakses dengan mudah pada sebuah fenomena fisik sebagai aliran dua dimensi pada media *porous*  (serapan) dan proses manufaktur dari injeksi *moulding* (cetakan). Dalam kasus yang terdahulu, dapat dibuat sebuah model karakteristik aliran media serapan di dalam dan sekitar sumur minyak. Dalam jurnalnya yang berjudul "*Numerical Solution of Hele Shaw Flows Driven by a* Quadrupole", E. D. Kelly dan E. J. Hinch menjelaskan bahwa motivasi awal dari penelitian ini berkenaan dengan permasalahan yang dihadapi dengan teknik utama dalam pengendalian minyak. Metode ini meliputi pemompaan air melalui batu resapan pada sebuah lapangan minyak, dengan sasaran untuk mengeluarkan residu minyak yang tersisa setelah teknik ekstraksi awal selesai dilakukan. Sayangnya, diketahui bahwa ada minyak yang tertinggal di dasar dalam jumlah yang banyak ketika air muncul dari sumur produksi. Hasil ini dipercaya menjadi bagian yang sepadan untuk ketidakstabilan *fingering* dari titik temu minyak-air serupa dengan ketidakstabilan Saffman- Taylor (1958).

Model Hele-Shaw akan berguna dalam mempelajari pemberian gaya kepada polymer untuk dimasukkan ke dalam cetakan dengan bentuk yang diinginkan yang kemudian dibiarkan memadat seperti dalam kasus injeksi pencetakan. Dalam jangka waktu yang ditentukan akan memodelkan efek dari penginjeksian lelehan plastik pada sebuah poin di salah satu permukaannya, sebuah teknik yang seringkali digunakan untuk membantu mengurangi sebisa mungkin tekanan tinggi yang dibutuhkan dalam pemberian gaya. Untuk mengisi cetakan secara utuh, semua udara harus dikeluarkan yang bisa dilakukan melalui lubang udara dalam daerah yang terakhir diisi. Model Hele-Shaw bisa digunakan untuk memprediksi lokasi dari daerah tersebut, meskipun analisis awalnya hanya berupa asumsi dan penyederhanaan yang bisa dibuat.

Seperti yang disebutkan di atas, alasan lain untuk mempelajari geometri ini adalah fakta bahwa ada beberapa permasalahan mekanika fluida mungkin bisa didekati dengan teori dan perbandingan langsung dengan teori, simulasi dan eksperimen ini bisa menjadi salah satunya. Dan satu motivasi tambahan untuk mempelajari permasalahan ini adalah daftar yang panjang dari permasalahan sama yang muncul, seperti pembekuan langsung, formulasi *dendritic* (Langer, 1980),

*electrodeposition*, deformasi awan plasma ionosfer (Overman at al., 1983) dan kerusakan *dielectric*. Mekanisme *fingering* Hele-Shaw juga sesuai dengan keserupaan bentuk dan pertumbuhan gangguan lembaran *finger* pada formulasi geologi (Pollard *et al*., 1975). Pemikiran bahwa itu semua dapat dipakai untuk sel Hele-Shaw juga untuk meningkatkan pemahaman tentang matematika dan fisika dari permasalahan ini.

#### **1.2 Tujuan Penelitian**

Adapun tujuan penelitian ini adalah

- 1. Untuk mengamati karakteristik dimensi fraktal dari aliran tak berotasi pada *Hele Shaw Apparatus* yang melewati medan yang memiliki gradien temperatur.
- 2. Untuk mengetahui sejauh mana pengaruh parameter-parameter yang digunakan, seperti variasi spasi heater, variasi lebar celah dan variasi kemiringan sudut aliran.

Penelitian yang dilakukan menggunakan metode analisis secara fraktal.

## **1.3 Batasan Masalah**

Adapun penelitian ini dilakukan dalam kondisi sebagai berikut:

- 1. Aliran yang terjadi dipengaruhi oleh perbedaan temperatur antar heater dan gaya gravitasi terhadap fluida yang mengalir diantara dua plat kaca yang sejajar dan memiliki lebar celah tertentu.
- 2. Alat yang dibuat hanya digunakan untuk melakukan penelitian mengenai karakteristik aliran Hele Shaw pada medan dengan gradien temperatur.
- 3. Penelitian dilakukan tanpa adanya reaksi kimia.
- 4. Fluida cair yang diuji adalah fluida *incompressible* yaitu *SAE 10, SAE 30* dan *SAE 90*.
- 5. Variasi sudut plat yang digunakan adalah 15°, 45°, 75°, dengan referensi  $0^{\circ}$  pada bidang horizontal.
- 6. Variasi spasi heater yang digunakan adalah 2 cm, 5 cm, dan 8 cm.
- 7. Variasi celah antara kedua plat mulai dari 0,8 mm, 1,2 mm, dan 1,5 mm.
- 8. Satuan yang digunakan dalam penulisan tugas akhir ini adalah Standar Internasional (SI).
- 9. Pengambilan data visualisasi pada hasil visualisasi menggunakan skala centimeter block.
- 10. Aliran yang terjadi diasumsikan aliran satu dimensi.

### **1.4 Metodologi Penelitian**

Metodologi penelitian yang akan dilakukan adalah sebagai berikut :

- 1. Melakukan studi literature sesuai dengan pokok bahasan yaitu aliran takberotasi.
- 2. Merancang alat uji yang dinamakan *Helle-Shaw Apparatus*
- 3. Membangun *Helle-Shaw Apparatus* dan memasang alat ukur berupa millimeter blok dan sebuah Camera Recorder pada alat ini.
- 4. Melakukan percobaan dengan meggunakan fluida minyak pelumas, pada berbagai variasi sudut dan perbedaan ketebalan celah kedua plat kaca sejajar.
- 5. Melakukan perhitungan dan analisis fraktal terhadap hasil percobaan.

œ

Penelitian ini merupakan penelitian lanjutan. Tahapan yang dilakukan dalam skripsi ini adalah tahapan yang ke-5 (analisis fraktal).

#### **1.5 Sistematika Penulisan**

Sistematika penulisan laporan penelitian, disusun berdasarkan format berikut:

BAB I PENDAHULUAN

 Berisikan latar belakang, perumusan masalah, tujuan penelitian, batasan masalah, metode penelitian dan sistematika penulisan dari penelitian.

### BAB II DASAR TEORI

Berisikan penjabaran dari teori dasar sistem pembakaran yang digunakan untuk mendukung penelitian.

## BAB III PERALATAN DAN PROSEDUR PENELITIAN

Berisi tentang rincian peralatan yang digunakan selama berlangsungnya penelitian, dan penjelasan mengenai cara kerja alat beserta komponennya. Di samping itu, dikemukakan juga mengenai prosedur pengambilan data serta metode penelitian yang dilakukan.

## BAB IV HASIL DAN PEMBAHASAN

Berisikan mengenai pengolahan data mentah yang kemudian dipresentasikan dalam bentuk kurva beserta analisis hasil penelitian yang dilakukan.

## BAB V KESIMPULAN

Merupakan kesimpulan dari seluruh rangkaian proses penelitian yang dilakukan.

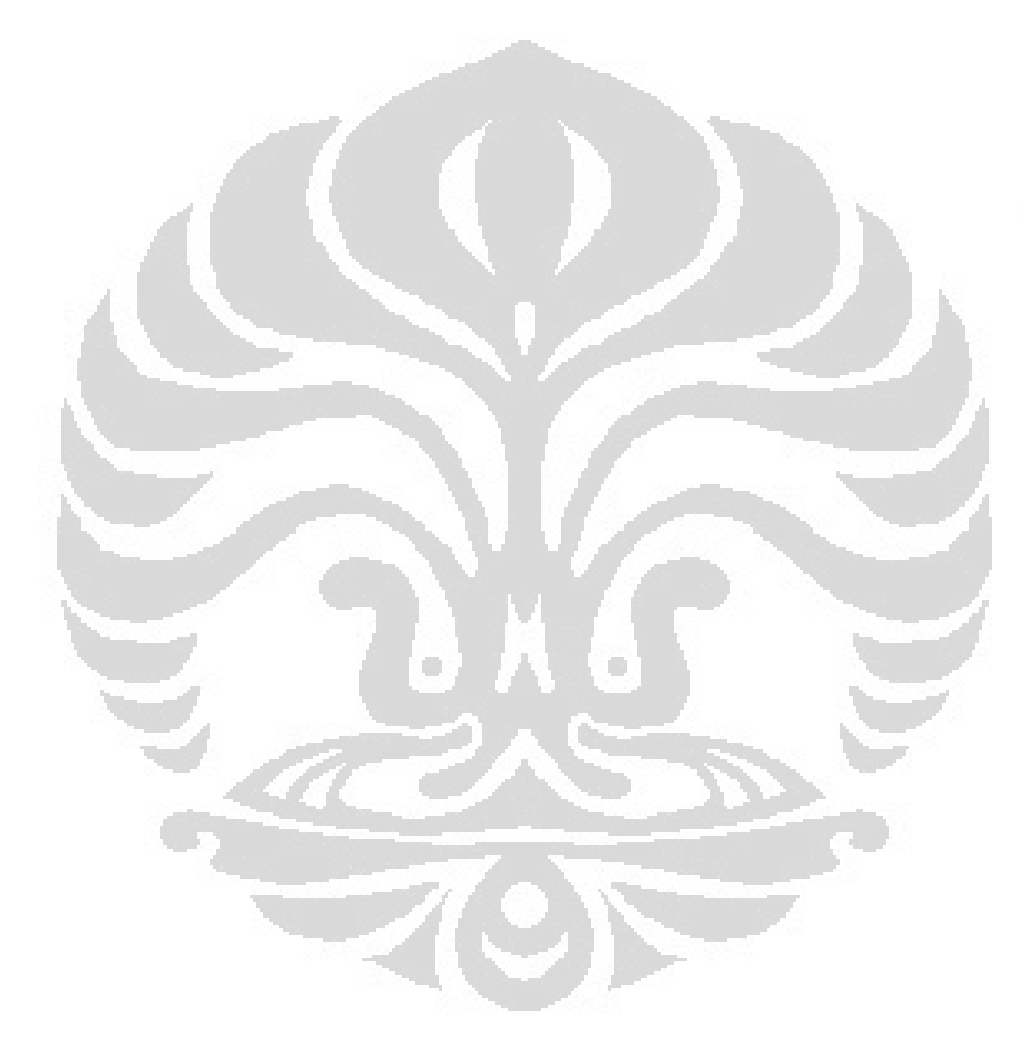

## **BAB 2 DASAR TEORI**

#### **2.1 Karakteristik Aliran pada Fluida**

Aliran dapat diklasifikasikan dalam banyak cara seperti aliran laminar (*laminar flow*), aliran turbulen (*turbulen flow*), aliran adiabatik (*adiabatic flow*), aliran isentropik (*isentropic flow*), aliran stedi/tunak (*steady flow*), aliran takstedi/taktunak (*ansteady flow*); aliran seragam (*uniform flow*), aliran takseragam (*nonuniform flow*); aliran rotasi (*rotational flow*), aliran takberotasi (*irrotational flow*), aliran satu dimensi *(one dimensional flow)*, aliran dua dimensi (*two dimensional flow),* dan aliran tiga dimensi (*three dimensional flow).*

### **2.1.1 Aliran Berotasi dan Tak-Berotasi**

Jika partikel-partikel fluida di dalam suatu daerah mempunyai rotasi seputar suatu sumbu, alirannya disebut aliran berotasi, atau aliran vorteks. Jika fluida di dalam suatu daerah tidak mempunyai rotasi atau kecepatan sudutnya nol, maka alirannya dinamakan aliran takberotasi.

Hubungan differensial mengenai aliran berotasi dan takberotasi ini dapat diturunkan dengan memperhatikan gambar 2.1.

Dua garis Fluida, AB dan BC, yang semula tegak lurus pada saat *t,* bergerak dan berubah bentuk sehingga pada saat *t* + *dt* mempunyai panjang *A'B'* dan *B'C'* yang sedikit berbeda, dan sedikit meleset dari garis tegak lurus dengan sudut *d* $\alpha$  dan *d* $\beta$ . Secara kinematis perubahan bentuk itu terjadi karena *A*, *B* dan *C* mempunyai kecepatan yang sedikit berlainan bila kecepatan *V* mempunyai gradien ke ruangan.

Kita mendifinisikan kecepatan sudut  $\omega$ <sub>z</sub> sekeliling sumbu z sebagai laju rata-rata berlawanan dengan arah jarum jam

$$
\omega_z = \frac{1}{2} \left( \frac{d\alpha}{dt} - \frac{d\beta}{dt} \right) \tag{2.1}
$$

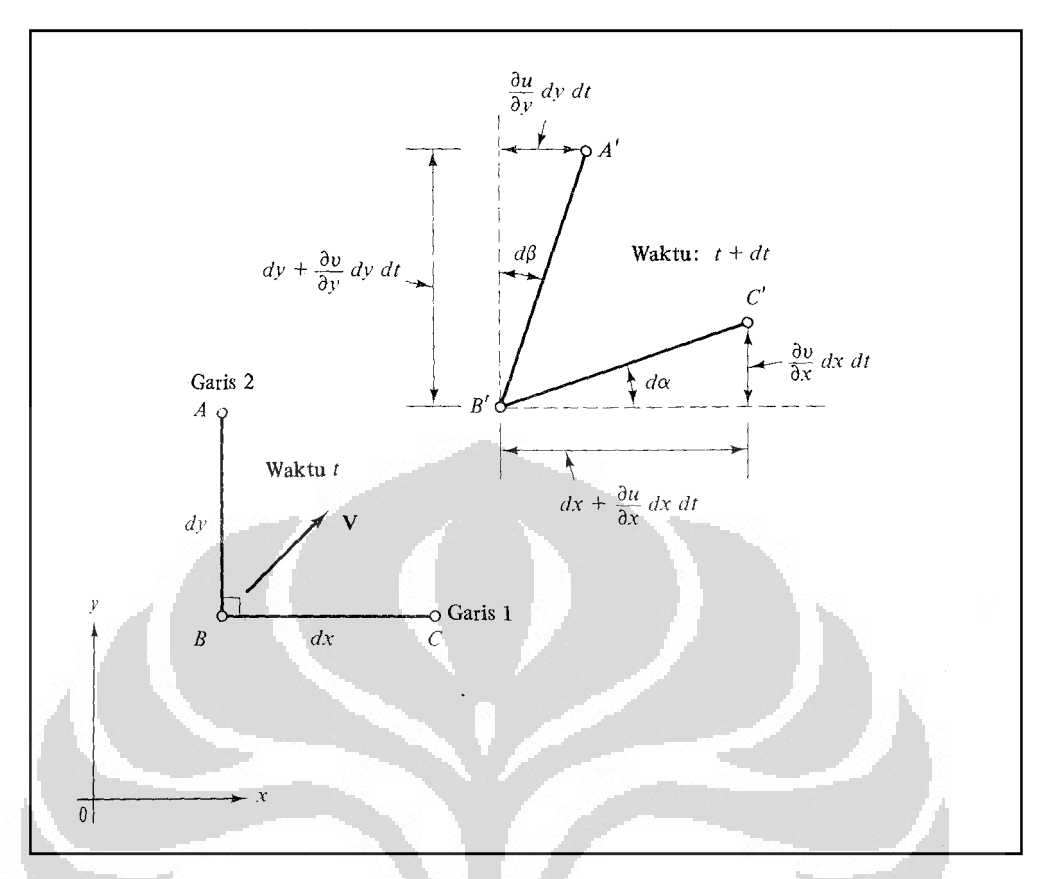

Gambar 2.1 Kecepatan sudut dan laju regangan dua garis fluida yang mengalami perubahan bentuk di bidang xy

Tetapi dari gambar 2.1  $d\alpha$  dan  $d\beta$  terkait langsung dengan turunan Tetapi dari gambar 2.1  $d\alpha$  dan  $d\beta$  terl<br>kecepatan dalam batas *dt* yang kecil, sehingga:

Gambar 2.1 Kecepatan sudut dan laju regangan dua garis fluida yang mengalami  
\nperubahan bentuk di bidang xy  
\nTetapi dari gambar 2.1 *d***α dan** *d*<sup>β</sup> terkait langsung dengan turunan  
\necepatan dalam batas *dt* yang kecil, sehingga:  
\n
$$
d\alpha = \lim_{d \to 0} \left( \tan^{-1} \frac{\partial v / \partial x dx dt}{dx + \partial u / \partial x dx dt} \right) = \frac{\partial v}{\partial y} dt \qquad (2.2)
$$
\n
$$
d\beta = \lim_{d \to 0} \left( \tan^{-1} \frac{\partial u / \partial y dy dt}{dy + \partial v / \partial y dy dt} \right) = \frac{\partial u}{\partial y} dt \qquad (2.3)
$$
\nKalau persamaan 2.1, 2.2 dan 2.3 kita gabung, maka akan kita peroleh:  
\n
$$
\omega_z = \frac{1}{2} \left( \frac{\partial v}{\partial x} - \frac{\partial u}{\partial y} \right) \qquad (2.4)
$$
\nDengan cara yang sama kita dapat menentukan kedua laju lainnya  
\n
$$
\omega_x = \frac{1}{2} \left( \frac{\partial w}{\partial y} - \frac{\partial v}{\partial z} \right) \qquad \omega_y = \frac{1}{2} \left( \frac{\partial u}{\partial z} - \frac{\partial w}{\partial x} \right) \qquad (2.5)
$$
\nSedangkan vektor rotasi  $\omega$  adalah  
\n
$$
\omega = i\omega_x + j\omega_y + k\omega_z \qquad (2.6)
$$
\nUniversitas Indonesia

Kalau persamaan 2.1, 2.2 dan 2.3 kita gabung, maka akan kita peroleh: peroleh:

$$
\omega_z = \frac{1}{2} \left( \frac{\partial v}{\partial x} - \frac{\partial u}{\partial y} \right) \tag{2.4}
$$

Dengan cara yang sama kita dapat menentukan kedua laju lainnya kedua laju lainnya

$$
\omega_x = \frac{1}{2} \left( \frac{\partial w}{\partial y} - \frac{\partial v}{\partial z} \right) \qquad \omega_y = \frac{1}{2} \left( \frac{\partial u}{\partial z} - \frac{\partial w}{\partial x} \right) \tag{2.5}
$$

Sedangkan vektor rotasi  $\omega$  adalah

$$
\omega = i\omega_x + j\omega_y + k\omega_z \tag{2.6}
$$

vektor Vortisitas, kurl  $q = \nabla xq$ , didefinisikan sebagai dua kali vektor rotasi atau sama dengan  $2\omega$ .

Dengan asumsi bahwa fluida tidak mempunyai rotasi atau takberotasi, maka kurl **q**=0, atau dari persamaan 2.4 dan 2.5 kita dapat

$$
\frac{\partial v}{\partial x} = \frac{\partial u}{\partial y} \qquad \qquad \frac{\partial w}{\partial y} = \frac{\partial v}{\partial z} \qquad \qquad \frac{\partial u}{\partial z} = \frac{\partial w}{\partial x} \qquad (2.7)
$$

Pembatasan terhadap kecepatan ini harus berlaku ditiap titik. Persamaan yang pertama adalah syarat aliran tak berotasi dua dimensi, dan merupakan syarat agar rumusan differensial

$$
u\,dx+v\,dy
$$

Eksak, misalkan

$$
u dx + v dy = -d\phi = -\frac{\partial \phi}{\partial x} dx - \frac{\partial \phi}{\partial y} dy
$$
 (2.8)

Tanda minusnya adalah sembarang, dan merupakan konvensi yang menyebabkan berkurangnya nilai  $\phi$  dalam arah kecepatan. Dengan membandingbandingkan suksu-suku dari persamaan 2.8 diatas, kita dapatkan

$$
u = -\frac{\partial \phi}{\partial x} \qquad v = -\frac{\partial \phi}{\partial y} \qquad (2.9)
$$

Hal ini membuktikan dalam aliran dua dimensi suatu fungsi  $\phi$  yang sedemikian rupa sehingga turunannya negatif terhadap arah manapun adalah komponen kecepatan dalam arah itu.

## **2.1.2 Karakteristik Aliran Tak-Berotasi pada** *Hele-Shaw*

Pola pertumbuhan yang sama telah ditemukan pada *viscous fingering*. Analisis pola antarmuka ini rumit karena luasnya lingkup dari skala panjang, seperti yang diilustrasikan pada gambar 2.2 yang menunjukkan eksperimen *fingering* dari udara dalam lapiasan minyak yang tipis.

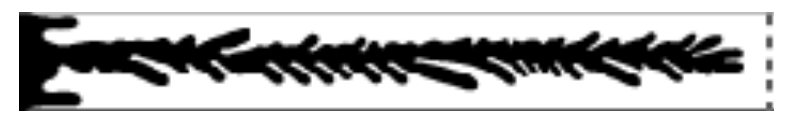

Gambar 2.2 Pola Fingering aliran viskos dari udara (hitam) yang menembus minyak (putih) pada Hele-Shaw persegi

Pada *Hele Shaw* diasumsikan bahwa gradien tekanan lokal pada setiap arah, misalkan arah x, dapat dihubungkan langsung dengan tegangan viskositas, tanpa menimbulkan dampak-dampak kelembaman cairan, dengan cara :

$$
\frac{\partial p}{\partial x} = \mu \frac{\partial^2 u}{\partial z^2} \tag{2.10}
$$

Dengan asumsi bahwa gradien tekanan  $\frac{P}{Q}$ *x p*  $\partial x$  $\partial p$  ,  $1/1$  ,  $1/2$  ,  $1/3$ akan meningkatkan aliran poiseuille

setempat.

$$
u = -\frac{1}{2\mu}z(h-z)\frac{\partial p}{\partial x}
$$
 (2.11)

dimana u adalah kecepatan lokal,  $\mu$  Viskositas cairan, h jarak celah, dan z koordinat normal pada plat. Jika  $\overline{u}$  adalah rata-rata kecepatan yang melintasi celah, maka:

$$
u = 6z \frac{(h-z)\overline{u}}{h^2} \tag{2.12}
$$

Jika disubstitusikan ke persamaan (2.10) menghasilkan

$$
\frac{\partial p}{\partial x} = -\frac{12\mu\overline{u}}{h^2} \quad \text{[ dalam arah x]}
$$

dan

$$
\frac{\partial p}{\partial x} = -\frac{12 \mu \overline{V}}{h^2}
$$
 [ dalam arah y].

Sehingga  $\overline{u}$  dan  $\overline{V}$  dapat dipandang sebagai komponen-komponen dari sebuah gerakan takberotasi dengan potensial kecepatanya sebesar:

$$
\phi = ph^2 / 12\mu \tag{2.13}
$$

Dalam teori ketidakstabilan gaya tarik permukaan antara minyak dan udara menunjukan bahwa panjang dan skala waktu dapat diturunkan rumus sebagai berikut:

$$
\ell^* = 2\pi \sqrt{3} \left[ \frac{T}{g \sin \alpha \Delta \rho} \right]^{1/2} \tag{2.14}
$$

dan

$$
t^* = 2\pi \sqrt{3} \frac{12(\mu_1 + \mu_2)T^{1/2}}{(g\sin\alpha\Delta\rho)^{3/2}b^2}
$$
 (2.15)

Untuk mengukur kemunculan sebuah gelombang, dapat dihitung dengan merencanakan perkembangan gelombang individu masing-masing  $\theta$  seperti yang didefinisikan pada Gambar 2.3 sebagai sebuah pemungsian waktu. Dari ini dapat  $t^* = 2\pi \sqrt{3} \frac{12(\mu_1 + \mu_2)T^{4/2}}{(g \sin \alpha \sqrt{p})^{3/2} b^2}$  (2.15)<br>Untuk mengukur kemunculan sebuah gelombang, dapat dihitung dengan<br>merencanakan perkembangan gelombang individu masing-masing  $\theta$  seperti yang<br>didefinisikan  $t^* = 2\pi \sqrt{3} \frac{12(\mu_1 + \mu_2)T^{1/2}}{(g \sin \alpha \Delta \rho)^{3/2} \delta^2}$  (2.15)<br>
Untuk mengukur kemunculan sebuah gelombang, dapat dihitung dengan<br>
merencanakan perkembangan gelombang individu masing-masing  $\theta$  seperti yang<br>
didefinisi berkembang dan hanya N – 1 gelombang-gelombang sedang tumbuh. Proses ini berulang-ulang untuk akhirnya gelombang akan tertekan, sehingga [N-n] gelombang berhenti tumbuh pada *tn*.  $2\pi\sqrt{3}\frac{12(\mu_1 + \mu_2)T^{1/2}}{(g\sin\alpha\Delta\rho)^{3/2}b^2}$  (2.15)<br>
gukur kemunculan sebuah gelombang, dapat dihitung dengan<br>
mbangan gelombang individu masing-masing  $\theta$  seperti yang<br>
jambar 2.3 sebagai sebuah pemungsian waktu.

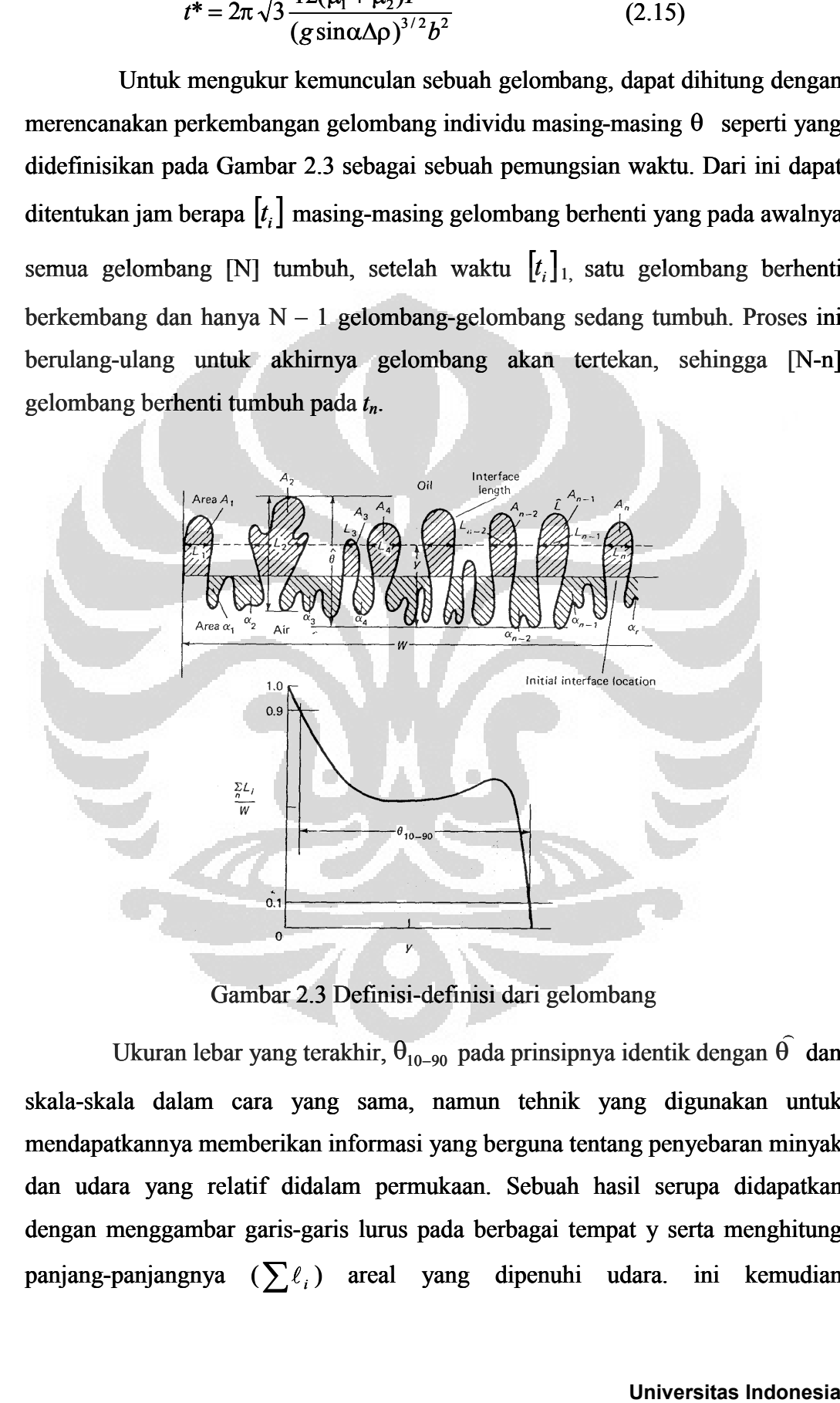

Gambar 2.3 Definisi-definisi dari gelombang

Ukuran lebar yang terakhir,  $\overline{\theta_{10-90}}$  pada prinsipnya identik dengan  $\theta$  dan skala-skala dalam cara yang sama, namun tehnik yang digunakan untuk mendapatkannya memberikan informasi yang berguna tentang penyebaran minyak dan udara yang relatif didalam permukaan. Sebuah hasil serupa didapatkan dengan menggambar garis-garis lurus pada berbagai tempat y serta menghitung panjang-panjangnya  $(\sum \ell_i)$  areal yang dipenuhi udara. ini kemudian -skala dalam cara yang sama, namun tehnik yang digunakan<br>lapatkannya memberikan informasi yang berguna tentang penyebaran 1<br>udara yang relatif didalam permukaan. Sebuah hasil serupa dida<br>an menggambar garis-garis lurus pad

dinormalisasikan oleh *W* dan digambarkan grafik sebagai sebuah fungsi dari  $y/\theta_{10-90}$  atau  $y/\theta$  .

#### **2.2 Analisis Fraktal**

#### **2.2.1 Geometri Fraktal**

Benda-benda yang sekarang disebut fraktal sudah ditemukan dan dipelajari jauh sebelum kata fraktal muncul. Pada tahun 1872 Karl Theodor Wilhelm Weierstrass menemukan contoh fungsi dengan sifat yang tidak intuitif yaitu kontinyu di manapun namun tidak terdiferensiasi di manapun — grafik dari fungsi tersebut akan disebut fraktal di masa sekarang. Di tahun 1904 Helge von Koch, tidak puas dengan definisi Weierstraß yang sangat abstrak dan analitis, memberikan definisi yang lebih geometris untuk fungsi yang mirip, yang sekarang disebut bunga salju Koch. Ide mengenai kurva-kurva serupa diri dikembangkan lebih jauh oleh Paul Pierre Lévy, yang mengenalkan kurva fraktal baru bernama kurva Lévy C dalam tulisannya pada tahun 1938 berjudul *Plane or Space Curves and Surfaces Consisting of Parts Similar to the Whole*.

Pada tahun 1960-an Benoît Mandelbrot mulai menyelidiki keserupa dirian dalam berbagai tulisannya seperti *How Long Is the Coast of Britain? Statistical Self-Similarity and Fractional Dimension*. Penyelidikannya merupakan pengembangan dari penelitian Lewis Fry Richardson. Dengan pendekatan yang sangat visual, Mandelbrot mendapatkan hubungan dari berbagai topik matematika yang sebelumnya tidak berkaitan. Di tahun 1975, Mandelbrot menggunakan kata *fractal* untuk mendeskripsikan benda-benda serupa diri yang tidak memiliki dimensi yang jelas. Dia menurunkan kata *fractal* dari kata Latin *fractus* yang artinya "patah", "rusak", atau "tidak teratur". Kata *fractal* bukan diturunkan dari kata *fractional* (pecahan), seperti yang dipercaya banyak orang. Kata *fractional*  sendiri juga diturunkan dari *fractus*.

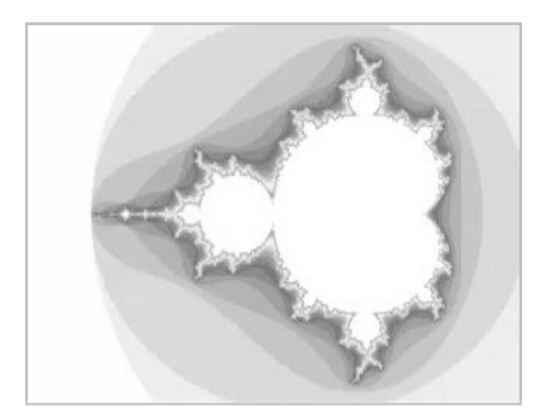

Gambar 2.4 Fraktal Mandelbrot

Menurut Oldřich Zmeškal dalam jurnalnya yang berjudul HarFA (*Harmonic and Fractal Image Analysis*), fraktal adalah penggalan sebuah bentuk geometri yang bisa dibagi lagi menjadi bagian-bagian. Setiap bagian tersebut akan terlihat mirip dengan bentuk keseluruhannya. Derajat dari batas penggalan suatu fraktal disebut dimensi fraktal. Dimensi fraktal ini menentukan bagaimana suatu fraktal itu berbeda dengan objek *Euclidean* (titik, garis, bidang, lingkaran, dll.).

Geometri fraktal mempunyai karakter-karakter penting antara lain *self similar, self affine, self inverse,* dan *self squaring*. Yang jelas skala panjangnya tidak spesifik atau invariant. Berbeda dengan geometri euklidean, penyekalaan fraktal dicirikan oleh bilangan-bilangan pecahan atau tak bulat (*noninteger*), yang disebut dimensi fraktal (*fractal dimensions*). Ciri-ciri yang biasanya dijumpai pada bangun fraktal, adalah bahwa bagian terkecil dari benda itu merupakan cerminan bentuk keseluruhannya (the part is reminiscent of the whole). Dengan kata lain, bahwa di dalam suatu himpunan fraktal, bagian dari himpunan tersebut merupakan skala kecil dari keseluruhannya.

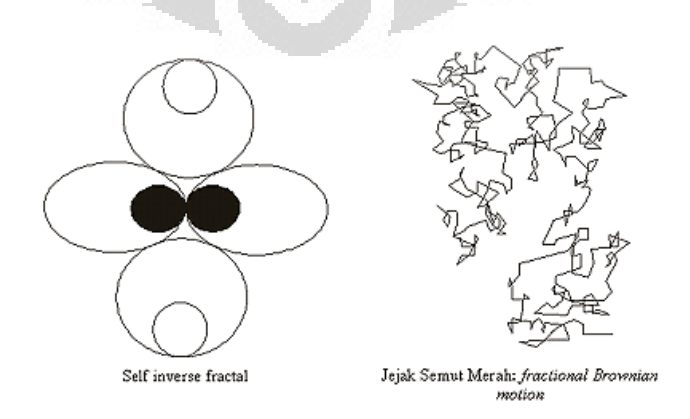

Gambar 2.5 Fraktal

Ada tiga tingkat keserupadirian pada fraktal:

- a. Serupa diri secara persis. Ini adalah keserupadirian yang paling kuat. Fraktalnya terlihat sama persis pada berbagai skala.
- b. Serupa diri secara lemah. Ini adalah keserupadirian yang tidak terlalu ketat. Fraktalnya terlihat mirip (tapi tidak persis sama) pada skala yang berbeda. Fraktal jenis ini memuat salinan dirinya dalam bentuk yang terdistorsi maupun rusak.
- c. Serupa diri secara statistik. Ini adalah keserupadirian yang paling lemah. Fraktalnya memiliki ukuran numeris atau statistik yang terjaga pada skala yang berbeda. Kebanyakan definisi fraktal yang wajar secara trivial mengharuskan suatu bentuk keserupadirian statistik. Dimensi fraktal sendiri adalah ukuran numeris yang terjaga pada berbagai skala.

#### **2.2.2 Aplikasi Analisis Fraktal**

Analisa fraktal efisien untuk mendeskripsikan variasi pada skala yang luas. Umumnya pola-pola dihasilkan oleh variasi proses yang berjalan pada banyak skala tingkatan organisme. Fraktal akan membantu untuk memahami jalannya proses ekologi, walaupun informasinya tidak dapat dihubungkan dengan suatu proses tertentu. Russel dan kawan-kawan (Russel et all 1992 dalam Ferina, 1998) mempelajari penyebaran burung laut dan makanan, dengan menggunakan analisa fraktal. Dalam studi ini menentukan hubungan antara pemangsa dan predator. Peneliti menggunakan metode berdasarkan teori geostatic dan variabel regional (RV). Variabel regional ini terlalu sulit untuk digambarkan dengan model matematika sederhana, karena adanya karakter berbeda dari contoh yang ada disekitarnya.

Analisis geometri fraktal ditenggarai cukup *powerful* untuk memecahkan berbagai permasalahan fenomena alam yang agak rumit. Aplikasinya telah dicoba banyak orang di luar negeri untuk berbagai keperluan, misalnya di bidang kedokteran untuk mendeteksi penyebaran penyakit khususnya kanker, di bidang pertanian untuk mempelajari sistem perakaran tanaman, di bidang rock mechanics untuk mengidentifikasi perkembangan rekahan batuan. Sahimi dan Yortsos (1990) mengaplikasikan geometri fraktal pada media berpori, untuk menentukan penyebaran porositas, heterogenitas dan permeabilitas batuan, termasuk di

dalamnya membantu menghitung aliran, migrasi, dan proses pendesakan minyak bumi di dalam reservoir.

Di Indonesia, Sukmono (1997), mencoba memprediksi siklus kegempaan pada Sistem Sesar Sumatra dengan analisis fraktal. Sementara itu metode serupa telah diterapkan guna memantau kegiatan magmatisme Gunung Merapi (Kusumayudha dkk, 1998). Di bidang hidrogeologi analisis fraktal telah diaplikasikan untuk menduga pola aliran sungai bawah tanah di daerah batugamping karst Gunungsewu (Kusumayudha, 2000), dan untuk memetakan zona luahan air tanah celah di Kulonprogo (Kusumayudha & Pratiknyo, 2002). Di bidang bencana, metode ini dicoba untuk mendeliniasi zona rawan longsor di Kulonprogo (Kusumayudha, 2002).

Karena sebuah geometri fraktal pada umumnya berevolusi dengan arah pemekaran yang jelas, maka analisis ini dapat dimanfaatkan untuk proses ekstrapolasi atau pendugaan. Hasil berbagai penelitian menunjukkan adanya korelasi antara besaran dimensi fraktal pada suatu fenomena, dengan proses alam yang bekerja padanya.

Meskipun fraktal ada di mana-mana dan analisisnya seakan-akan menjanjikan pemecahan terhadap kuantifikasi benda-benda alam yang tak beraturan, namun tidak semua obyek natural itu fraktal dan dapat "difraktalkan". Oleh karena itu permasalahannya tidak selamanya dapat diselesaikan dengan pendekatan fraktal.

### **2.3 Dimensi Fraktal**

Pada tahun 1918 Gaston Julia, seorang matematikawan Perancis, menemukan pola fraktal dari manipulasi persamaan  $zn+1 = zn$  2 + c. Z adalah bilangan kompleks, sedang c adalah suatu konstanta kompleks. Komponen bilangan kompleks  $z = x + i*y$ , x riil dan y imajiner, dipetakan langsung ke sumbu Euclidian x dan y. Dengan melakukan pengulangan terus-menerus terhadap persamaan ini sampai batas pengulangan tertentu,untuk tiap titik Zn awal diperoleh dua jenis karakteristik posisi yaitu titik-titik yang selalu tetap pada batas tertentu dan titik-titik yang cenderung menjauh dan tak terbatas. Titik-titik yang berada dalam batas tertentu ini disebut titik tertahan, sedangkan titik yang menjauh disebut titik terlempar. Pada bidang gambar x-y, jika dari titik awal z

diperoleh titik terlempar, maka banyaknya pengulangan digunakan sebagai warna titik asal tersebut. Sebaliknya jika dari titik awal x-y diperoleh titik tertahan, pada titik tersebut diwarnai dengan warna hitam. Dari proses tersebut ternyata diperoleh bangun fraktal.

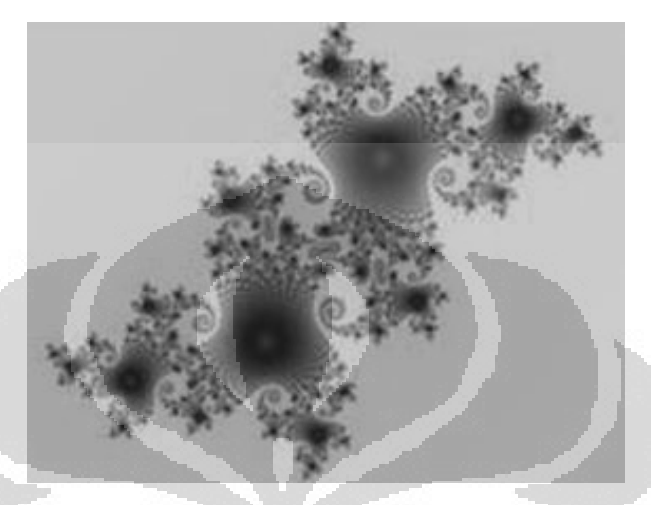

Gambar 2.6 Fraktal Julia

Algoritma yang ada untuk menghitung dimensi fraktal *D<sup>f</sup>* berdasar pada pendekatan geometris atau *stochastic* yang dapat disamakan dengan definisi alternatif dari sekumpulan dimensi. Algoritma geometris menganggap grafik dari gambar sebagai objek 3-dimensi. Algoritma *Stochastic* mengasumsikan bahwa gambar bisa dianggap sebagai fungsi *Brownian*, golongan khusus dari fraktal dengan definisi sifat statistik yang baik. **Example 12**<br> **Example 2.6** Fraktal Julia<br>
Ima yang ada untuk menghitung dimensi fraktal *D*, berdasar pada<br>
nometris atau *stochastic* yang dapat disamakan dengan definisi<br>
idolek 3-dimensi. Algoritma *Stochastic* mengan

Berikut ini adalah metode-metode yang dapat digunakan untuk melakukan perhitungan dimensi fraktal.

#### **2.3.1 Metode Segitiga Planar**

Algoritma ini merupakan adaptasi dari metode *yardstick*, digunakan untuk pengukuran panjang kurva sampai pengukuran luas permukaan grafik dari gambar *greytone*. Grafik *G* pada gambar *f* adalah kumpulan dari titik (*x,t*) dimana *x* merupakan domain dari definisi *f* dan *t* = *f*(*x*):

$$
G(f) = \{(x, t) \in R^2 \times R \mid t = f(x)\}
$$
 (2.16)

Dalam prakteknya, *f* adalah sebuah fungsi tersendiri dan maka dari itu grafik dari *f* lebih merupakan kumpulan titik-titik daripada sebuah permukaan. Permukaan didapatkan dengan mengira-ngira grafik dengan segitiga planar. Luas permukaan

dari keseluruhan grafik kemudian dihitung untuk berbagai skala  $\epsilon$  dengan menambah luasan dari semua segitiga planar dan dimensi fraktal diperkirakan dari plot log-log dari  $S(\in)$  dengan  $\in$ .

Luas permukaan dari segitiga planar yang ditentukan melalui grafik dari gambar *greytone* tidak memiliki satuan intrinsik dan merupakan gabungan dari satuan spatial dan intensitas. Tentunya pengukuran luas permukaan dari grafik gambar *greytone* tidak berdimensi.

$$
S[\Lambda_t \Lambda_x G(f)] \neq \lambda_t^{k_t} \lambda_x^{k_x} S[G(f)] \tag{2.17}
$$

16<br>
an grafik kemudian dihitung untuk berbagai skala ∈ dengan<br>
an dari semua segitiga planar dan dimensi fraktal diperkirakan dari<br>
i  $S(\epsilon)$  dengan ∈.<br>
bermukaan dari segitiga planar yang ditentukan melalui grafik dari<br> Dimensi fraktal ditentukan langsung dari pengukuran luas permukaan grafik gambar dan tergantung dari skala penggambaran. Hal ini membuat perbandingan antara satu gambar dengan yang lainnya menjadi tidak berarti, kecuali ketika satuan intensitas dan bidang gambar bernilai sama.

#### **2.3.2 Metode Covering Blanket**

Minkowski menyarankan untuk menghitung panjang kurva *R* <sup>2</sup> dengan mengganti setiap titik dari kurva dengan piringan *B* berdiameter  $\in$  and membagi luas permukaan dari *ribbon* yang dihasilkan dengan  $\epsilon$ . Mengganti tiap titik pada kurva dengan piringan  $B_{\epsilon}$  untuk menampilkan penambahan  $\Theta$  atau perbesaran *Minkowski* pada kurva dengan piringan  $B_{\epsilon}$ : dari semua segitiga planar dan dimensi fraktal diperkirakan dari<br>
( $\epsilon$ ) dengan  $\epsilon$ .<br>
mukaan dari segitiga planar yang ditentukan melalui grafik dari tidak memipakan gabungan dari idak merupakan gabungan dari prafik<br>
ida mukaan dan seginga planar yang ditentukan melalui grahk dan<br>
idak memiliki satuan intrinsik dan merupakan gabungan dari<br>
idak berdimensi.<br>  $\Delta_i \Delta_i G(f)| \neq \lambda_i^k \lambda_k^k S[G(f)]$  (2.17)<br>
ditentukan langsung dari pengukuran luas perm tunya pengukuran luas permukaan dari grafik<br>  $\lambda_x^* S[G(f)]$  (2.17)<br>
sung dari pengukuran luas permukaan grafik<br>
penggambaran. Hal ini membuat perbandingan<br>
lainnya menjadi tidak berarti, kecuali ketika<br>
ar bernilai sama<br>
t<br>

$$
L_{\epsilon}(C) = \frac{S(C \oplus B_{\epsilon})}{\epsilon} \tag{2.18}
$$

Dimensi Minkowski *D* sama dengan:

$$
D(C) = \lim_{\epsilon \to 0} \left[ 2 - \frac{\log[S(C \oplus B_{\epsilon})]}{\log \epsilon} \right]
$$
  
= 
$$
\lim_{\epsilon \to 0} \left[ 1 - \frac{\log[L_{s}(C)]}{\log \epsilon} \right]
$$
 (2.19)

Bouligand menunjukkan bahwa definisi ini sesuai dengan dimensi non-integer *<sup>D</sup>*. Setelah itu dimensi Minskowski diarahkan kepada dimensi Monkowski- Bouligand. Jika kurva serupa diri secara statistic maka tidak perlu menghitung limit karena eksponen dari regresi logaritma dari  $L_{\epsilon}$  terhadap  $\epsilon$  sama dengan 1-*D*.

Metode *covering blanket* memperluas prinsip ini menjadi grafik fungsi 2 d atau intensitas permukaan. Setiap titik pada permukaan digantikan oleh bulatan

*B* dengan diameter ∈. Permukaan kemudian menjadi sebuah '*Minkowski Pancake*'. Luas dari intensitas permukaan diperoleh dari membagi volume *V*   $d$ engan  $\in$  pada permukaan yang diperluas. 17<br>
Permukaan kemudian menjadi sebuah '*Minkowski*<br>
ensitas permukaan diperoleh dari membagi volume *V*<br>
m yang diperluas.<br>  $(f) = \frac{V[G(f) \oplus B_{\epsilon}]}{\epsilon}$  (2.20)<br>
erluas bukanlah apa-apa tetapi perbedaan antara volume<br>
ikurangi

$$
S_{\epsilon}(f) = \frac{V[G(f) \oplus B_{\epsilon}]}{\epsilon} \tag{2.20}
$$

Volume grafik yang diperluas bukanlah apa-apa tetapi perbedaan antara volume gambar yang diperluas dikurangi dengan volume gambar yang dikikis (substraksi Minskowski atau erosi didenotasikan dengan  $\Theta$ :

$$
V[G(f)\oplus B_{\epsilon}] = V[(f\oplus B_{\epsilon}) - (f\oplus B_{\epsilon})]
$$
 (2.21)

Hal tersebut di atas ekuivalen dengan volume dari gradient morfologis padat dari *f*, dengan struktur elemen 3-d.

I7<br>
Inter ∈. Permukaan kemudian menjadi sebuah *Minkowski*<br>
s dari intensitas permukaan diperoleh dari membagi volume *V*<br>
permukaan yang diperluas.<br>  $S_r(f) = \frac{V[G(f) \oplus B_r]}{\epsilon}$  (2.20)<br>
yang diperluas bukanlah apa-apa tetapi Perluasan dan pengikisan dengan struktur elemen tak-datar merupakan non-dimensional untuk intensitas dan skala bidang gambar yang berubah-ubah karena mereka tidak berubah dengan skala ini. Mengikuti hal tersebut, metode *covering blanket* tidak berdimensi untuk skala intensitas dan bidang gambar yang tidak diketahui. Jika skala ini diketahui secara presisi, maka bentuk dari  $B_{\epsilon}$  bisa dimodifikasi untuk disesuaikan dan hasil dimensi fraktalnya tidak beragam terhadap skala gambar. Tetapi pada prakteknya, nilai perbesaran dan pengaturan keuntungan/kerugian yang akurat jarang sekali tersedia. **the anti-**<br>**t** *t <i>t t t t t t t t t t t t t t t t t t t t t <i>t t <i>t t <i>t t <i>t <i>t <i>t <i>t <i>t <i>t* al untuk intensitas dan skala bidang gambar yang berubah-ubah<br>
tidak berubah dengan skala ini. Mengikuti hal tersebut, metode<br>
er tidak beruban suntuk skala ini. Mengikuti hal tersebut, metode<br> *J. Bas skala ini diketahui* 

Selain itu, satuan fisik dari diameter struktur elemen tidak didefinisikan. Dengan menggunakan struktur elemen bola, diharapkan bisa memisahkan lapisan dengan jarak 1. Satuan dari konstanta ini tidak didefinisikan, karena jarak *Euclidean* pada ruang *non-Euclidean* 3-d ini tidak memiliki arti fisik.

### **2.3.3 Metode Flat Structuring Element**

Perhitungan dimensi fraktal didapat dengan lebih mempertimbangkan lingkaran datar *H*<sub> $\in$ </sub> dengan diameter  $\in$  pada persamaan 2.20 daripada bulatan *B* $\in$ .<br>Tentu saja perbesaran/pengikisan berdimensi untuk skala intensitas sumbu yang tidak diketahui.

$$
\Lambda_t(f \oplus H_{\epsilon}) = (\Lambda_t f) \oplus H_{\epsilon} \tag{2.22}
$$

Selain itu, pengukuran volume adalah berdimensi:

$$
V[\Lambda_t(f \oplus H_{\epsilon})] = \lambda_t V[f \oplus H_{\epsilon}] + V(O) \tag{2.23}
$$

Istilah konstanta *V*(*O*) menghilang ketika mengurangi gambar yang dikikis dari gambar yang diperbesar (lihat persamaan 2.21).

Pengikisan dan perbesaran tidak berdimensi untuk skala bidang gambar yang tidak diketahui karena ukuran struktur elemennya harus sesuai dengan faktor skala. Bagaimanapun, pengukuran dimensi fraktal menggunakan metode struktur elemen datar berdimensi untuk skala bidang gambar yang tidak diketahui. Hal ini sepadan dengan algoritma alami beraneka skala. Perbesaran dan pengikisan ditunjukkan untuk semua ukuran  $\epsilon$  struktur elemen. Oleh karena itu, perubahan perbesaran hanya menghasilkan pergeseran penurunan garis  $log[V(\epsilon)]$  terhadap  $\epsilon$ sepanjang sumbu *x*. 18<br>
nenghilang ketika mengurangi gambar yang dikikis dari<br>
lihat persaman 2.21).<br>
perbesaran tidak berdimensi untuk skala bidang gambar<br>
na ukuran struktur elemennya harus sesuai dengan faktor<br>
ngukuran dimensi fraktal me enghilang ketika mengurangi gambar yang dikikis dari<br>lihat persamaan 2.21).<br>perbesaran tidak berdimensi untuk skala bidang gambar<br>maukuran struktur elemennya harus sesuai dengan faktor<br>mgukuran dimensi fraktal menggunakan

Metode struktur elemen datar dan metode *Covering Blanket* memungkinkan perbedaan antara *subgraph* (permukaan dalam dari objek 3-d) dan *overgraph* (permukaan luar) pada gambar. Permukaan 'luar' dan 'dalam' bisa dihitung dengan menggunakan gradien luar atau dalam. Untuk dimensi fraktal *D* + *overgraph*, gradien luar dipertimbangkan: animan pergecoran pemerintan gandroggiv (c) permany e-<br>
ur elemen datar dan metode Covering Blanker<br>
in antara subgraph (permukaan datam dari objek 3-d) dan<br>
luar) pada gambar, Permukaan 'luar<sup>3</sup> dan 'dalam' bisa<br>
makan g

$$
S_{\epsilon}^{+}(f) = \frac{V\left[\left(f \oplus H_{\epsilon}\right) - f\right]}{\epsilon} \tag{2.24}
$$

Untuk dimensi fraktal *D subgraph*, digunakan gradien dalam:

$$
S_{\epsilon}^{-}(f) = \frac{V[f - (f \Theta H_{\epsilon})]}{\epsilon} \tag{2.25}
$$

Bagaimanapun, beberapa praktek aplikasinya dimana tekstur tidak simetris membuat pengukuran menjadi berguna.

#### **2.3.4 Metode Box-Counting**

Pembuatan kisi-kisi kotak dengan sisi  $\in$  pertama-tama didefinisikan dan digunakan untuk menutup sekumpulan *X* yang sedang dipelajari. Jumlah  $N<sub>e</sub>$  dari perpotongan kotak kemudian dihitung. Dimensi kotak didefinisikan oleh Bouligand (1928) sebagai berikut:

$$
D(X) = \lim_{\epsilon \to 0} \frac{\log[N_{\epsilon}(X)]}{\log \epsilon}
$$
 (2.26)

Voss menyarankan algoritma berikut untuk memperkirakan dimensi kotak dari gambar intensitas permukaan. Kubus dengan ukuran  $\in$  dipusatkan pada setiap titik di grafik gambar. Hal itu memungkinkan untuk memperkirakan

*PR<sub>G</sub>*(*m*,  $\in$ ), peluang untuk menemukan titik *m* dari permukaan dalam seperti<br>
subus. Jumlah rata-rata kubus yang dibutuhkan per *pixel* untuk memenuhi<br>
seseluruhan grafik gambar adalah:<br>  $N_{\epsilon}[G(f)] = \sum_{m=1}^{\epsilon^2} \frac{1}{$ kubus. Jumlah rata-rata kubus yang dibutuhkan per *pixel* untuk memenuhi keseluruhan grafik gambar adalah: 

$$
N_{\epsilon}[G(f)] = \sum_{m=1}^{\epsilon^2} \frac{1}{m} PR_{G(f)}(m, \epsilon) \tag{2.27}
$$

Untuk kumpulan keserupadirian, mempengaruhi hubungan berikut:  $N_{\epsilon} \propto \epsilon^{-D}$ .<br>Keller merencanakan pengadaptasian metode ini untuk mengurai dan membagi tekstur.

Pengertian kotak persegi dipusatkan pada sebuah titik di grafik gambar berubah-ubah karena memiliki satuan yang beragam. Selanjutnya jumlah kotak untuk resolusi yang diberikan merupakan pengukuran tidak berdimensi.

#### $\mathcal{L}_{\epsilon}[\Lambda_t \Lambda_x G(f)] \neq \lambda_x^{k_x} \lambda_t^{k_t} N_{\epsilon} [G(f)]$  (2.28) (2.28)

**truk** menemukan titik *m* dari permukaan dalam seperti<br>
tta kubus yang dibutuhkan per *pixel* untuk memenuhi<br>
bar adalah:<br>  $N_z[G(f)] = \sum_{n=1}^{z^2} \frac{1}{m} PR_{G(f)}(m,\epsilon)$  (2.27)<br>
rupadirian, mempengaruhi hubungan berikut:  $N_z \propto \epsilon$ Sebenarnya, ketika mengukur nilai gambar *greytone*, jumlah kotak yang tersisa sama pada daerah datar tetapi berubah pada daerah sisanya tergantung dari kemiringannya. Selanjutnya dimensi fraktal diperkirakan tidak akan beragam untuk skala gambar. Permasalahan ini bisa dikurangi jika intensitas skalanya diketahui sejak kotak-kotak tersebut bisa direntangkan.

Ada permasalahan lain dengan dimensi box. Sebenarnya, kotak-kotak itu diletakkan berubah-ubah sepanjang intensitas permukaan tetapi dalam teorinya kotak-kotak tersebut harus diletakkan untuk meminimalisasi jumlah totalnya. Pengukuran dimensi fraktal yang tidak sesuai dipelajari oleh Keller tidak sepadan untuk permasalahan perhitungan tetapi juga kekurangan dalam meminimalisasi jumlah kotak dalam algoritma (efek meningkat dengan kekasaran dari gambar asli sejak posisi kotak dari gambar datarnya optimal). untuk resolusi yang diberikan merupakan pengukuran fidak berdimensi.<br>  $N_{\rm e}[\Lambda_1\Lambda_2G(f)] = \lambda_{\rm e}^* \lambda_{\rm e}^* N_{\rm e} [G(f)]$  (2-28)<br>
Sebenanya, ketika mengukur nilai gambar greykore, jumlah kotak yang<br>tersisa sama pada daetah d

Mandelbrot menjelaskan pengertian *lacunarity* untuk membedakan tekstur membagi sama *D* tetapi memiliki perbedaan penampilan. Semakin besar *lacunarity*, semakin besar pulah kerenggangan fraktal (dalam arti bahwa itu cenderung termasuk interval yang besar). Voss mengusulkan untuk  $\epsilon$  yang ditetapkan:

$$
\Lambda(\epsilon) = \frac{E\big[M^2(\epsilon) - E^2\big[M(\epsilon)\big]\big]}{E^2\big[M(\epsilon)\big]}
$$
\n(2.29)

20<br>  $(\epsilon) = \frac{E[M^2(\epsilon) - E^2[M(\epsilon)]]}{E^2[M(\epsilon)]}$  (2.29)<br>
n ekspektasi matematika dan  $M(\epsilon) = \sum_{m=1}^{i^2} mPR_{G(f)}(m, \epsilon)$ <br>
niasi dari definisi ini untuk membadakan tekstur alami<br>
il yang sama. Seperti pengukuran *lacunarity* yang tidak 20<br>  $[-E^2[M(\epsilon)]]$  (2.29)<br>
(2.29)<br>
natematika dan  $M(\epsilon) = \sum_{m=1}^{t^2} mPR_{G(f)}(m, \epsilon)$ <br>
inisi ini untuk membadakan tekstur alami<br>
Seperti pengukuran *lacunarity* yang tidak<br> *iting* sangat efektif untuk menentukan nilai  $\Lambda(\epsilon) = \frac{E[M^2(\epsilon) - E^2[M(\epsilon)]]}{E^2[M(\epsilon)]}$  (2.29)<br>
Dimana *E* melambangkan ekspektasi matematika dan  $M(\epsilon) = \sum_{m=1}^n mPR_{G(f)}(m, \epsilon)$ <br>
Keller menggunakan variasi dari definisi ini untuk membadakan tekstur alami<br>
memiliki dimensi fr  $\epsilon = \sum_{m=1}^{i^2} mPR_{G(f)}(m, \epsilon).$  $M(\epsilon) = \sum_{m=1}^{t^2} mPR_{G(f)}(m, \epsilon).$ Keller menggunakan variasi dari definisi ini untuk membadakan tekstur alami memiliki dimensi fraktal yang sama. Seperti pengukuran *lacunarity* yang tidak berdimensi.

Penggunaan metode *box-counting* sangat efektif untuk menentukan nilai dimensi fraktal dari suatu geometri natural yang rumit. Oleh karena itu, metode ini dinilai sesuai untuk digunakan dalam menentukan dimensi fraktal dari proses fingering aliran viskos.

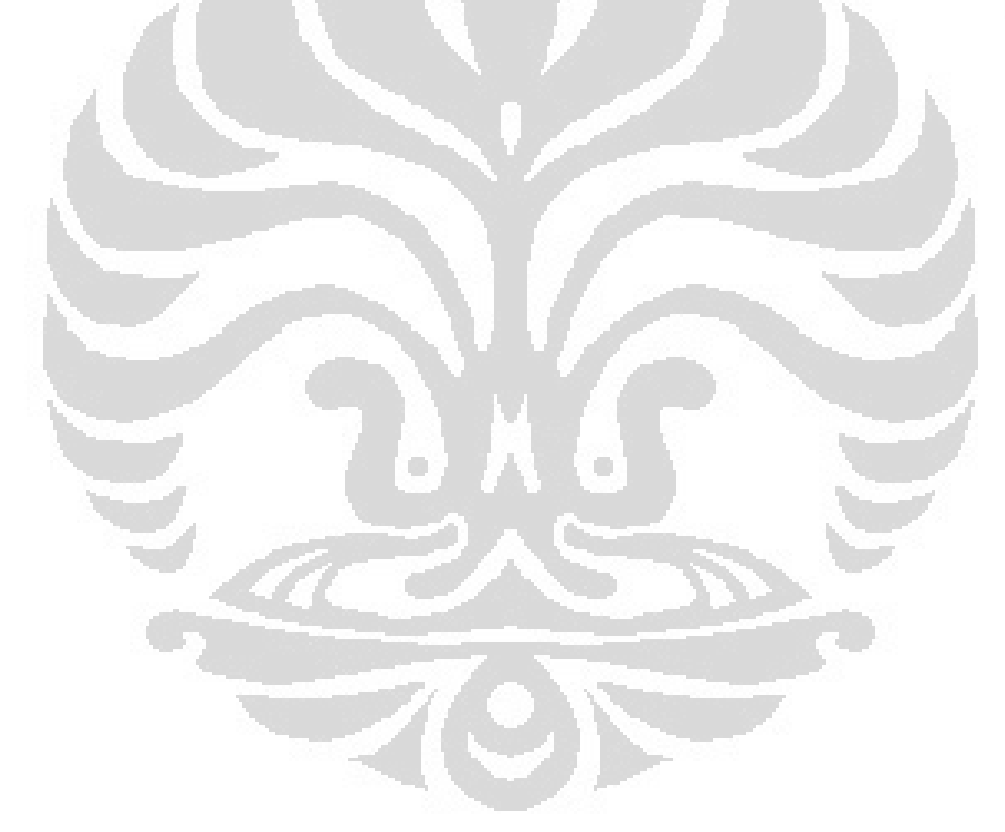

## **BAB 3 PERALATAN DAN PROSEDUR PENELITIAN**

Peralatan pengujian hasil rancang bangun yang digunakan dalam penelitian ini adalah *Hele-shaw Apparatus* (Gb. 3.1). Peralatan ini terdapat di Laboratorium Fenomena dasar Mesin, Lantai 3 Departemen Teknik Mesin Fakultas Teknik Universitas Indonesia.

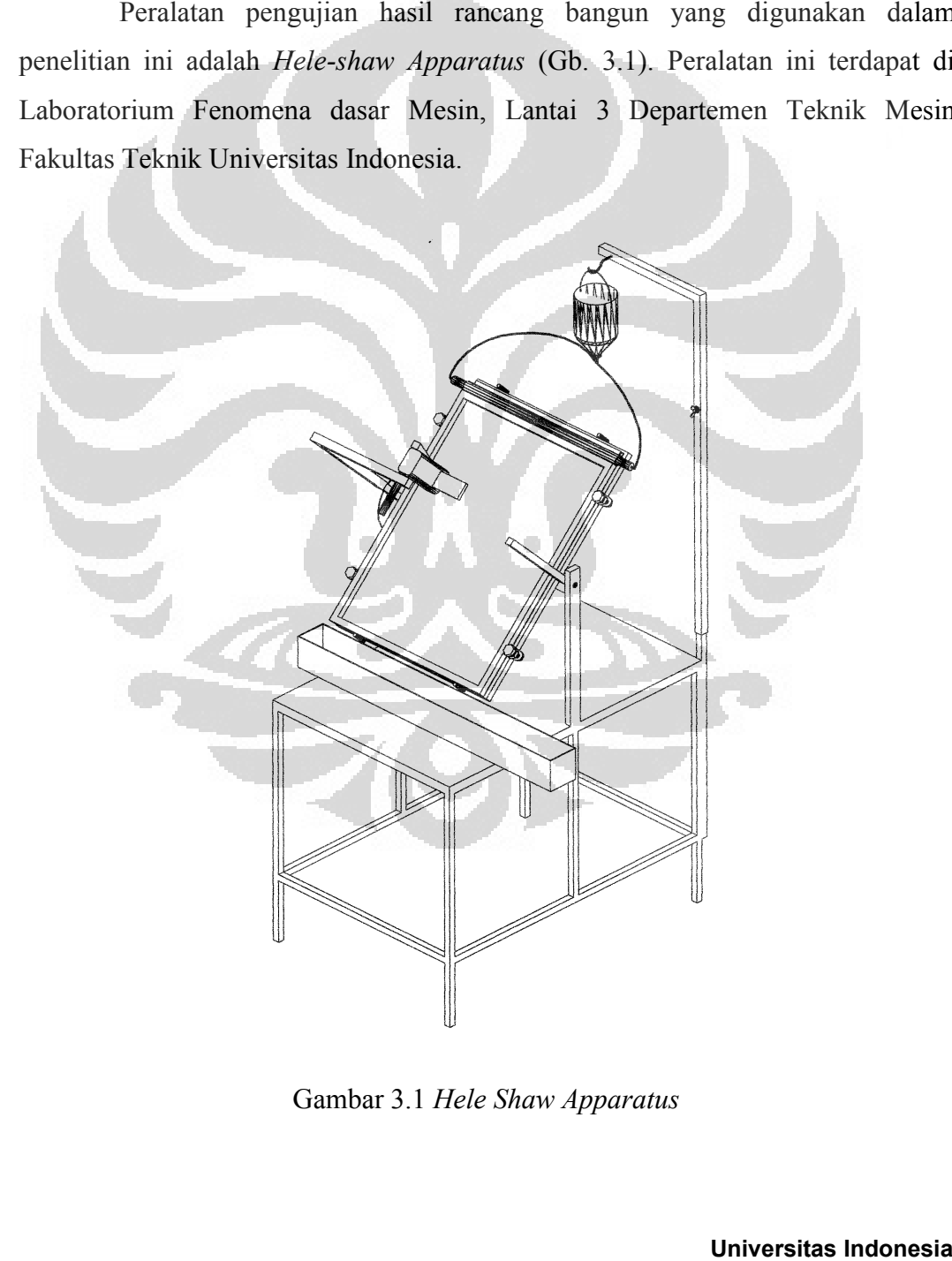

Gambar 3.1 *Hele Shaw Apparatus*
Prinsip kerja alat ini adalah mengalirkan fluida cair diantara dua plat kaca tebal didalam sebuah kerangka, yang mempunyai celah dan sudut kemiringan tertentu sehingga akan membentuk pola aliran takberotasi. Celah antara dua plat kaca dan sudut kemiringan tersebut dapat diatur secara manual sesuai dengan keinginan kita.

### **3.1 Peralatan Pengujian**

Secara garis besar peralatan yang digunakan untuk penelitian ini adalah sebagai berikut:

### **3.1.1 Komponen Utama**

A. Plat penguji

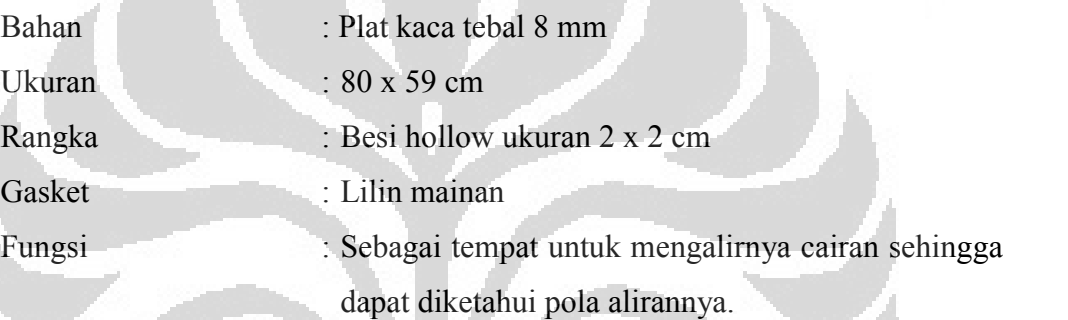

Dilengkapi dengan tiang penyangga recorder yang bisa dinaikturunkan.

# B. Heater

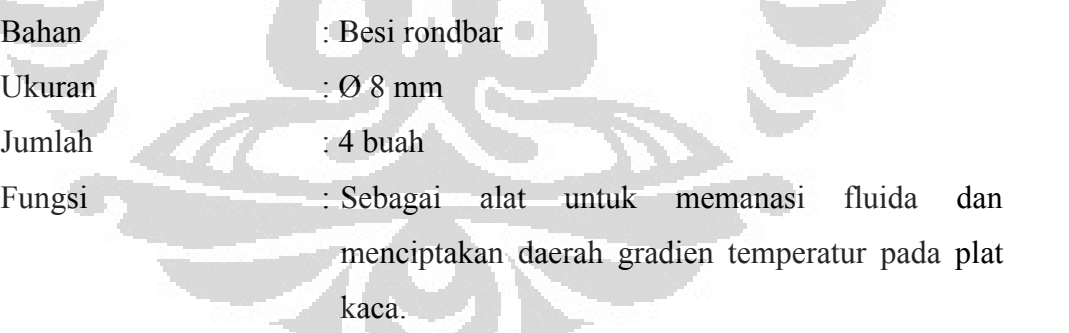

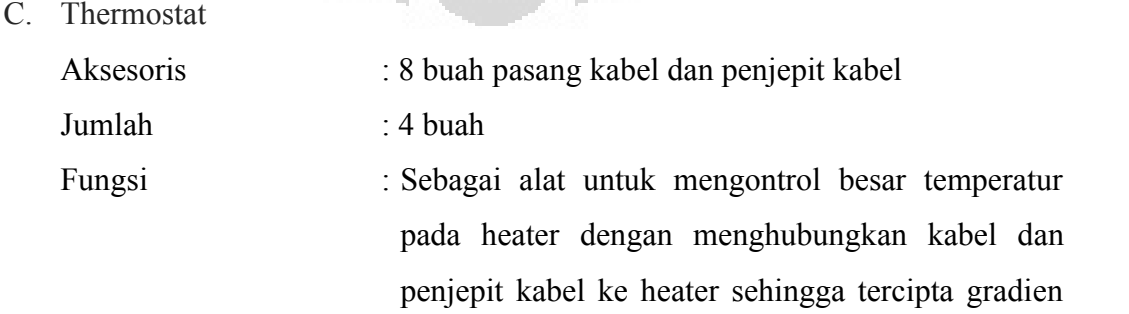

temperatur.

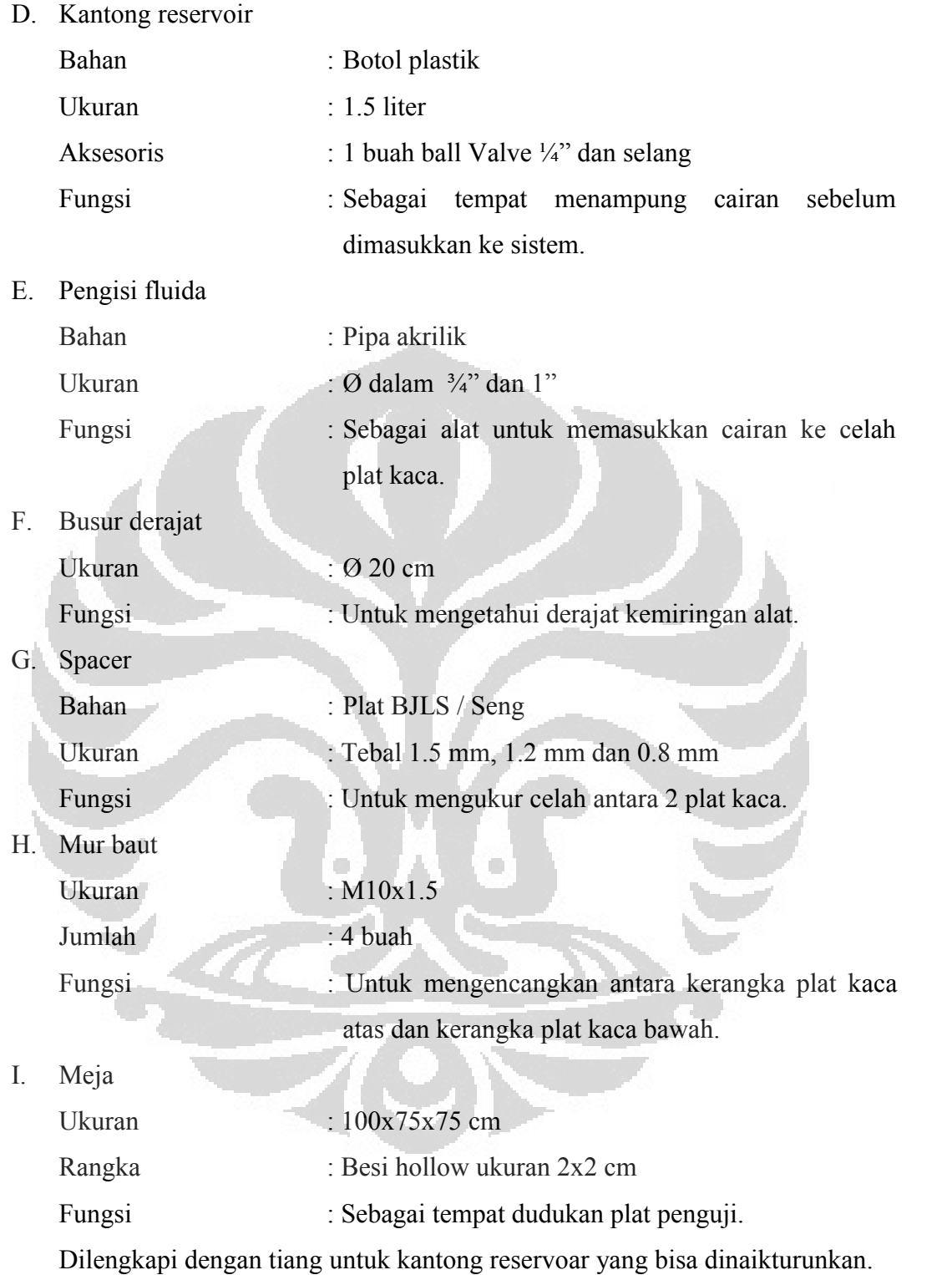

## **3.1.2 Komponen Pelengkap**

A. *Support* penyangga plat penguji

Fungsi : untuk menyangga plat penguji pada berbagai sudut

B. Recorder/Handycam

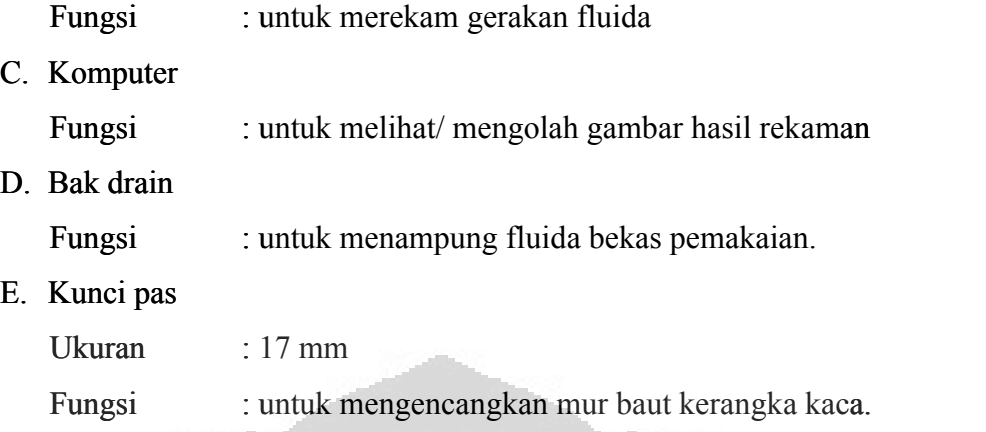

# **3.2 Skema Pengujian**

Sistem pengujian yang terdiri dari dua lapisan plat kaca pengujian dan komponen pelengkap dari *Hele Shaw Apparatus* ditunjukkan secara skematik pada gambar 3.2.

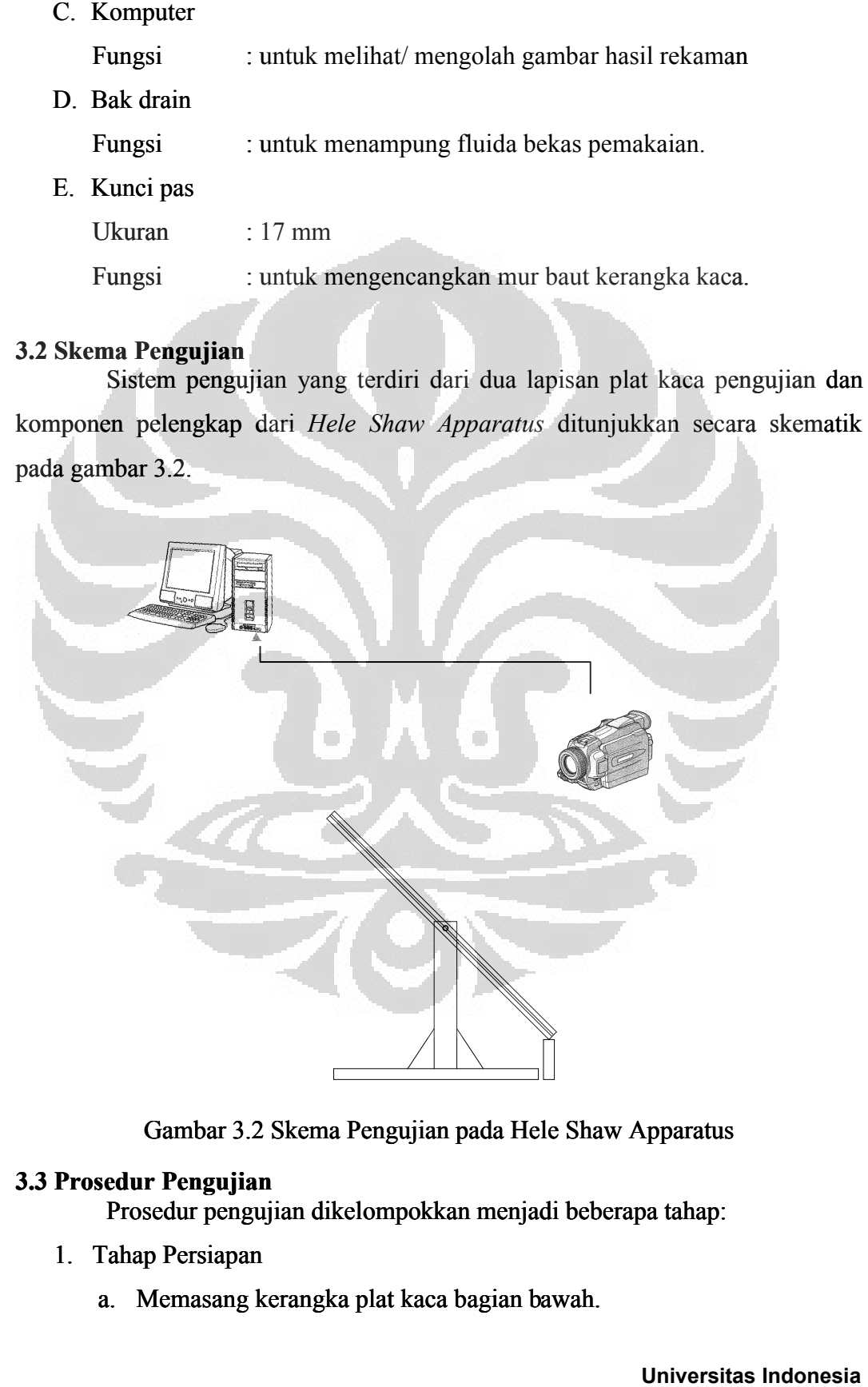

Gambar 3.2 Skema Pengujian pada Hele Shaw Apparatus

# **3.3 Prosedur Pengujian**

Prosedur pengujian dikelompokkan menjadi beberapa tahap:

- 1. Tahap Persiapan
	- a. Memasang kerangka plat kaca bagian bawah.
- b. Melevel posisi horisontal plat kaca bagian bawah dengan menggunakan waterpas. Pada posisi ini kedua penunjuk sudut harus menunjuk angka 0.
- c. Membersihkan kedua permukaan kaca, baik plat kaca bagian bawah maupun plat kaca bagian atas.
- d. Memasang kerangka plat kaca bagian atas.
- e. Mengatur celah kedua kaca dengan menggunakan spacer, kemudian keempat bautnya dikencangkan satu persatu. (Karena kita mengambil data dengan celah kaca bervariasi maka kita mengambil data urut dari celah yang terbesar yaitu 1.5 mm, 1.2 mm dan 0.8 mm).
- f. Memasang lilin mainan di sepanjang tepi kerangka kaca sehingga cairan tidak keluar dari sistem.
- g. Setelah semua tepi tertutup rapat, maka sistem diputar hingga mendekati posisi vertikal.
- h. Memasang kantong reservoar dan selang-selangnya, dengan valve pada kondisi tertutup.
- i. Memasukkan fluida/cairan ke dalam kantong reservoar.
- j. Memasukkan cairan ke pengisi fluida dengan membuka valve pada kantong reservoar.
- k. Setelah pengisi fluida penuh, fluida dimasukkan ke celah kaca hingga terisi 20 ~ 30 cm dari sisi bawah, dan dibiarkan selama beberapa waktu hingga bekas aliran cairan dari atas menipis.
- l. Melepas kantong reservoar dan selangnya, agar tidak mengganggu jika sistem diputar.
- m. Kemudian sistem diputar sehingga cairan pada posisi atas dan ditunggu hingga semua cairan mengalir ke bawah dan bekas aliran cairan menipis.
- n. Hal ini pertama kali dilakukan berulang-ulang hingga bekas alirannya merata dan membentuk lapisan tipis pada plat kaca sehingga permukaan kaca benar-benar licin / kekasarannya mendekati nol.
- o. Memasang recorder/handycam yang digunakan untuk mengamati dan mengambil data.

25

- 2. Tahap Pengoperasian dan Pengambilan Data.
	- a. Sistim diposisikan pada posisi vertikal dengan pengisi fluida dibagian atas.
	- b. Setelah bekas aliran cairan menipis pada permukaan kaca, sistem diputar hingga membentuk sudut sesuai dengan yang ditentukan yaitu  $15^{\circ}$ , 45 $^{\circ}$  dan 75 $^{\circ}$ .
	- c. Tombol Record pada handycam ditekan sehingga pola aliran cairan terekam oleh recorder.
	- d. Mencatat perubahan pola aliran dari recorder melalui bantuan komputer.
- 3. Tahap Pengolahan Data dengan Menggunakan MATLAB
	- a. Memotong gambar yang didapat recorder hingga hanya menampilkan gambar di wilayah gangguan *θ* (gambar 3.3).

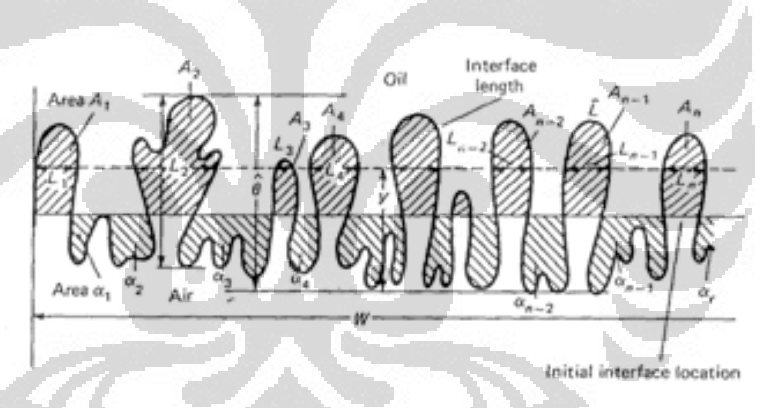

Gambar 3.3 Wilayah Gangguan *θ*

Visualisasi yang didapat dari eksperimen berupa video yang kemudian diubah menjadi foto-foto untuk setiap waktu pola aliran yang akan diamati. Foto yang menampilkan keseluruhan bagian dari plat kaca tersebut lalu dipotong pada wilayah gangguan *θ* seperti yang terlihat pada gambar 4.4 yang selanjutnya akan dihitung dimensi fraktalnya. Setiap foto yang telah dilakukan pemotongan diberi nama file dan dilakukan proses perhitungan dengan menggunakan bantuan Software MATLAB.

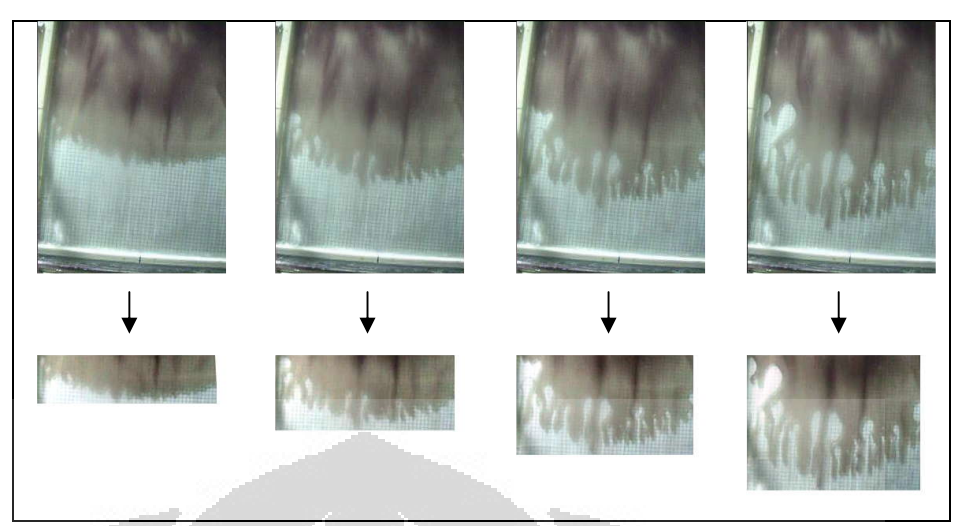

Gambar 3.4 Proses pemotongan foto pola aliran fluida

b. Memasukkan nama file dan ukuran (dalam satuan *pixel*) gambar yang telah diubah ke dalam program MATLAB yang telah dibuat. Program MATLAB untuk menghitung dimensi fraktal dibuat dalam bentuk *M-file*. Untuk algoritma perhitungan dimensi fraktal yang menggunakan metode *box-counting* disimpan dengan nama file '*boxcount.m*'. Sedangkan untuk menganalisa foto pola aliran digunakan nama file tersendiri sesuai dengan waktu pengamatannya. Nama file gambar yang akan diproses dimasukkan ke dalam *command* pada *M-file* tersebut. Fungsi-fungsi yang ada pada *M-file* yang digunakan untuk perhitungan dimensi fraktal dapat dilihat di lampiran.

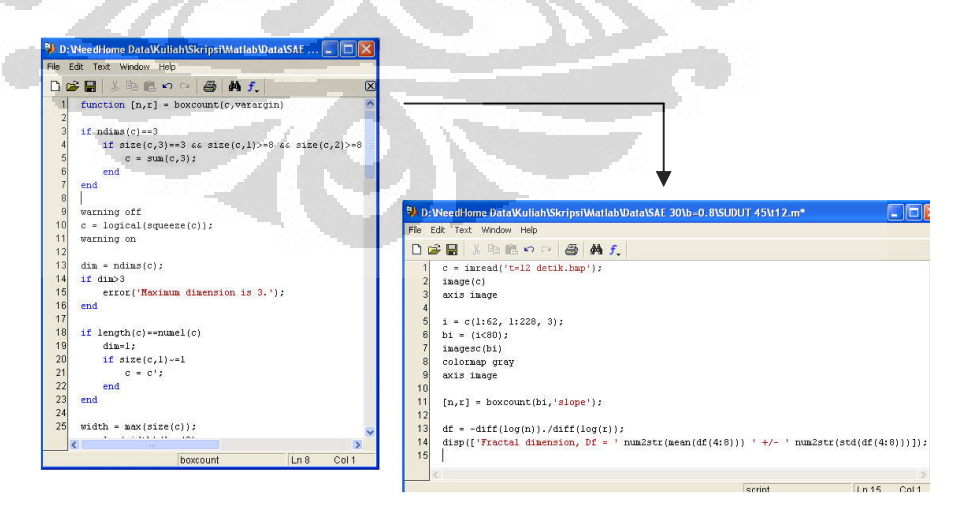

Gambar 3.5 Contoh M-file fungsi-fungsi metode box-counting

c. Menjalankan program MATLAB dan mencatat dimensi fraktal yang ditampilkan.

Setelah sejumlah *M-file* yang dibutuhkan dibuat, maka langkah selanjutnya adalah memasukkan nama *M-file* dari foto pola aliran fluida yang akan dihitung dimensi fraktalnya ke dalam program MATLAB seperti yang terlihat pada skema yang ditunjukkan oleh gambar 3.6. Diagram alur algoritma dari perhitungan dimensi fraktal menggunakan program ini dapat dilihat pada lampiran.

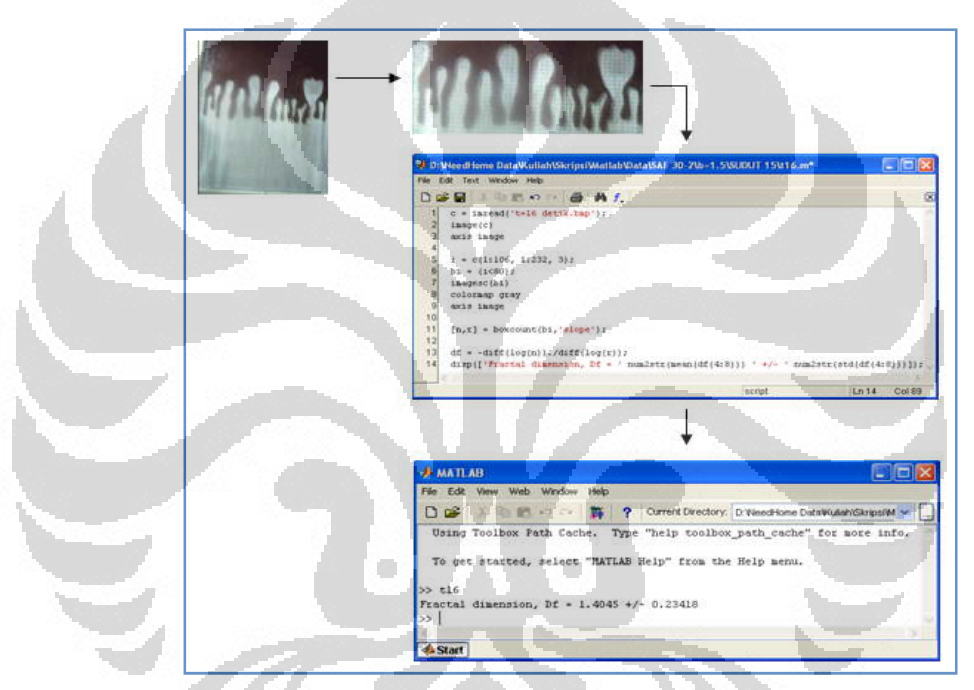

Gambar 3.6 Skema Perhitungan Dimensi Fraktal dengan menggunakan MATLAB

### **3.4 Metode Penelitian**

Pengujian dilakukan dengan sejumlah parameter yang divariasikan guna mendapatkan pola gerakan cairan, yaitu:

- Besarnya celah kaca, (*b*) : 1.5 mm, 1.2 mm dan 0.8 mm
- $-$  Besarnya sudut kemiringan,  $(\alpha)$  $: 15^{\circ}$ , 45<sup>o</sup> dan 75<sup>o</sup>
- Besarnya gradien temperatur (dT/dx) :  $\pm 2.5^{\circ}$ C/cm  $\pm 10^{\circ}$ C/cm
- $-$  Besarnya viskositas dinamik,  $(\mu)$  : oli SAE 90, SAE 30 dan SAE 10

Dari variasi parameter tersebut akan didapatkan berbagai variasi pola gerakan cairan yang memperlihatkan adanya fenomena gerakan takberotasi.

# **BAB 4 HASIL DAN PEMBAHASAN**

Dari percobaan yang telah dilakukan, didapatkan data mentah berupa perubahan bentuk pola aliran seperti pada gambar 4.1 pada berbagai posisi kemiringan dan tebal celah yang berbeda-beda, yang diambil dengan menggunakan handycam. Fluida yang digunakan adalah pelumas SAE 90, SAE 30 dan SAE 10. dari nilai SAE ini akan kita dapatkan nilai-nilai: massa jenis fluida  $(\rho)$ , viskositas dinamik  $(\mu)$ , dan tegangan permukaan  $(T)$ .

Berdasarkan teori yang dikembangkan oleh Saffan dan Taylor dalam bukunya *"The Penetration of a Fluid Into a Porous Medium of Hele-Shaw Cell containing a More Viscous Fluid"* nilai-nilai tersebut dapat digunakan untuk menghitung normalisasi waktu (*t\**) yaitu:

$$
t^* = 2\pi \sqrt{3} \frac{12(\mu_1 + \mu_2)T^{1/2}}{(g \sin \alpha \Delta \rho)^{3/2} b^2}
$$
 (4.1)

sehingga dapat dibuat grafik koordinat dimensi fraktal terhadap *t/t\** yang menunjukkan hubungan pertumbuhan gelombang dengan waktu.

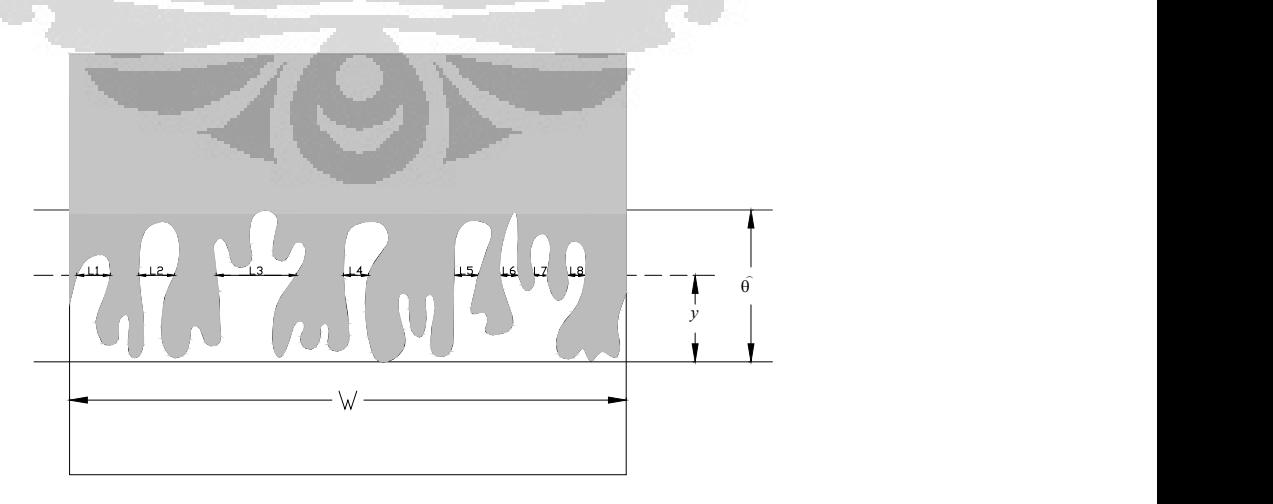

Gambar 4.1 Contoh Pola aliran yang didapat dari percobaan

Dari gambar 4.1 akan dilakukan perhitungan dimensi fraktal pada daerah  $\beta$  gangguan  $\theta$  .  $\hat{a}$ 

### **4.1 Hasil**

Pada gambar 4.2 diberikan contoh pengambilan gambar aliran takberotasi pada SAE 30,  $\alpha = 45^{\circ}$  dan tebal celah b=1.2 mulai dari 3 detik sejak awal sampai dengan 27 detik.

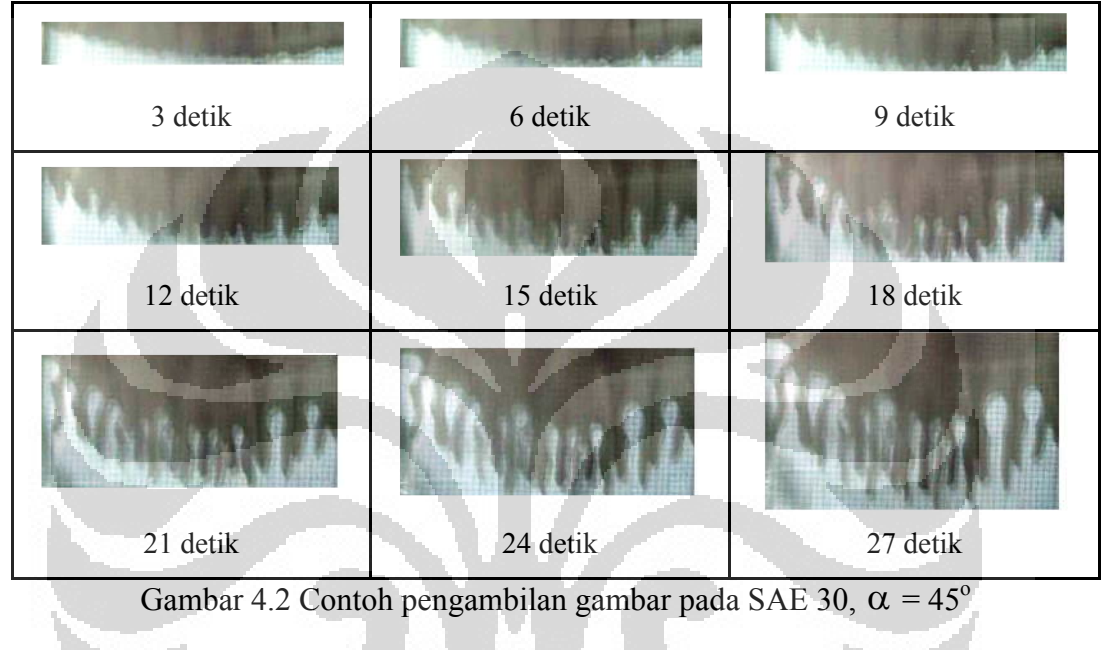

dan tebal celah b=1.2

Setelah mendapatkan gambar yang hanya menampilkan bentuk geometri fingering pada daerah gangguan  $\hat{\theta}$ , maka dapat dihitung besarnya dimensi fraktal dari bentuk tersebut dan juga dapat dibuat grafik yang menunjukkan besarnya dimensi fraktal terhadap normalisasi waktu  $t/t^*$ . Berikut adalah contoh dari perhitungan normalisasi waktu dari aliran yang terbentuk pada fluida dengan SAE 30,  $\alpha = 45^{\circ}$  dan tebal celah b=1.2

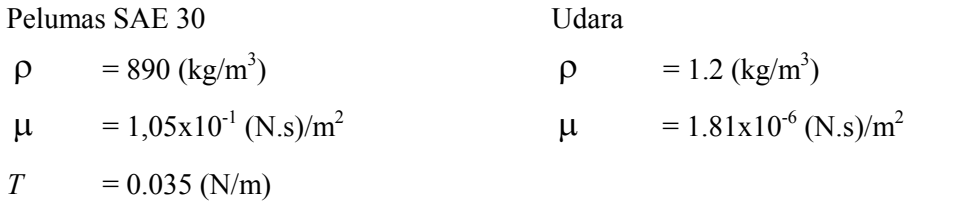

## Kondisi:

- *b* = 1.2 mm =  $1.2$  x10<sup>-3</sup> m
- $\alpha = 45^\circ$
- $t = 30$  detik
- $g = 9.8 \text{ kg.m/s}^2$

Kondisi:

\nb = 1.2 mm = 1.2 x10<sup>-3</sup> m

\nα = 45°

\nt = 30 detik

\ng = 9.8 kg.m/s<sup>2</sup>

\nt\* = 2π √3 
$$
\frac{12(\mu_1 + \mu_2)T^{1/2}}{(g \sin \alpha \Delta p)^{3/2}b^2} = 2π √3 \frac{12(1.05 \times 10^{-1} + 1.81 \times 10^{-6}) \times (0.035)^{1/2}}{(9.81 \times \sin 45 \times (890 - 1.2))^{3/2} \times (1.2 \times 10^{-3})^2}
$$
\nt\* = 2π √3 
$$
\frac{0.236}{0.697} = 3,683
$$
\nTable 4.1 Hasil perhitungan nilai-nilai t/t\* dan dimensi fraktal

\nSAE 10

\nb=1,2mm

\nBe 30

\nbe=1,2mm

# **Tabel 4.1 Hasil perhitungan nilai-nilai t/t\* dan dimensi fraktal**

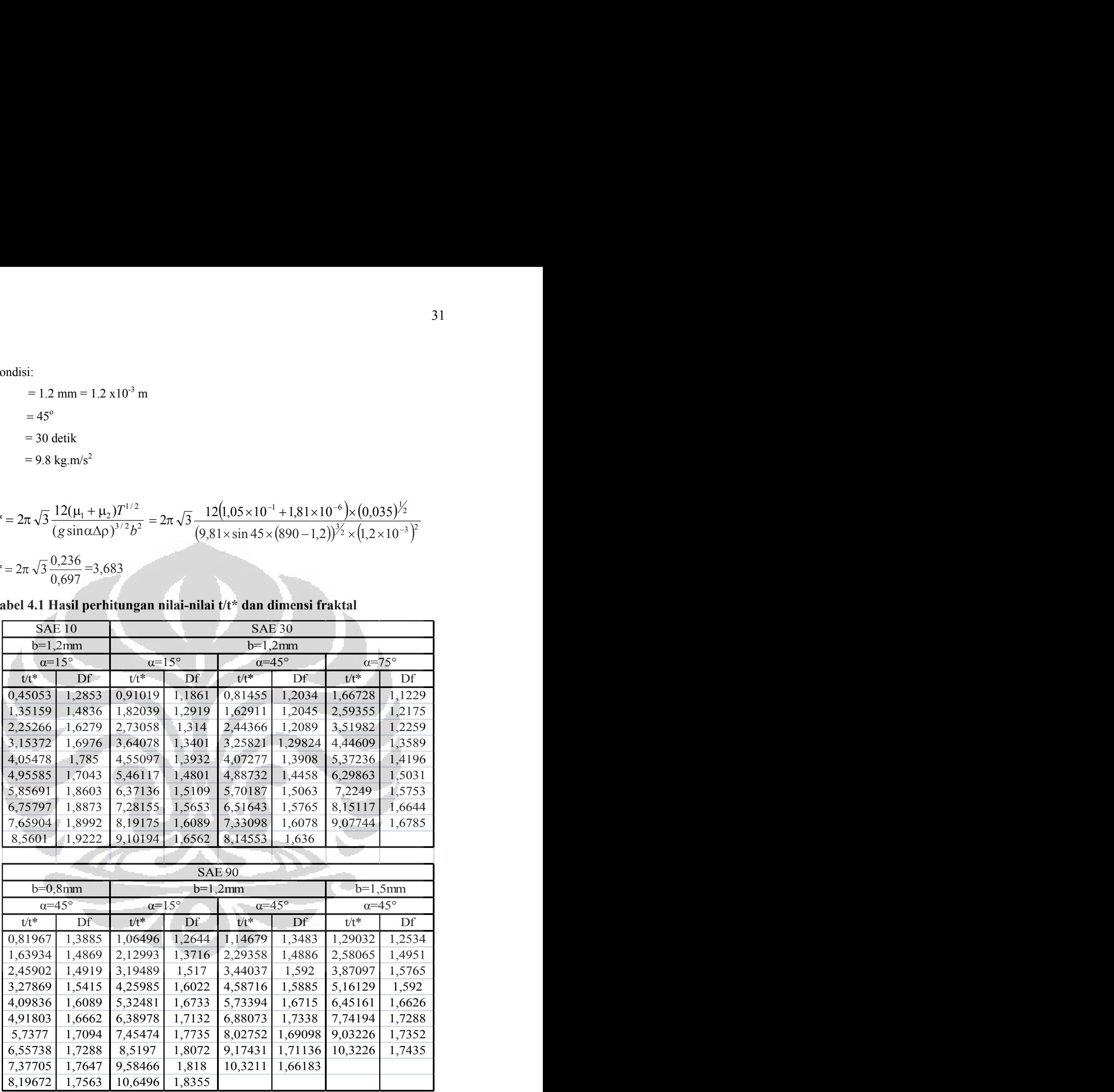

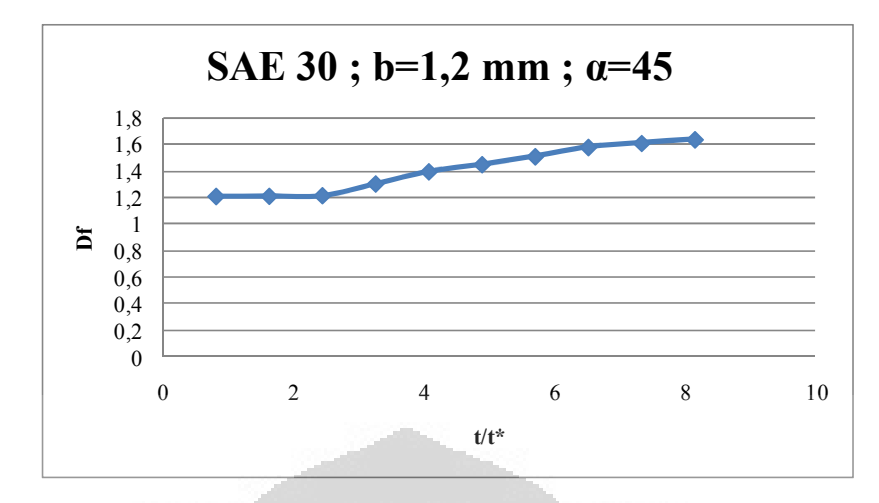

Gambar 4.3 Grafik hubungan skala waktu dan skala dimensi fraktal

Gambar diatas menunjukkan grafik hubungan antara skala waktu dan skala dimensi fraktal yang dihasilkan oleh percobaan *helle-shaw apparatus* dengan menggunakan fluida SAE 30, lebar celah plat kaca sebesar 1,2 mm dan sudut kemiringan sebesar  $45^\circ$ . Dari grafik tersebut terlihat seiring bertumbuhnya gelombang maka dimensi dari geometri fraktal gelombang tersebut juga akan meningkat.

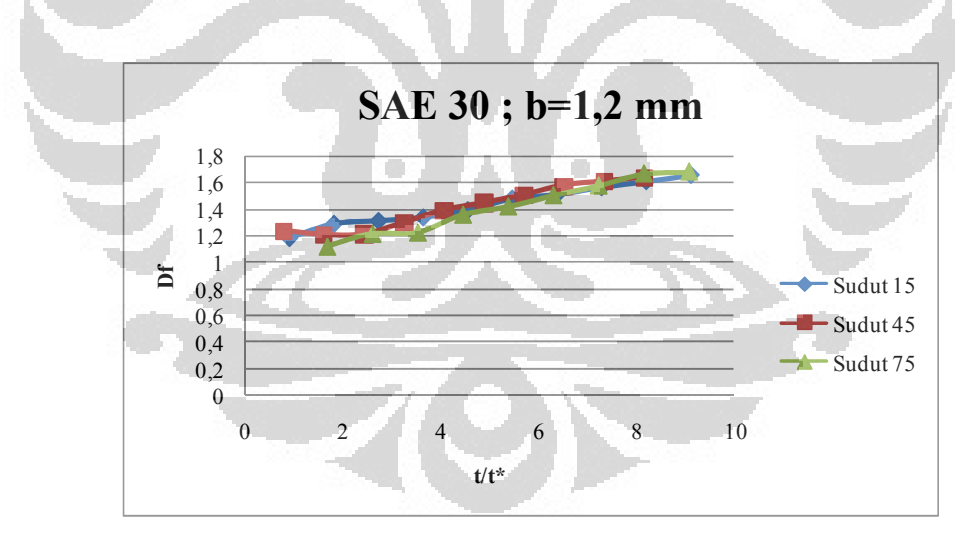

Gambar 4.4 Grafik hubungan antara skala waktu dan skala dimensi fraktal pada berbagai variasi sudut kemiringan plat kaca

Gambar 4.4 menunjukkan perbandingan grafik dari variasi kemiringan plat kaca pada SAE 30 dengan lebar celah 1,2 mm. Berdasarkan gambar tersebut dapat dilihat perbandingan dimensi aliran pada fluida jika ada perbedaan

kemiringan, sehingga dapat diketahui pengaruh dari kemiringan terhadap pertumbuhan gelombang yang terbentuk.

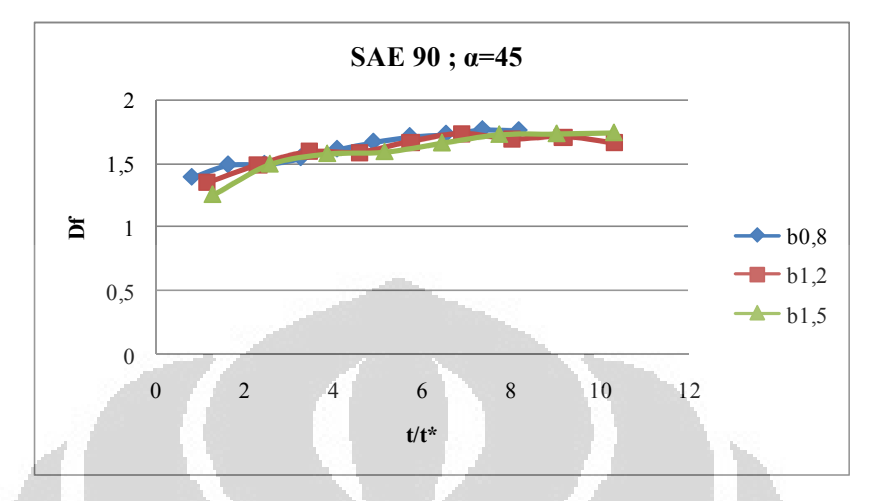

Gambar 4.5Grafik hubungan antara skala waktu dan skala dimensi faktal pada berbagai variasi lebar celah plat kaca

Perbandingan grafik dari variasi lebar celah plat kaca dengan menggunakan fluida SAE 90 dan sudut kemiringan α=45 ditunjukkan oleh gambar 4.5. Grafik tersebut memperlihatkan pengaruh perbedaan lebar celah plat kaca terhadap pertumbuhan dari gelombang atau fingering.

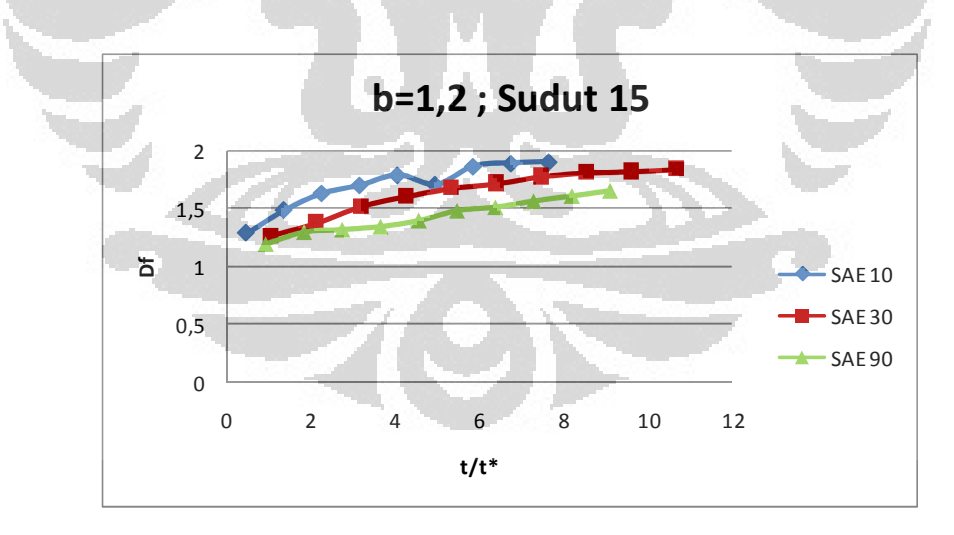

Gambar 4.6 Grafik hubungan antara skala waktu dan skala dimensi fraktal pada berbagai variasi jenis fluida

Untuk mengetahui pengaruh perbedaan jenis fluida terhadap pertumbuhan gelombang aliran dapat dilihat gambar 4.6 yang merupakan grafik hubungan antara skala waktu dan skala dimensi fraktal dengan berbagai variasi jenis fluida pada lebar celah sebesar 1,5 mm dan sudut kemiringan sebesar 15°.

Dari grafik tersebut terlihat jelas bahwa perbedaan jenis fluida mempengaruhi perbedaan dimensi fraktal pola aliran terhadap waktu spesifiknya.

| SAE 30; $b=1,2$ ; $\alpha=45^{\circ}$ |                    |                    |                        |                     |                      |
|---------------------------------------|--------------------|--------------------|------------------------|---------------------|----------------------|
|                                       |                    |                    | <b>Gradien Positif</b> |                     |                      |
|                                       | $dT/dx = 10°C/cm$  | $dT/dx = 4°C/cm$   |                        | $dT/dx = 2.5$ °C/cm |                      |
| $t/t^*$                               | df                 | $t/t^*$            | df                     | $t/t^*$             | df                   |
| 1,88072                               | 1,2644             | 2,82107            | 1,3474                 | 2,3509              | 1,3474               |
| 2,82108                               | 1,4118             | 4,70179            | 1,5068                 | 3,76144             | 1,4118               |
| 3,29126                               | 1,5089             | 6,11233            | 1,638                  | 6,11234             | 1,6386               |
| 3,76144                               | 1,5474             | 7,05268            | 1,7447                 | 7,52288             | 1,7426               |
| 4,23162                               | 1,6111             | 7,99304            | 1,7881                 | 8,93342             | 1,8419               |
| 4,7018                                | 1,6836             | 8,9334             | 1,8693                 | 9,87378             | 1,78116              |
| 5,64216                               | 1,7901             | 9,40358            | 1,8998                 | 10,8141             | 1,7632               |
| 7,0527                                | 1,8829             | 9,87376            | 1,928                  | 11,7545             | 1,8095               |
|                                       |                    | 11,7545            | 1,8079                 | 13,6352             | 1,873                |
|                                       |                    | 14,1054            | 1,8676                 |                     |                      |
|                                       |                    |                    |                        |                     |                      |
|                                       |                    |                    |                        |                     |                      |
|                                       |                    |                    | <b>Gradien Negatif</b> |                     |                      |
|                                       | $dT/dx = -10°C/cm$ |                    | $dT/dx = -4°C/cm$      |                     | $dT/dx = -2.5$ °C/cm |
| $t/t^*$                               | df                 | $t/t^*$            | df                     | $t/t^*$             | df                   |
| 1,88072                               | 1,4118             | 2,35089            | 1,3474                 | 1,88072             | 1,3474               |
| 2,3509                                | 1,5474             | 3,29125            | 1,5068                 | 2,3509              | 1,4118               |
| 2,82108                               | 1,6393             | 4,23161            | 1,7081                 | 3,76144             | 1,7063               |
| 3,29126                               | 1,7073             | 4,70179            | 1,7749                 | 4,23162             | 1,7798               |
| 3,76144                               | 1,7613             | 5,64215            | 1,8737                 | 5,64216             | 1,78125              |
| 4,7018                                | 1,8353             | 6,11233            | 1,8943                 | 6,58252             | 1,7623               |
| 5,64216                               | 1,8947             | 7,05268            | 1,82683                | 7,99306             | 1,8102               |
| 7,0527                                | 1,7523             | 7,99304            | 1,7759                 | 8,93342             | 1,8444               |
|                                       |                    | 9,40358<br>11,7545 | 1,8136<br>1,8646       | 11,7545             | 1,8994               |

**Tabel 4.2 Hasil perhitungan t/t\* dan dimensi fraktal (Df) dengan gradien temperatur**

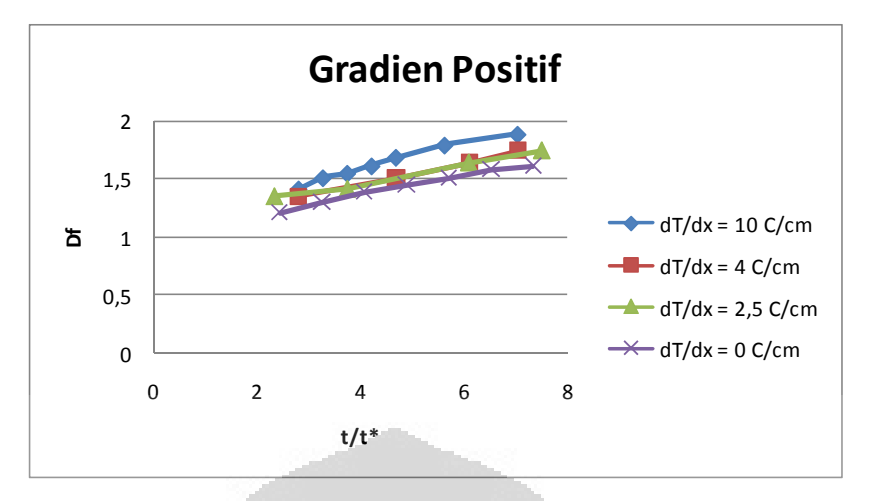

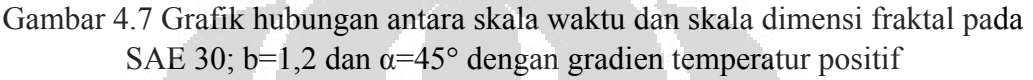

Eksperimen aliran tak berotasi pada helle-shaw apparatus juga dilakukan dengan memberikan gradien temperatur. Eksperimen dilakukan dengan membedakan spasi *heater* (dx) sehingga dapat diketahui pengaruh perbedaan gradien temperatur terhadap dimensi fraktal dari gelombang yang terbentuk. Untuk grafik gradien temperatur positif ditunjukkan oleh gambar 4.7. sedangkan untuk grafik gradien temperatur negatif ditunjukkan oleh gambar 4.8.

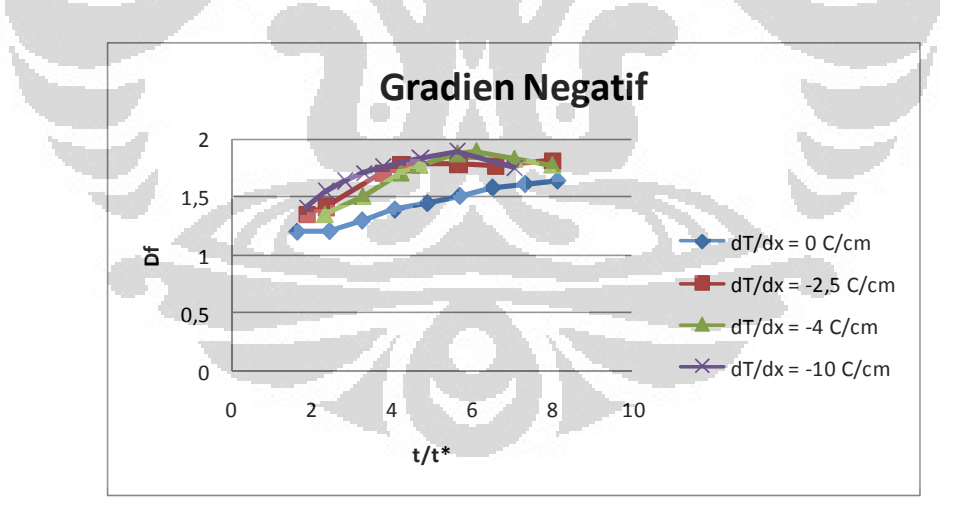

Gambar 4.8 Grafik hubungan antara skala waktu dan skala dimensi fraktal pada SAE 30; b=1,2 dan  $\alpha$ =45° dengan gradien temperatur negatif

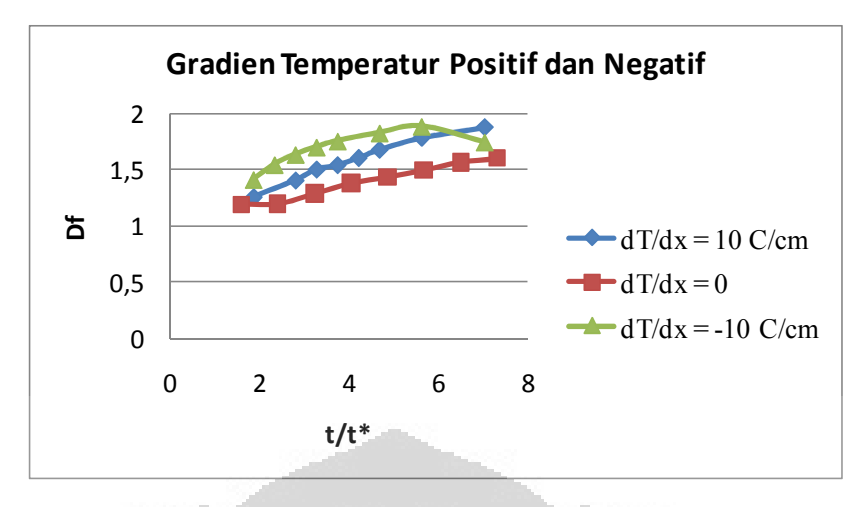

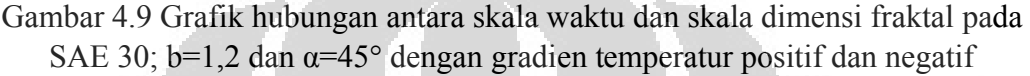

Gambar 4.9 di atas menunjukkan grafik hubungan antara skala waktu dan skala dimensi fraktal yang membandingkan hasil eksperimen yang menggunakan gradien temperatur positif dan negatif. Dari grafik tersebut dapat dilihat perbedaan pola aliran yang terjadi dari eksperimen yang dilakukan.

# **4.2 Pembahasan**

Setelah kita perhatikan semua foto hasil eksperiment, dapat kita lihat bahwa pada awalnya akan muncul gelombang-gelombang dengan diameter kecil, lalu diantara gelombang-gelombang tersebut akan tumbuh lebih besar dari yang lainnya. Gelombang-gelombang besar tersebut lama-kelamaan akan berhenti dan pecah menjadi gelombang-gelombang yang lebih kecil lagi. Seiring bertumbuhnya gelombang-gelombang tersebut, maka dimensi fraktal dari geometri gelombang yang terbentuk juga akan meningkat.

Berdasarkan analisis fraktal yang dilakukan dengan menghitung dimensi fraktal dari geometri gelombang-gelombang yang terbentuk, diketahui bahwa pada saat t/t\* < 4 peningkatan dimensi fraktal tidak terlalu besar. Hal ini dikarenakan pembentukan gelombang pada saat awal fluida mulai mengalir masih relatif kecil. Sedangkan pada  $4 \lt t/t^* \lt 8$  dimensi fraktal terus meningkat seiring dengan pecahnya gelombang-gelombang besar menjadi gelombang-gelombang yang lebih kecil lagi. Namun pada  $t/t^* > 8$  pertumbuhan gelombang-gelombang tersebut kembali melambat dikarenakan mulai adanya gelombang yang berhenti bertumbuh.

Dari eksperimen yang dilakukan dengan jenis fluida dan lebar celah yang sama namun dengan sudut kemiringan plat yang berbeda didapatkan bahwa perbedaan sudut kemiringan tersebut tidak berpengaruh pada perbedaan dimensi fraktal terhadap waktu spesifiknya. Demikian pula yang terjadi jika eksperimen dilakukan dengan jenis fluida dan sudut kemiringan yang sama namun lebar celahnya berbeda. Hal ini menunjukkan bahwa nilai dimensi fraktal tidak bergantung pada sifat fisik dari media aliran dan rasio pergerakan meskipun hasil yang ditunjukkan oleh grafik masih menunjukkan sedikit sekali perbedaan seperti yang diungkapkan oleh Olubunmu M. Ongunsula dkk dalam jurnalnya yang berjudul "*Analysis of Viscous Fingering in Two-Dimensional Flow Cell by Fractal Dimension*".

Akan tetapi, hasil dari eksperimen yang dilakukan dengan lebar celah dan sudut kemiringan yang sama namun jenis fluida yang berbeda memperlihatkan hal yang lain. Dari grafik yang ditunjukkan pada gambar 4.6 dapat dilihat bahwa perbedaan viskositas fluida juga menimbulkan perbedaan pada nilai dimensi fraktal terhadap waktu spesifiknya. Dengan memperhatikan grafik tersebut dapat diketahui bahwa semakin besar viskositas dari fluida maka gelombang-gelombang dari pola alirannya akan semakin sulit terbentuk.

Untuk hasil dari eksperimen yang menggunakan gradien temperatur positif dapat dilihat pada gambar 4.7. Dari gambar tersebut terlihat bahwa perbedaan gradien temperatur juga mengakibatkan perbedaan pola aliran yang terbentuk. Adanya peningkatan temperatur ternyata juga menyebabkan gelombang-gelombang aliran semakin mudah terbentuk. Perbedaan spasi *heater* juga mempengaruhi pola aliran dari fluida. Untuk d $T/dx = 10^{\circ}C/cm$  terlihat dari grafik yang terbentuk bahwa dimensi fraktalnya lebih berkembang dibanding dengan spasi *heater* yang lain. Hal ini karena temperatur fluida meningkat lebih cepat sehingga nilai viskositas dari fluida tersebut berkurang yang mengakibatkan gelombang-gelombang aliran semakin mudah terbentuk. Perbedaan pola aliran untuk eksperimen dengan spasi *heater*  $dT/dx = 4^{\circ}C/cm$  dan  $dT/dx = 2.5^{\circ}C/cm$ tidak terlalu signifikan. Hal ini dikarenakan peningkatan temperatur fluida tidak terlalu cepat sehingga gelombang-gelombang yang terbentuk pun tidak seperti hasil dari eksperimen dengan dT/dx =  $10^{\circ}$ C/cm. Meskipun begitu, penggunaan

kedua gradien temperatur tersebut menunjukkan perbedaan dengan hasil eksperimen yang tidak menggunakan gradien temperatur ( $dT/dx = 0$ ).

Sedangkan untuk eksperimen yang menggunakan gradien temperatur negatif diperoleh hasil seperti yang terlihat pada gambar 4.8. Grafik pada gambar tersebut menjelaskan bahwa pemberian gradien temperatur negatif terhadap aliran juga mempengaruhi pola aliran yang terbentuk. Untuk spasi *heater* dT/dx = -  $10^{\circ}$ C/cm, pola aliran yang terbentuk dapat dilihat pada grafik yang berwarna hijau. Dimensi fraktal dari pola aliran menunjukkan peningkatan yang cukup signifikan jika dibandingkan dengan spasi *heater* yang lain. Pada saat t/t\*<6 dimensi fraktal meningkat seiring dengan pertumbuhan gelombang-gelombang aliran. Hal ini karena dengan spasi *heater* yang relatif kecil membuat peningkatan temperatur fluida menjadi cepat yang mengakibatkan penurunan nilai viskositas dari fluida tersebut. Karena itu fluida tersebut semakin mudah membentuk gelombang. Akan tetapi pada saat t/t\*>6 setelah fluida melewati *heater* yang dipasang, nilai dimensi fraktal dari pola aliran fluida tersebut menurun. Penurunan tersebut terjadi karena temperatur fluida tersebut juga menurun dikarenakan gradien temperatur yang diberikan bernilai negatif.

Untuk spasi *heater* dT/dx = -4°C/cm, terlihat dari grafik pada gambar 4.8 yang berwarna merah, pertumbuhan gelombang yang terjadi pada awal aliran tidak secepat spasi *heater* yang lebih kecil. Akan tetapi, pertumbuhan gelombang terhadap waktu spesifiknya terjadi relatif lebih lama jika dibandingkan dengan penggunaan spasi *heater* dT/dx = -10°C/cm. Begitu juga yang terjadi jika eksperimen dilakukan dengan menggunakan spasi *heater* sebesar dT/dx = - 2,5°C/cm. Gelombang aliran yang terbentuk lebih stabil sehingga nilai dimensi fraktalnya pun tidak terjadi peningkatan yang cukup signifikan.

Selanjutnya dari grafik yang ditunjukkan pada gambar 4.9 terlihat bahwa ada perbedaan pola gelombang yang terbentuk jika aliran diberikan jenis gradien temperatur yang berbeda. Eksperimen yang dilakukan dengan memberikan gradien temperatur yang positif terhadap aliran menunjukkan bahwa peningkatan dimensi fraktal dari gelombang yang terbentuk lebih konstan jika dibandingkan dengan eksperimen yang dilakukan dengan memberikan gradien temperatur yang negatif. Pada eksperimen dengan gradien temperatur positif, pertumbuhan

gelomabang terus terjadi sampai akhirnya fluida mencapai dasar celah kaca. Akan tetapi berbeda hasilnya jika eksperimen dilakukan dengan memberi gradien temperatur negatif. Pertumbuhan gelombang terjadi hanya pada awal sampai pertengahan aliran atau pada saat t/t\*<6. Tetapi setelah itu pertumbuhan gelombang melambat sehingga nilai dimensi fraktalnya menurun. Hal ini dikarenakan temperatur fluida yang menurun dan mengakibatkan nilai viskositas fluida tersebut meningkat sehingga menghambat pertumbuhan gelombang.

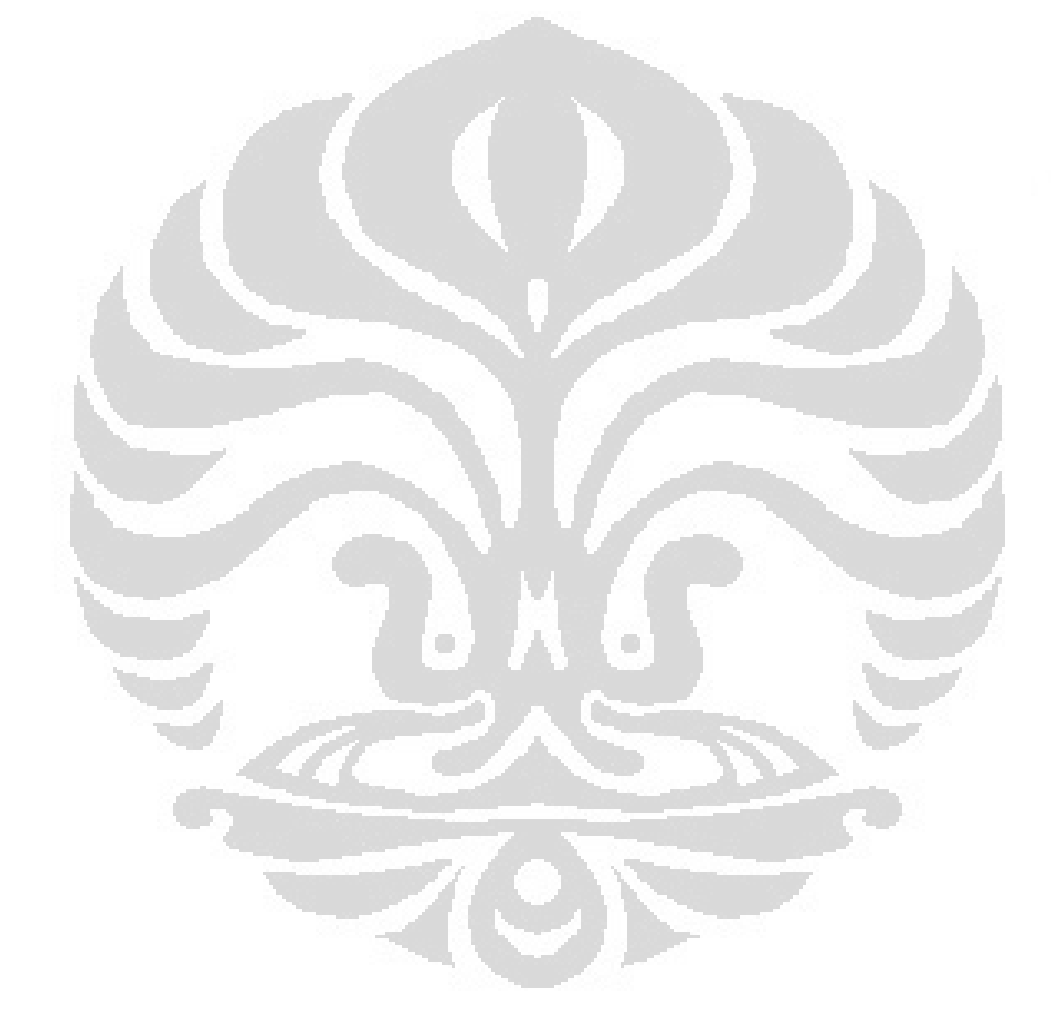

# **BAB 5 KESIMPULAN**

Berdasarkan hasil dan analisa dari penelitian yang telah dilakukan, dapat diambil beberapa kesimpulan, yaitu:

- 1. Perbedaan sudut kemiringan dan lebar celah tidak mempengaruhi nilai dimensi fraktal dari aliran Hele Shaw dan dapat diartikan juga tidak mempengaruhi karakteristik aliran.
- 2. Pemberian gradien temperatur pada aliran Hele Shaw mempengaruhi karakteristik dari aliran.
	- a. Aliran Hele Shaw dengan  $dT/dx \ge 0$  akan memiliki pertumbuhan gelombang yang konstan disepanjang alirannya dengan nilai dimensi fraktal yang juga meningkat secara konstan dari 1,2 – 1,8.
	- **b.** Aliran Hele Shaw dengan  $dT/dx \le 0$  akan memiliki pertumbuhan gelombang yang lebih cepat pada saat t/t\* < 6 seiring dengan meningkatnya nilai dimensi fraktal. Akan tetapi nilai dimensi fraktal akan menurun dari nilai 1,8 setelah melewati batas waktu tersebut yang menandakan bahwa pertumbuhan gelombang mulai berkurang.

### **DAFTAR ACUAN**

- [1] Effendy, Azwar. *Aliran Hele Shaw melalui Medan dengan Gradien Temperatur, Skripsi*. Depok: Departemen Teknik Mesin Universitas Indonesia, 2008.
- [2] Moisy, F. *Computing a Fractal Dimension with MATLAB: 1D, 2D, and 3D Box-counting*. Paris: University Paris Sud, 2008.
- [3] Sukiyatno. *Karakteristik Aliran Takberotasi pada Hele Shaw, Skripsi*. Depok: Departemen Teknik Mesin Universitas Indonesia, 2004.

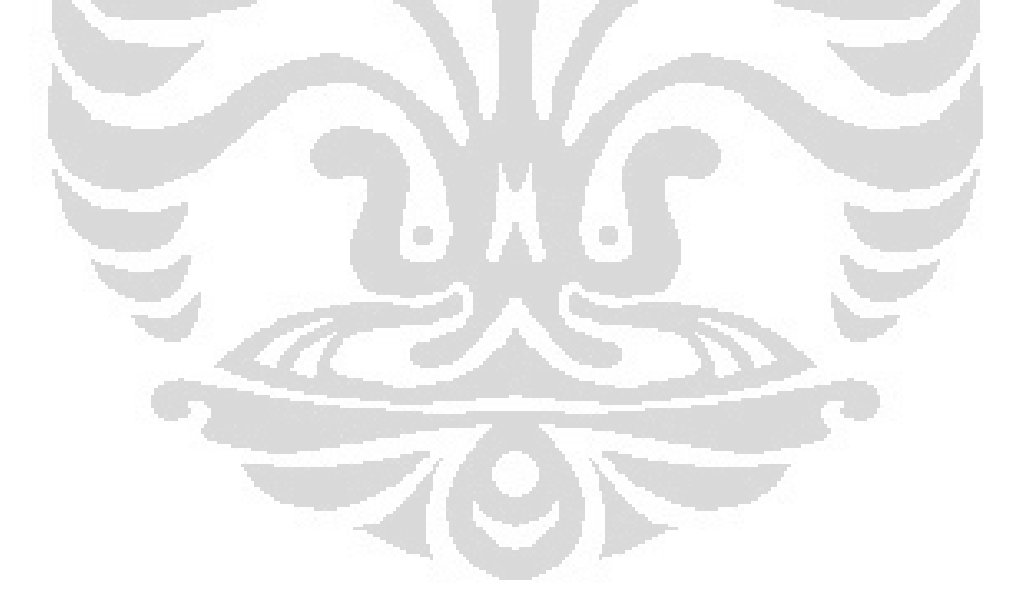

### **DAFTAR PUSTAKA**

- Effendy, Azwar. *Aliran Hele Shaw melalui Medan dengan Gradien Temperatur, Skripsi*. Depok: Departemen Teknik Mesin Universitas Indonesia, 2008.
- **"fractal."** Encyclopædia Britannica. Ultimate Reference Suite . Chicago: Encyclopædia Britannica, 2009.
- Mandelbrot, B. B. *The Fractal Geometry of Nature*. San Fransisco: Freeman, 1982.
- Moisy, F. *Computing a Fractal Dimension with MATLAB: 1D, 2D, and 3D Box counting*. Paris: University Paris Sud, 2008.
- Munson, Bruce. R., Young, Donald. F., dan Okiishi, Theodore. H. *Mekanika Fluida, Jilid 1*. Jakarta: Penerbit Erlangga, 2004.
- Nittmann Johann. *Fractal Growth of Viscous Fingers: Quantitative Characterization of a Fluid Instability Phenomenon*. France: Etudes et Fabrication Dowell Schlumberger, 1985.
- Ogunsola, O. M., Ramer, E. R., Smith, D. H. *Analysis of Viscous Fingering in Two-Dimensional Flow Cell by Fractal Dimension.* U.S.A.: National Energy Technology Laboratory, 1999.
- Pons, M.-N., Weisser, E. M., Vivier, H., Boger, D. V. *Characterization of Viscous Fingering in a Radial Hele-Shaw Cell by Image Analysis*. Australia: The University of Melbourne, 1999.
- Soille, Pierre., Jean, F Rivest. *On the Validity of Fractal Dimension Measurements in Image Analysis*. Canada: Dept. of Electrical Engineering - University of Ottawa, 1996.
- Sukiyatno. *Karakteristik Aliran Takberotasi pada Hele Shaw, Skripsi*. Depok: Departemen Teknik Mesin Universitas Indonesia, 2004.

- "Viscosity." Microsoft® Student 2008 [DVD]. Redmond, WA: Microsoft Corporation, 2007.
- Zmeškal, Oldřich. *Fractal Analysis of Image Structure*. Purkynova: Brno University of Technology, 2001.

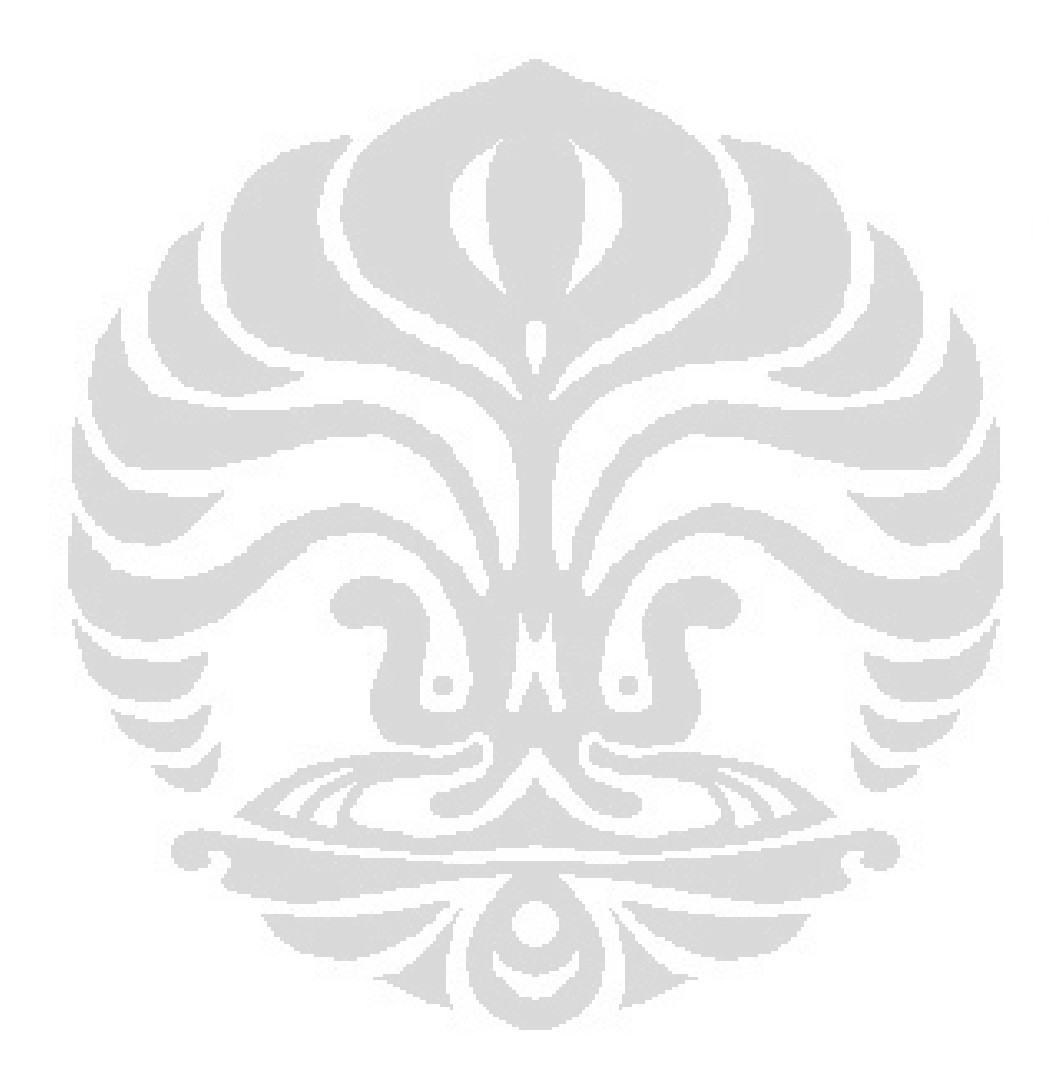

# **LAMPIRAN**

# **Lampiran 1**

# **Tabel sifat-sifat fluida**

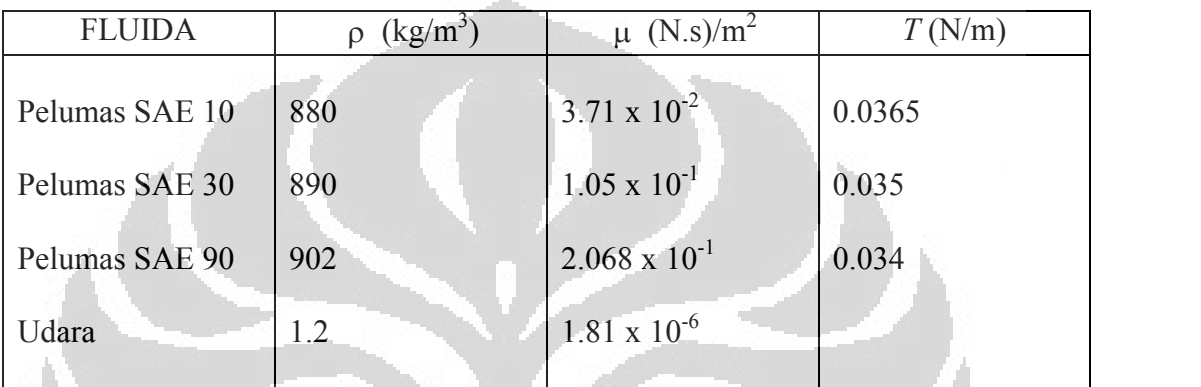

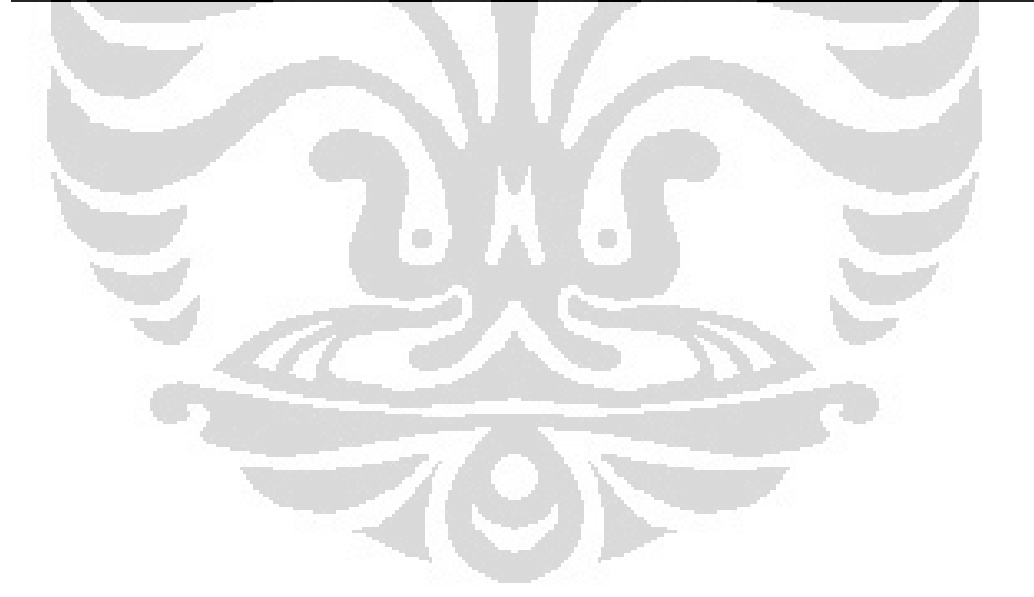

# **Lampiran 2**

# **Gambar potongan foto hasil eksperimen**

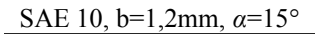

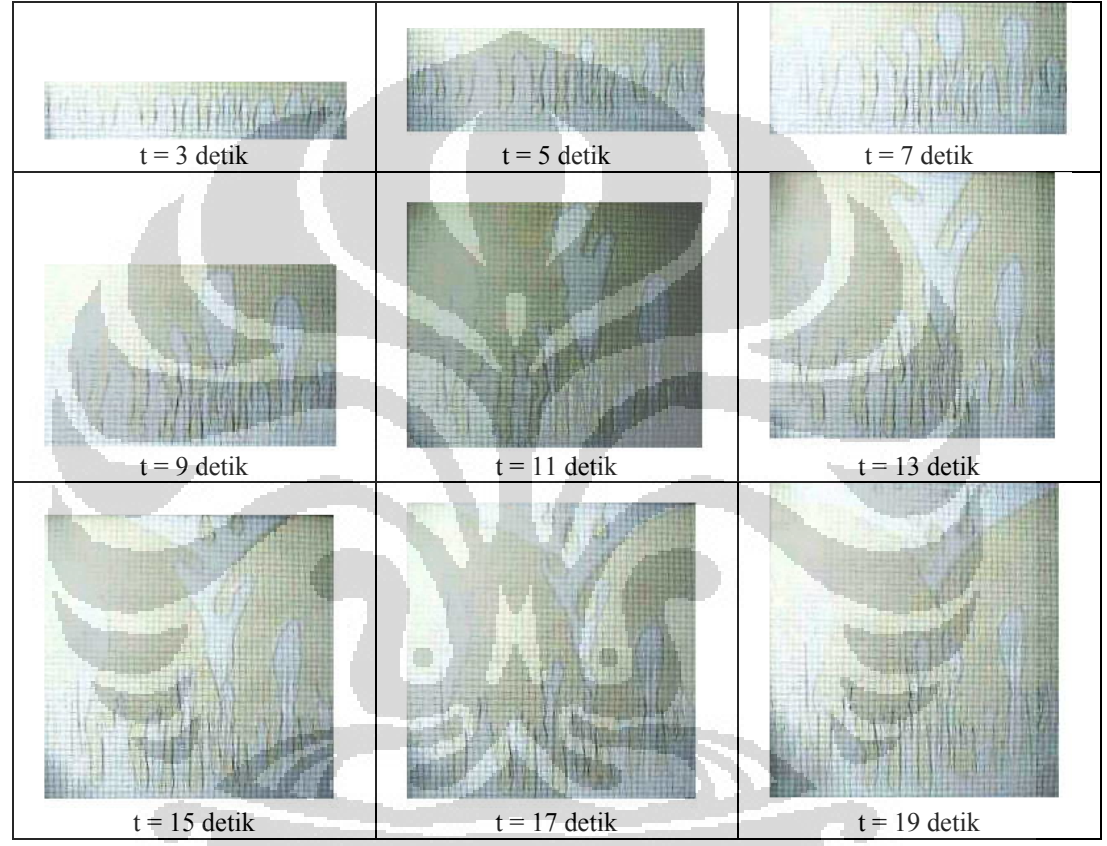

SAE 30, b=1,2mm, 
$$
\alpha = 15^{\circ}
$$

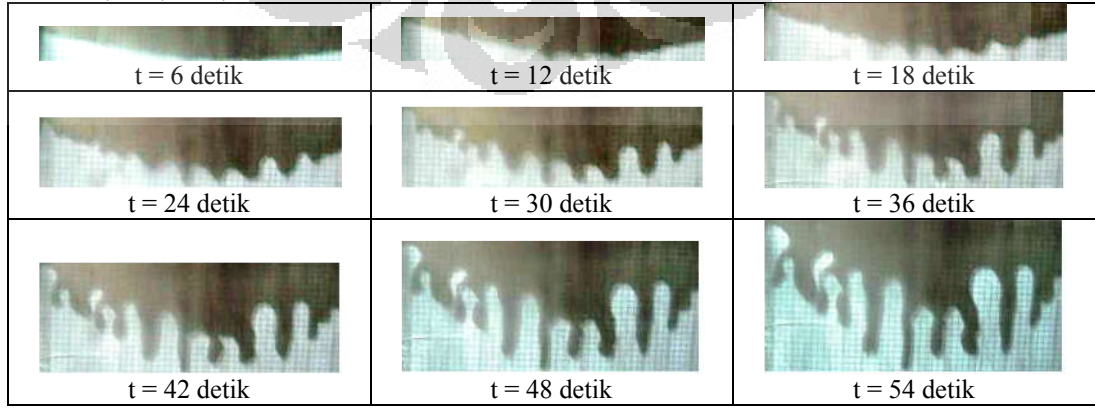

### SAE 30, b=1,2mm, *α*=45

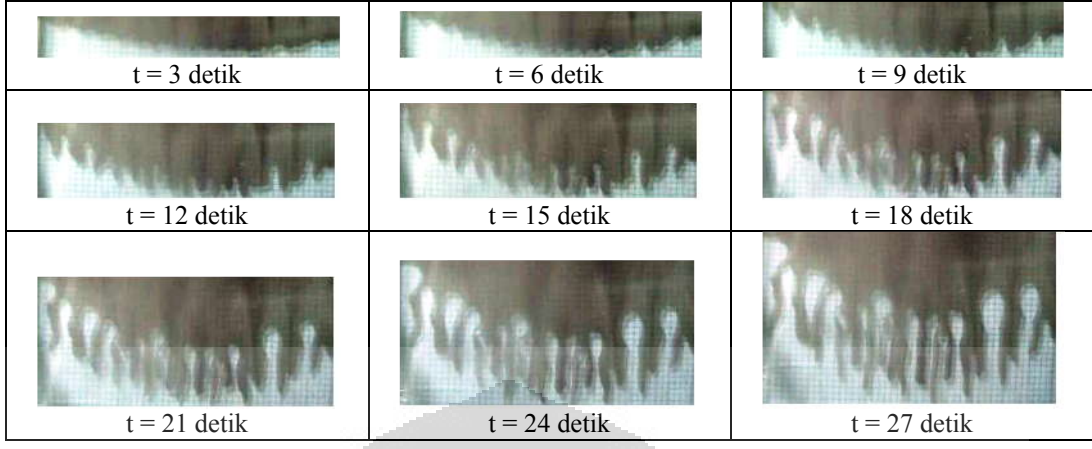

SAE 30, b=1,2mm, *α*=75

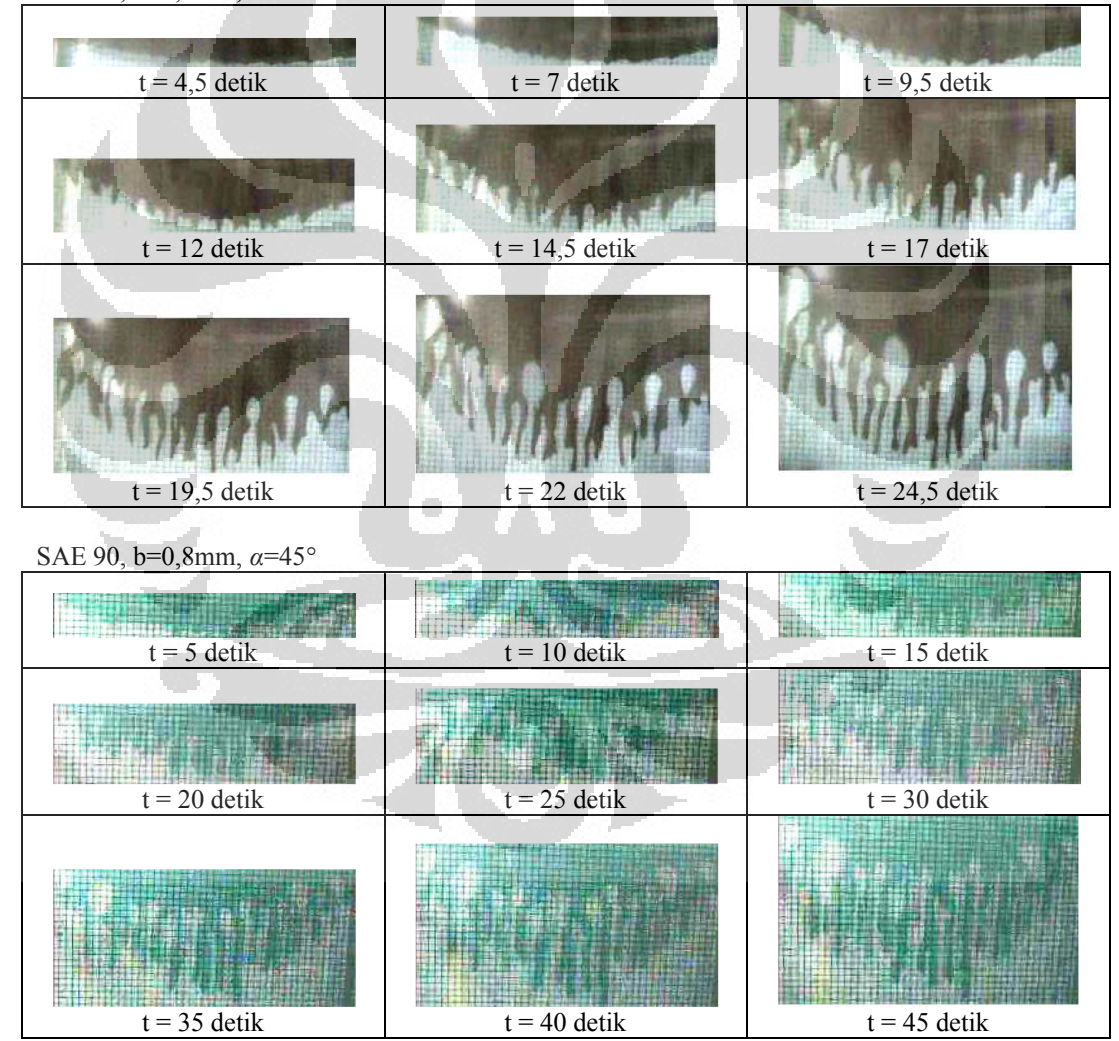

## SAE 90, b=1,2mm, *α*=15

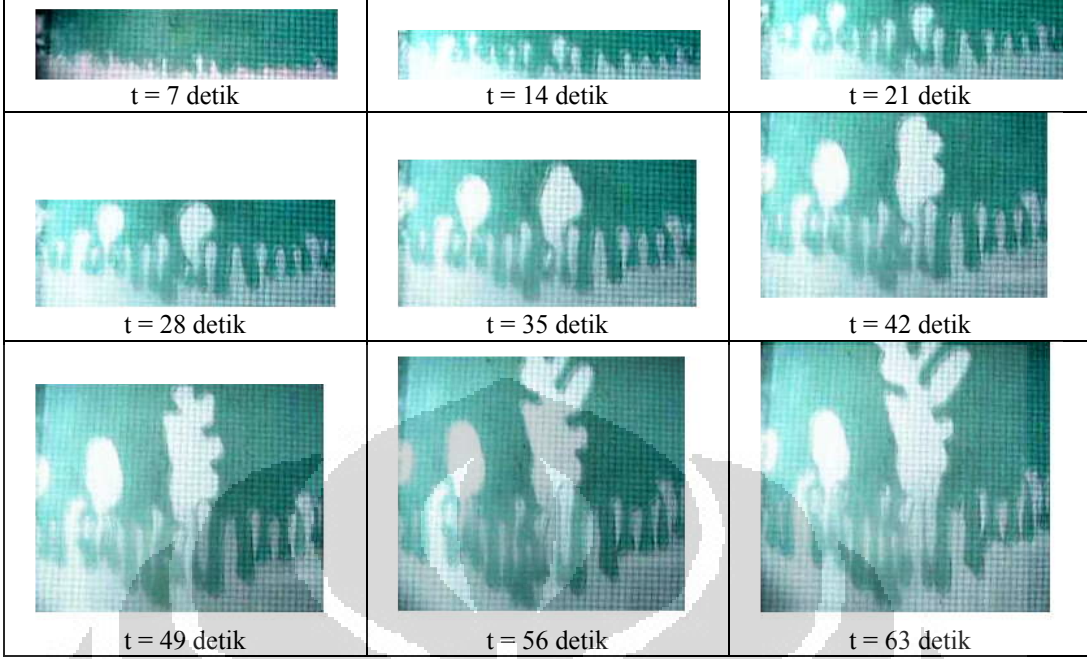

SAE 90, b=1,5mm, *α*=45

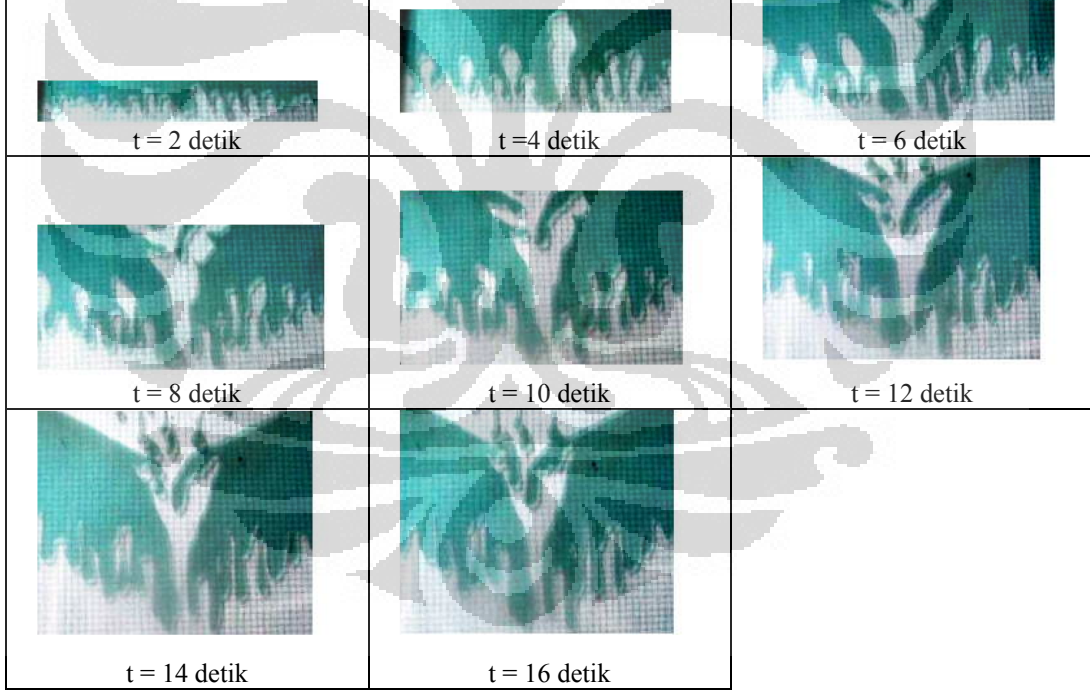

### SAE 90, b=1,2mm, *α*=45

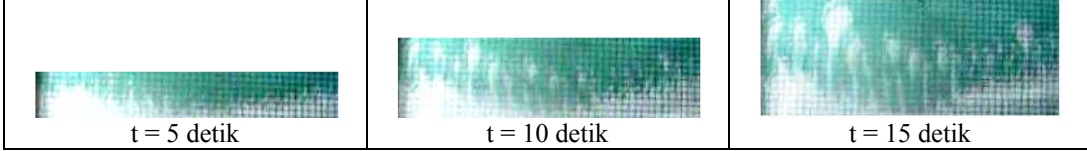

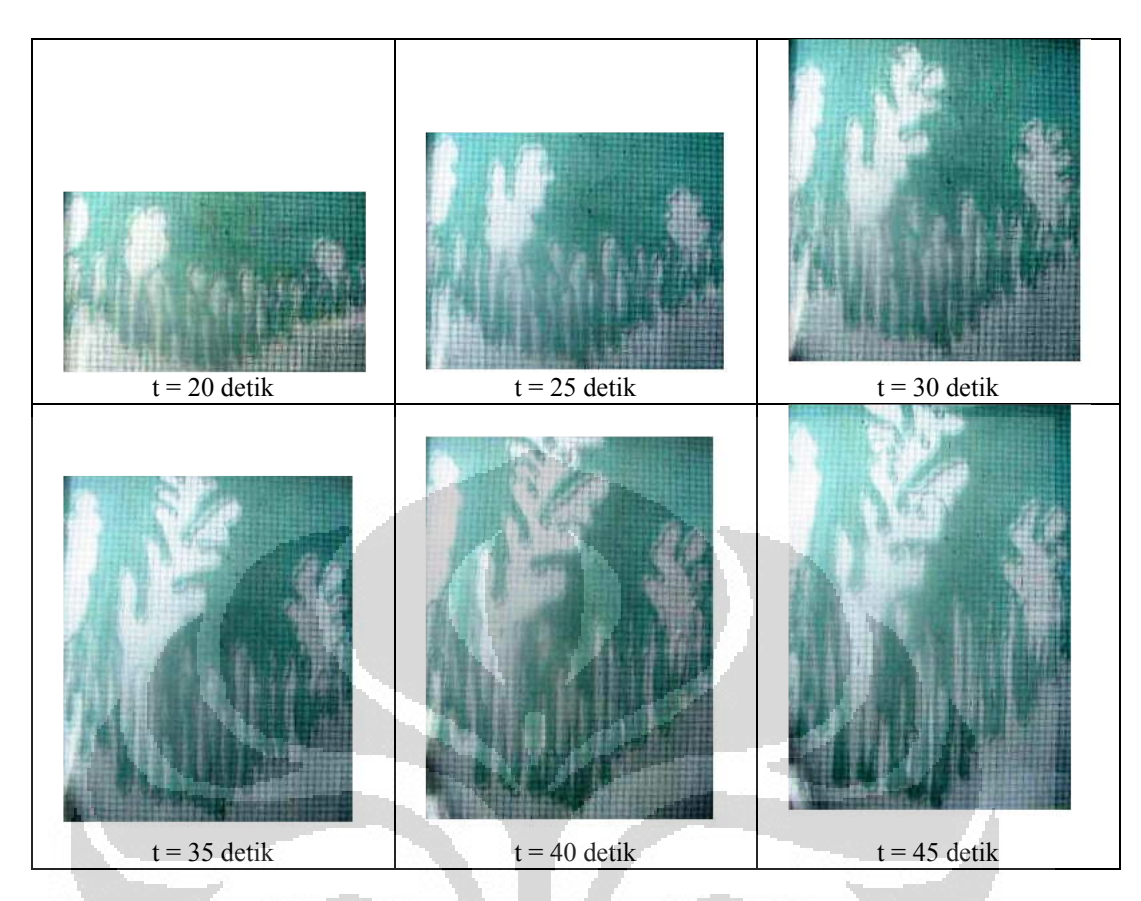

SAE 30, b=1,2mm,  $\alpha$ =45° dengan spasi *heater* dT/dx = 10°C/cm

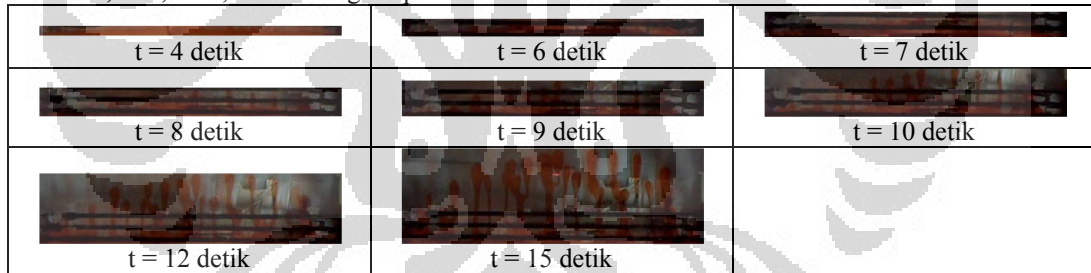

SAE 30, b=1,2mm,  $\alpha$ =45° dengan spasi *heater* dT/dx = 4°C/cm

| $t = 6$ detik  | $t = 10$ detik | 用者重<br>$t = 13$ detik |
|----------------|----------------|-----------------------|
| $t = 15$ detik | $t = 17$ detik | $t = 19$ detik        |
| $t = 20$ detik | $t = 21$ detik | $t = 25$ detik        |

SAE 30, b=1,2mm,  $\alpha$ =45° dengan spasi *heater* dT/dx = 2,5°C/cm

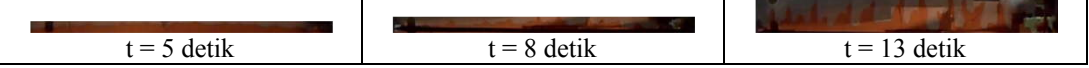

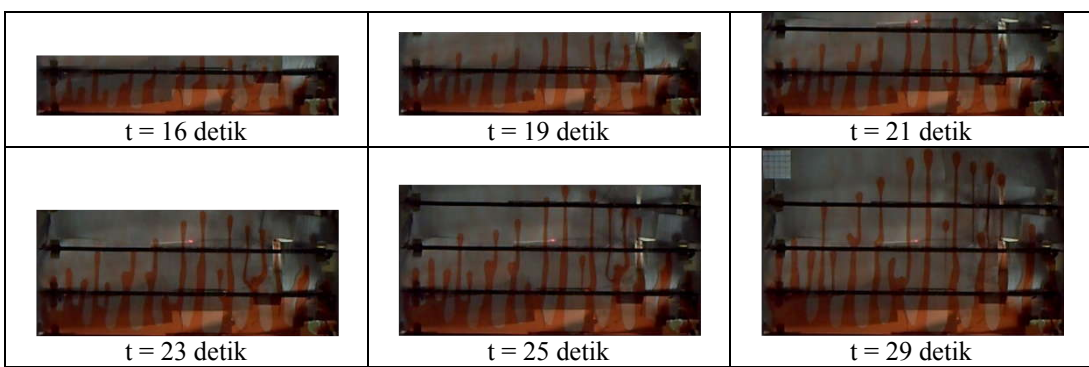

# SAE 30, b=1,2mm,  $\alpha$ =45° dengan spasi *heater* dT/dx = -10°C/cm

| $t = 4$ detik  | $t = 5$ detik  | $t = 6$ detik  |
|----------------|----------------|----------------|
| $t = 7$ detik  | $t = 8$ detik  | $t = 10$ detik |
| $t = 12$ detik | $t = 15$ detik |                |

SAE 30, b=1,2mm,  $\alpha$ =45° dengan spasi *heater* dT/dx = -4°C/cm

| $t = 5$ detik  | $t = 7$ detik  | $t = 8$ detik  |
|----------------|----------------|----------------|
| $t = 9$ detik  | $t = 10$ detik | $t = 12$ detik |
| $t = 13$ detik | $t = 15$ detik | $t = 17$ detik |

SAE 30, b=1,2mm,  $\alpha$ =45° dengan spasi *heater* dT/dx = -2,5°C/cm

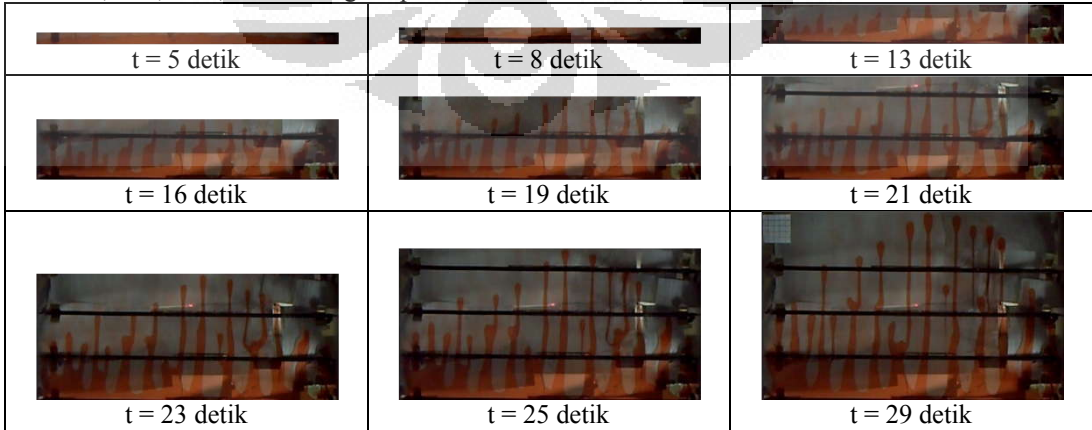

# **Lampiran 3**

### **M-file perhitungan dimensi fraktal dengan MATLAB**

Boxcount.m

```
function [n,r] = \text{boxcount}(c,\text{varargin})% pengaturan argument input
error(nargchk(1,2,nargin));
% memeriksa gambar asal (m-by-n-by-3 array)
if ndims(c) == 3if size(c,3)==3 && size(c,1)>=8 && size(c,2)>=8
     c = sum(c, 3); end
end
warning off
c = \text{logical}(\text{square}(c));warning on
dim = ndims(c); % dim = 2 untuk vector atau matriks, 3 untuk kubus
if dim>3
   error('Maximum dimension is 3.');
end
% transpose the vector to a 1-by-n vector
if length(c)==numel(c)
   dim=1;
  if size(c,1)\sim=1
    c = c';
   end 
end
                                                      O
width = max(size(c)); % ukuran terbesar dari kotak
p = log(width)/log(2); % jumlah penurunan
if p \sim = round(p) || any(size(c)\sim = width)
  p = \text{ceil}(p);
  width = 2^p;
   switch dim
      case 1
       mz = zeros(1, width);mz(1:length(c)) = c;c = mz;
      case 2
       mz = zeros(width, width);mz(1:size(c,1), 1:size(c,2)) = c;c = mx case 3
       mz = zeros(width, width, width);mz(1:size(c,1), 1:size(c,2), 1:size(c,3)) = c;c = mz;
   end
end
n=zeros(1,p+1); % menentukan jumlah kotak dari ukuran r terlebih dahulu
```

```
switch dim
    case 1 %------------------- 1D boxcount ---------------------%
     n(p+1) = sum(c);
     for g=(p-1):-1:0\text{siz} = 2^{\wedge}(\text{p-g});size2 = round(size/2);for i=1:size:(width-siz+1)c(i) = (c(i) || c(i+siz2)); end
        n(g+1) = sum(c(1:siz:(width-siz+1))); end
    case 2 %------------------- 2D boxcount ---------------------%
     n(p+1) = sum(c(:));for g=(p-1):-1:0\text{six} = 2^{\wedge}(p-g);\text{si}z2 = \text{round}(\text{si}z/2);for i=1:size:(width-siz+1)for j=1:size:(width-siz+1)c(i,j) = (c(i,j) || c(i+siz2,j) || c(i+siz2) || c(i+siz2,i+siz2);
            end
         end
        n(g+1) = sum(sum(c(1:siz:(width-siz+1),1:siz:(width-siz+1)))); end
  case 3 - \frac{9}{6}------------------------ 3D boxcount -----------------------%
     n(p+1) = sum(c(.));for g=(p-1):-1:0\text{siz} = 2^{x}(p-g);c
                                                            o
        size2 = round(size/2);for i=1:siz:(width-siz+1),
           for j=1:size:(width-siz+1),
               for k=1:siz:(width-siz+1),
                 c(i,j,k)=(c(i,j,k) || c(i+siz2,j,k) || c(i+siz2,k) ...|| c(i+siz2,j+siz2,k) || c(i,j,k+siz2) || c(i+siz2,j,k+siz2) ...|| c(i,j+siz2,k+siz2) || c(i+siz2,j+siz2,k+siz2)); end
            end
         end
        n(g+1) = sum(sum(sum(c(1:siz:(width-siz+1),1:siz:(width-siz+1),1:siz:(width-siz+1))));
      end
end
n = n(\text{end}: -1:1);
r = 2.^{\circ}(0:p); % box size (1, 2, 4, 8...)
if any(strncmpi(varargin,'slope',1))
   s=-gradient(log(n))./gradient(log(r));
  semilogx(r, s, 's-);
  \text{vlim}([0 \text{ dim}]);
   xlabel('r, box size'); ylabel('- d ln n / d ln r, local dimension');
    title([num2str(dim) 'D box-count']);
elseif nargout==0 \parallel any(strncmpi(varargin,'plot',1))
```
 $loglog(r, n, 's-');$  xlabel('r, box size'); ylabel('n(r), number of boxes'); title([num2str(dim) 'D box-count']); end if nargout==0 clear r n end

### **SAE 10, b=1,2mm,** *α***=15**

t1.m  $c = \text{imread}('t=1 detik.bmp');$ image(c) axis image  $i = c(1:19, 1:233, 3);$ 

 $bi = (i<80);$ imagesc(bi) colormap gray axis image

 $[n,r] = \text{boxcount}(bi,\text{'slope'});$ 

 $df = -diff(log(n))$ ./diff(log(r)); disp(['Fractal dimension,  $\overline{Df}$  = ' num2str(mean(df(4:8))) ' +/- ' num2str(std(df(4:8)))]);

### t3.m

 $c = \text{imread}('t=3 detik.bmp');$ image(c) axis image

 $i = c(1:44, 1:230, 3);$  $bi = (i<80);$ imagesc(bi) colormap gray axis image

```
[n,r] = \text{boxcount}(\text{bi}, \text{slope});
```

```
df = -diff(log(n))./diff(log(r));
disp(['Fractal dimension, Df = ' num2str(mean(df(4:8))) ' +/- ' num2str(std(df(4:8)))]);
```
### t5.m

 $c = \text{imread}('t=5 detik.bmp');$ image(c) axis image  $i = c(1:79, 1:227, 3);$  $bi = (i<80);$ imagesc(bi) colormap gray axis image  $[n,r] = boxcount(bi, 'slope');$  $df = -diff(log(n))$ ./diff(log(r));

disp(['Fractal dimension, Df = ' num2str(mean(df(4:8))) ' +/- ' num2str(std(df(4:8)))]);

t7.m

 $c = \text{imread}$ <sup>('t=7 detik.bmp');</sup> image(c) axis image  $i = c(1:99, 1:226, 3);$  $bi = (i<80);$ imagesc(bi) colormap gray axis image

 $[n,r] = boxcount(bi, 'slope');$ 

```
df = -diff(log(n))./diff(log(r));
disp(['Fractal dimension, Df = ' num2str(mean(df(4:8))) ' +/- ' num2str(std(df(4:8)))]);
```
t9.m

 $c = \text{imread}('t=9 detik.bmp');$ image(c) axis image  $i = c(1:137, 1:222, 3);$ 

 $bi = (i \le 80)$ ; imagesc(bi) colormap gray axis image

 $[n,r] = \text{boxcount}(\text{bi}, \text{lslope});$ 

 $df = -diff(log(n))$ ./diff(log(r)); disp(['Fractal dimension, Df = ' num2str(mean(df(4:8))) ' +/- ' num2str(std(df(4:8)))]);

O

### t11.m

 $c = \text{imread}$ ('t=11 detik.bmp');  $image(c)$ axis image

 $i = c(1:185, 1:225, 3);$  $bi = (i<80);$ imagesc(bi) colormap gray axis image

 $[n,r] = \text{boxcount}(\text{bi}, \text{slope})$ ;

 $df = -diff(log(n))$ ./diff(log(r)); disp(['Fractal dimension, Df = ' num2str(mean(df(4:8))) ' +/- ' num2str(std(df(4:8)))]);

```
t13.m
```
 $c = \text{imread}$ ('t=13 detik.bmp'); image(c) axis image  $i = c(1:200, 1:217, 3);$  $bi = (i<80);$ imagesc(bi) colormap gray axis image

```
[n,r] = boxcount(bi, 'slope');
```

```
df = -diff(log(n))./diff(log(r));
disp(['Fractal dimension, Df = ' num2str(mean(df(4:8))) ' +/- ' num2str(std(df(4:8)))]);
```
t15.m

 $c = \text{imread}('t=15 \text{ detik}.\text{bmp}');$ image(c) axis image

 $i = c(1:213, 1:220, 3);$  $bi = (i<80);$ imagesc(bi) colormap gray axis image

 $[n,r] = \text{boxcount}(\text{bi}, \text{lslope})$ ;

```
df = -diff(log(n))./diff(log(r));
```
disp(['Fractal dimension, Df = ' num2str(mean(df(4:8))) ' +/- ' num2str(std(df(4:8)))]);

t17.m

 $c = \text{imread}('t=17 \text{ detik.bmp'});$ image(c) axis image  $i = c(1:222, 1:220, 3);$  $bi = (i<80);$ imagesc(bi) colormap gray axis image

```
[n,r] = boxcount(bi, 'slope');
```

```
df = -diff(log(n))./diff(log(r));
disp(['Fractal dimension, Df = ' num2str(mean(df(4:8))) ' +/- ' num2str(std(df(4:8)))])
```
n

O

```
t19.m
```

```
c = \text{imread}('t=19 \text{ detik.bmp}');image(c)
axis image
```

```
i = c(1:236, 1:220, 3);bi = (i<80);
imagesc(bi)
colormap gray
axis image
```
 $[n,r] = boxcount(bi, 'slope');$ 

```
df = -diff(log(n))./diff(log(r));
disp(['Fractal dimension, Df = ' num2str(mean(df(4:8))) ' +/- ' num2str(std(df(4:8)))]);
```
**SAE 30, b=1,2mm,** *α***=15** t6.m

 $c = \text{imread}('t=6 \text{ detik.bmp}');$ image(c) axis image  $i = c(1:26, 1:237, 3);$  $bi = (i<80);$ imagesc(bi)

colormap gray axis image

 $[n,r] = \text{boxcount}(\text{bi}, \text{slope})$ ;

 $df = -diff(log(n))$ ./diff(log(r)); disp(['Fractal dimension, Df = ' num2str(mean(df(4:8))) ' +/- ' num2str(std(df(4:8)))]);

t12.m

 $c = \text{imread}('t=12 \text{ detik.bmp}$ "); image(c) axis image

 $i = c(1:33, 1:235, 3);$  $bi = (i<80);$ imagesc(bi) colormap gray

axis image

 $[n,r] = boxcount(bi, 'slope');$ 

 $df = -diff(log(n))$ ./diff(log(r)); disp(['Fractal dimension, Df = ' num2str(mean(df(4:8))) ' +/- ' num2str(std(df(4:8)))]);

### t18.m

 $c = \text{imread}$ <sup>'</sup> $t=18$  detik.bmp'); image(c) axis image

 $i = c(1:44, 1:237, 3);$  $bi = (i<80);$ imagesc(bi) colormap gray axis image

 $[n,r] = \text{boxcount}(\text{bi}, \text{lslope})$ ;

 $df = -diff(log(n))$ ./diff(log(r)); disp(['Fractal dimension, Df = ' num2str(mean(df(4:8))) ' +/- ' num2str(std(df(4:8)))]);

```
t24.m
```
 $c = \text{imread}$  ('t=24 detik.bmp'); image(c) axis image  $i = c(1:55, 1:236, 3);$  $bi = (i<80);$ imagesc(bi) colormap gray

axis image

 $[n,r] = boxcount(bi, 'slope');$ 

 $df = -diff(log(n))$ ./diff(log(r)); disp(['Fractal dimension, Df = ' num2str(mean(df(4:8))) ' +/- ' num2str(std(df(4:8)))]);

t30.m

 $c = \text{imread}$ ('t=30 detik.bmp'); image(c) axis image  $i = c(1:63, 1:235, 3);$ 

 $bi = (i<80);$ imagesc(bi) colormap gray axis image

 $[n,r] = boxcount(bi, 'slope');$ 

```
df = -diff(log(n))./diff(log(r));
disp(['Fractal dimension, Df = ' num2str(mean(df(4:8))) ' +/- ' num2str(std(df(4:8)))]);
```
t36.m

```
c = \text{imread}('t=36 \text{ detik.bmp}');image(c)
axis image
```

```
i = c(1:75, 1:233, 3);bi = (i \le 80);imagesc(bi)
colormap gray
axis image
```

```
[n,r] = \text{boxcount}(bi, \text{lslope});
```

```
df = -diff(log(n))./diff(log(r));
disp(['Fractal dimension, Df = ' num2str(mean(df(4:8))) ' +/- ' num2str(std(df(4:8)))]);
```
O

```
t42.m
```

```
c = \text{imread}('t=42 \text{ detik}.\text{bmp}');image(c)
axis image
i = c(1:86, 1:234, 3);bi = (i<80);imagesc(bi)
colormap gray
axis image
[n,r] = boxcount(bi, 'slope');df = -diff(log(n))./diff(log(r));
disp(['Fractal dimension, Df = ' num2str(mean(df(4:8))) ' +/- ' num2str(std(df(4:8)))]);
```
t48.m  $c = \text{imread}('t=48 \text{ detik.bmp}');$ image(c) axis image  $i = c(1:102, 1:232, 3);$  $bi = (i<80);$ imagesc(bi) colormap gray axis image

 $[n,r] = boxcount(bi, 'slope');$ 

```
df = -diff(log(n))./diff(log(r));
disp(['Fractal dimension, Df = ' num2str(mean(df(4:8))) ' +/- ' num2str(std(df(4:8)))]);
```
t54.m

 $c = \text{imread}('t=54 detik.bmp');$ image(c) axis image

 $i = c(1:118, 1:232, 3);$  $bi = (i \le 80)$ ; imagesc(bi) colormap gray axis image

 $[n,r] = \text{boxcount}(\text{bi}, \text{lslope});$ 

 $df = -diff(log(n))$ ./diff(log(r)); disp(['Fractal dimension, Df = ' num2str(mean(df(4:8))) ' +/- ' num2str(std(df(4:8)))]);

O

#### t60.m

 $c = \text{imread}('t=60 detik.bmp');$  $image(c)$ axis image

 $i = c(1:132, 1:231, 3);$  $bi = (i<80);$ imagesc(bi) colormap gray axis image

 $[n,r] = boxcount(bi, 'slope');$ 

 $df = -diff(log(n))$ ./diff(log(r)); disp(['Fractal dimension, Df = ' num2str(mean(df(4:8))) ' +/- ' num2str(std(df(4:8)))]);

### **SAE 30, b=1,2mm,** *α***=45**

t3.m  $c = \text{imread}(t=3 \text{ detik}.\text{bmp}$ <sup>'</sup>); image(c) axis image  $i = c(1:33, 1:236, 3);$  $bi = (i<80);$ imagesc(bi) colormap gray
axis image

 $[n,r] = boxcount(bi, 'slope');$ 

 $df = -diff(log(n))$ ./diff(log(r)); disp(['Fractal dimension, Df = ' num2str(mean(df(4:8))) ' +/- ' num2str(std(df(4:8)))]);

t6.m

 $c = \text{imread}('t=6 detik.bmp');$ image(c) axis image  $i = c(1:37, 1:236, 3);$ 

 $bi = (i<80);$ imagesc(bi) colormap gray axis image

 $[n,r] = boxcount(bi, 'slope');$ 

```
df = -diff(log(n))./diff(log(r));
disp(['Fractal dimension, Df = ' num2str(mean(df(4:8))) ' +/- ' num2str(std(df(4:8)))]);
```
t9.m

```
c = \text{imread}('t=9 detik.bmp');image(c)
axis image
```

```
i = c(1:44, 1:235, 3);bi = (i \le 80);imagesc(bi)
colormap gray
axis image
```

```
[n,r] = \text{boxcount}(bi, \text{lslope});
```

```
df = -diff(log(n))./diff(log(r));
disp(['Fractal dimension, Df = ' num2str(mean(df(4:8))) ' +/- ' num2str(std(df(4:8)))]);
```
O

```
t12.m
```

```
c = \text{imread}('t=12 \text{ detik.bmp'});image(c)
axis image
i = c(1:59, 1:232, 3);bi = (i<80);imagesc(bi)
colormap gray
axis image
[n,r] = boxcount(bi, 'slope');df = -diff(log(n))./diff(log(r));
disp(['Fractal dimension, Df = ' num2str(mean(df(4:8))) ' +/- ' num2str(std(df(4:8)))]);
```
t15.m  $c = \text{imread}('t=15 detik.bmp');$ image(c) axis image  $i = c(1:74, 1:232, 3);$  $bi = (i<80);$ imagesc(bi) colormap gray axis image  $[n,r] = boxcount(bi, 'slope');$  $df = -diff(log(n))$ ./diff(log(r)); disp(['Fractal dimension, Df = ' num2str(mean(df(4:8))) ' +/- ' num2str(std(df(4:8)))]);

t18.m

 $c = \text{imread}('t=18 \text{ detik.bmp'});$ image(c) axis image

 $i = c(1:84, 1:233, 3);$  $bi = (i \le 80)$ ; imagesc(bi) colormap gray axis image

 $[n,r] = \text{boxcount}(\text{bi}, \text{lslope});$ 

 $df = -diff(log(n))$ ./diff(log(r)); disp(['Fractal dimension, Df = ' num2str(mean(df(4:8))) ' +/- ' num2str(std(df(4:8)))]);

O

### t21.m

 $c = \text{imread}('t=21 \text{ detik.bmp'});$  $image(c)$ axis image

 $i = c(1:101, 1:231, 3);$  $bi = (i<80);$ imagesc(bi) colormap gray axis image

 $[n,r] = \text{boxcount}(bi,\text{'slope'});$ 

 $df = -diff(log(n))$ ./diff(log(r)); disp(['Fractal dimension, Df = ' num2str(mean(df(4:8))) ' +/- ' num2str(std(df(4:8)))]);

#### t24.m

 $c = \text{imread}$  ('t=24 detik.bmp'); image(c) axis image  $i = c(1:113, 1:230, 3);$  $bi = (i<80);$ imagesc(bi) colormap gray axis image

```
[n,r] = boxcount(bi, 'slope');
```

```
df = -diff(log(n))./diff(log(r));
disp(['Fractal dimension, Df = ' num2str(mean(df(4:8))) ' +/- ' num2str(std(df(4:8)))]);
```
t27.m

 $c = \text{imread}('t=27 \text{ detik}.\text{bmp}');$ image(c) axis image

 $i = c(1:134, 1:229, 3);$  $bi = (i<80);$ imagesc(bi) colormap gray axis image

 $[n,r] = \text{boxcount}(\text{bi}, \text{lslope})$ ;

```
df = -diff(log(n))./diff(log(r));
```
disp(['Fractal dimension, Df = ' num2str(mean(df(4:8))) ' +/- ' num2str(std(df(4:8)))]);

t30.m

```
c = \text{imread}('t=30 detik.bmp');image(c)
axis image
i = c(1:149, 1:229, 3);bi = (i<80);imagesc(bi)
colormap gray
axis image
```

```
[n,r] = boxcount(bi, 'slope');
```

```
df = -diff(log(n))./diff(log(r));
disp(['Fractal dimension, Df = ' num2str(mean(df(4:8))) ' +/- ' num2str(std(df(4:8)))])
```
c

```
SAE 30, b=1,2mm, α=75
t4.m
```

```
c = \text{imread}(t=4.5 \text{ detik}.\text{bmp});
image(c)
axis image
i = c(1:22, 1:237, 3);bi = (i<80);imagesc(bi)
colormap gray
axis image
[n,r] = boxcount(bi, 'slope');df = -diff(log(n))./diff(log(r));
disp(['Fractal dimension, Df = ' num2str(mean(df(4:8))) ' +/- ' num2str(std(df(4:8)))]);
```
t7.m  $c = \text{imread}('t=7 detik.bmp');$ image(c) axis image  $i = c(1:39, 1:235, 3);$  $bi = (i<80);$ imagesc(bi) colormap gray

axis image

 $[n,r] = boxcount(bi, 'slope');$ 

```
df = -diff(log(n))./diff(log(r));
disp(['Fractal dimension, Df = ' num2str(mean(df(4:8))) ' +/- ' num2str(std(df(4:8)))]);
```
t9.m

 $c = \text{imread}('t=9.5 detik.bmp');$ image(c) axis image

 $i = c(1:47, 1:235, 3);$  $bi = (i \le 80)$ ; imagesc(bi) colormap gray axis image

 $[n,r] = \text{boxcount}(bi, \text{lslope});$ 

 $df = -diff(log(n))$ ./diff(log(r)); disp(['Fractal dimension, Df = ' num2str(mean(df(4:8))) ' +/- ' num2str(std(df(4:8)))]);

O

### t12.m

 $c = \text{imread}('t=12 \text{ detik.bmp'});$  $image(c)$ axis image

 $i = c(1:58, 1:233, 3);$  $bi = (i<80);$ imagesc(bi) colormap gray axis image

 $[n,r] = \text{boxcount}(\text{bi}, \text{slope})$ ;

 $df = -diff(log(n))$ ./diff(log(r)); disp(['Fractal dimension, Df = ' num2str(mean(df(4:8))) ' +/- ' num2str(std(df(4:8)))]);

### t14.m

 $c = \text{imread}('t=14.5 detik.bmp');$ image(c) axis image  $i = c(1:84, 1:233, 3);$  $bi = (i<80);$ imagesc(bi) colormap gray axis image

```
[n,r] = boxcount(bi, 'slope');
```

```
df = -diff(log(n))./diff(log(r));
disp(['Fractal dimension, Df = ' num2str(mean(df(4:8))) ' +/- ' num2str(std(df(4:8)))]);
```
t17.m

 $c = \text{imread'} t = 18$  detik.bmp '); image(c) axis image

 $i = c(1:102, 1:231, 3);$  $bi = (i<80);$ imagesc(bi) colormap gray axis image

 $[n,r] = \text{boxcount}(\text{bi}, \text{lslope})$ ;

```
df = -diff(log(n))./diff(log(r));
```
disp(['Fractal dimension, Df = ' num2str(mean(df(4:8))) ' +/- ' num2str(std(df(4:8)))]);

t19.m

```
c = \text{imread}('t=19.5 detik.bmp');image(c)
axis image
i = c(1:120, 1:230, 3);bi = (i<80);imagesc(bi)
colormap gray
axis image
```

```
[n,r] = boxcount(bi, 'slope');
```

```
df = -diff(log(n))./diff(log(r));
disp(['Fractal dimension, Df = ' num2str(mean(df(4:8))) ' +/- ' num2str(std(df(4:8)))])
```
n

O

```
t22.m
```

```
c = \text{imread}('t=22 \text{ detik.bmp}');image(c)
axis image
```

```
i = c(1:138, 1:229, 3);bi = (i<80);
imagesc(bi)
colormap gray
axis image
```
 $[n,r] = boxcount(bi, 'slope');$ 

```
df = -diff(log(n))./diff(log(r));
disp(['Fractal dimension, Df = ' num2str(mean(df(4:8))) ' +/- ' num2str(std(df(4:8)))]);
```
t24.m

```
c = \text{imread}('t=24.5 detik.bmp');image(c)
```
axis image

 $i = c(1:159, 1:228, 3);$  $bi = (i<80);$ imagesc(bi) colormap gray axis image

 $[n,r] = boxcount(bi, 'slope');$ 

```
df = -diff(log(n))./diff(log(r));
disp(['Fractal dimension, Df = 'num2str(mean(df(4:8)))' +/- 'num2str(std(df(4:8)))];
```
# **SAE 90, b=0,8mm,** *α***=45**

```
t5.m
c = \text{imread}(t=5 \text{ detik}.\text{bmp});
image(c)
axis image
i = c(1:35, 1:240, 3);bi = (i<80);imagesc(bi)
colormap gray
axis image
[n,r] = boxcount(bi, 'slope');df = -diff(log(n))./diff(log(r));
disp(['Fractal dimension, Df = ' num2str(mean(df(4:8))) ' +/- ' num2str(std(df(4:8)))]);
t10.m
c = \text{imread}('t=10 detik.bmp');image(c)
```
O

axis image

```
i = c(1:44, 1:240, 3);bi = (i<80);imagesc(bi)
colormap gray
axis image
```
 $[n,r] = boxcount(bi, 'slope');$ 

 $df = -diff(log(n))$ ./diff(log(r)); disp(['Fractal dimension,  $Df = 'num2str(mean(df(4:8)))' +/- 'num2str(std(df(4:8)))]$ );

c

```
t15.m
```

```
c = \text{imread}('t=15 detik.bmp');image(c)
axis image
i = c(1:51, 1:240, 3);bi = (i<80);imagesc(bi)
colormap gray
axis image
[n,r] = \text{boxcount}(\text{bi}, \text{lslope});
```
 $df = -diff(log(n))$ ./diff(log(r)); disp(['Fractal dimension, Df = ' num2str(mean(df(4:8))) ' +/- ' num2str(std(df(4:8)))]);

t20.m

 $c = \text{imread'} t = 20$  detik.bmp '); image(c) axis image

 $i = c(1:64, 1:240, 3);$  $bi = (i<80)$ ; imagesc(bi) colormap gray axis image

 $[n,r] = \text{boxcount}(\text{bi}, \text{lslope})$ ;

```
df = -diff(log(n))./diff(log(r));
disp(['Fractal dimension, Df = ' num2str(mean(df(4:8))) ' +/- ' num2str(std(df(4:8)))]);
```
t25.m

 $c = \text{imread}('t=25 detik.bmp');$ image(c) axis image

 $i = c(1:76, 1:240, 3);$  $bi = (i<80);$ imagesc(bi) colormap gray axis image

 $[n,r] = boxcount(bi, 'slope');$ 

 $df = -diff(log(n))$ ./diff(log(r)); disp(['Fractal dimension, Df = ' num2str(mean(df(4:8))) ' +/- ' num2str(std(df(4:8)))]);

```
t30.m
```
 $c = \text{imread}('t=30 detik.bmp');$ image(c) axis image

 $i = c(1:91, 1:240, 3);$  $bi = (i<80);$ imagesc(bi) colormap gray axis image

 $[n,r] = boxcount(bi, 'slope');$ 

```
df = -diff(log(n))./diff(log(r));
```
disp(['Fractal dimension, Df = ' num2str(mean(df(4:8))) ' +/- ' num2str(std(df(4:8)))]);

t35.m

 $c = \text{imread}('t=35 detik.bmp');$ image(c) axis image

64

```
i = c(1:109, 1:240, 3);bi = (i<80);imagesc(bi)
colormap gray
axis image
[n,r] = boxcount(bi, 'slope');df = -diff(log(n))./diff(log(r));
disp(['Fractal dimension, \overrightarrow{DF} = ' num2str(mean(df(4:8))) ' +/- ' num2str(std(df(4:8)))]);
```
t40.m

 $c = \text{imread}('t=40 \text{ detik}.\text{bmp}');$ image(c) axis image  $i = c(1:126, 1:234, 3);$  $bi = (i<80);$ 

imagesc(bi) colormap gray axis image

 $[n,r] = boxcount(bi, 'slope');$ 

```
df = -diff(log(n))./diff(log(r));
disp(['Fractal dimension, Df = ' num2str(mean(df(4:8))) ' +/- ' num2str(std(df(4:8)))]);
```
t45.m

```
c = \text{imread}<sup>'</sup>t=45 detik.bmp');
image(c)
axis image
i = c(1:145, 1:232, 3);bi = (i<80);imagesc(bi)
colormap gray
axis image
```
 $[n,r] = \text{boxcount}(\text{bi}, \text{lslope});$ 

```
df = -diff(log(n))./diff(log(r));
```

```
disp(['Fractal dimension, Df = ' num2str(mean(df(4:8))) ' +/- ' num2str(std(df(4:8)))]);
```
o

```
t50.m
```

```
c = \text{imread}<sup>'</sup>t=50 detik.bmp');
image(c)
axis image
i = c(1:157, 1:235, 3);bi = (i<80);imagesc(bi)
colormap gray
axis image
[n,r] = boxcount(bi, 'slope');df = -diff(log(n))./diff(log(r));
disp(['Fractal dimension, Df = ' num2str(mean(df(4:8))) ' +/- ' num2str(std(df(4:8)))]);
```
**SAE 90, b=1,2mm,** *α***=15**

t7.m  $c = \text{imread}(t=7 \text{ detik}.\text{bmp}$ '); image(c)

axis image  $i = c(1:55, 1:233, 3);$  $bi = (i<80);$ imagesc(bi) colormap gray axis image

 $[n,r] = boxcount(bi, 'slope');$ 

```
df = -diff(log(n))./diff(log(r));
disp(['Fractal dimension, Df = ' num2str(mean(df(4:8))) ' +/- ' num2str(std(df(4:8)))]);
```
t14.m

 $c = \text{imread}$ ( $\overline{t} = 14$  detik.bmp'); image(c) axis image

 $i = c(1:39, 1:234, 3);$  $bi = (i<80);$ imagesc(bi) colormap gray axis image

 $[n,r] = \overline{boxcount(bi, 'slope')};$ 

 $df = -diff(log(n))$ ./diff(log(r)); disp(['Fractal dimension, Df = ' num2str(mean(df(4:8))) ' +/- ' num2str(std(df(4:8)))]);

O

```
t21.m
```
 $c = \text{imread}('t=21 \text{ detik.bmp}');$  $image(c)$ axis image

 $i = c(1:62, 1:233, 3);$  $bi = (i<80);$ imagesc(bi) colormap gray axis image

 $[n,r] = \text{boxcount}(\text{bi}, \text{lslope});$ 

```
df = -diff(log(n))./diff(log(r));
disp(['Fractal dimension, Df = 'num2str(mean(df(4:8)))' +/- 'num2str(std(df(4:8)))]);
```
t28.m

 $c = \text{imread}('t=28 detik.bmp');$ image(c) axis image  $i = c(1:84, 1:231, 3);$  $bi = (i<80);$ imagesc(bi)

colormap gray axis image

 $[n,r] = boxcount(bi, 'slope');$ 

```
df = -diff(log(n))./diff(log(r));
disp(['Fractal dimension, Df = ' num2str(mean(df(4:8))) ' +/- ' num2str(std(df(4:8)))]);
```
t35.m

 $c = \text{imread}('t=35 detik.bmp');$ image(c) axis image  $i = c(1:114, 1:230, 3);$ 

 $bi = (i<80);$ imagesc(bi) colormap gray axis image

 $[n,r] = boxcount(bi, 'slope');$ 

 $df = -diff(log(n))$ ./diff(log(r)); disp(['Fractal dimension, Df = ' num2str(mean(df(4:8))) ' +/- ' num2str(std(df(4:8)))]);

t42.m

```
c = \text{imread}('t=42 \text{ detik.bmp'});image(c)
axis image
i = c(1:144, 1:221, 3);bi = (i \le 80);imagesc(bi)
colormap gray
axis image
```

```
[n,r] = boxcount(bi, 'slope');
```

```
df = -diff(log(n)) \cdot /diff(log(r));
```
disp(['Fractal dimension, Df = ' num2str(mean(df(4:8))) ' +/- ' num2str(std(df(4:8)))]);

t49.m

```
c = \text{imread'} t=49 detik.bmp ');
image(c)
axis image
i = c(1:177, 1:222, 3);bi = (i<80);imagesc(bi)
colormap gray
axis image
```
 $[n,r] = \text{boxcount}(\text{bi}, \text{lslope})$ ;

```
df = -diff(log(n))./diff(log(r));
disp(['Fractal dimension, Df = ' num2str(mean(df(4:8))) ' +/- ' num2str(std(df(4:8)))]);
```
t56.m  $c = \text{imread}$ ('t=56 detik.bmp'); image(c) axis image  $i = c(1:197, 1:221, 3);$  $bi = (i<80);$ imagesc(bi) colormap gray axis image

 $[n,r] = boxcount(bi, 'slope');$ 

```
df = -diff(log(n))./diff(log(r));
disp(['Fractal dimension, Df = 'num2str(mean(df(4:8)))' +/- 'num2str(std(df(4:8)))]);
```
t63.m

 $c = \text{imread}('t=63 detik.bmp');$ image(c) axis image  $i = c(1:209, 1:223, 3);$ 

 $bi = (i \le 80)$ ; imagesc(bi) colormap gray axis image

 $[n,r] = \text{boxcount}(bi, \text{lslope});$ 

 $df = -diff(log(n))$ ./diff(log(r)); disp(['Fractal dimension, Df = ' num2str(mean(df(4:8))) ' +/- ' num2str(std(df(4:8)))]);

O

#### t70.m

 $c = \text{imread}$ ('t=70 detik.bmp');  $image(c)$ axis image

 $i = c(1:223, 1:221, 3);$  $bi = (i<80);$ imagesc(bi) colormap gray axis image

 $[n,r] = \text{boxcount}(\text{bi}, \text{slope})$ ;

 $df = -diff(log(n))$ ./diff(log(r)); disp(['Fractal dimension, Df = ' num2str(mean(df(4:8))) ' +/- ' num2str(std(df(4:8)))]);

### **SAE 90, b=1,2mm,** *α***=45**

t5.m  $c = \text{imread}(t=5 \text{ detik}.\text{bmp}$ <sup>'</sup>); image(c) axis image  $i = c(1:36, 1:236, 3);$  $bi = (i<80);$ imagesc(bi) colormap gray

axis image

 $[n,r] = boxcount(bi, 'slope');$ 

 $df = -diff(log(n))$ ./diff(log(r)); disp(['Fractal dimension, Df = ' num2str(mean(df(4:8))) ' +/- ' num2str(std(df(4:8)))]);

t10.m

 $c = \text{imread}('t=10 detik.bmp');$ image(c) axis image  $i = c(1:62, 1:233, 3);$ 

 $bi = (i<80);$ imagesc(bi) colormap gray axis image

 $[n,r] = boxcount(bi, 'slope');$ 

```
df = -diff(log(n))./diff(log(r));
disp(['Fractal dimension, Df = ' num2str(mean(df(4:8))) ' +/- ' num2str(std(df(4:8)))]);
```
t15.m

```
c = \text{imread}('t=15 detik.bmp');image(c)
axis image
```

```
i = c(1:91, 1:230, 3);bi = (i \le 80);imagesc(bi)
colormap gray
axis image
```

```
[n,r] = \text{boxcount}(bi, \text{lslope});
```

```
df = -diff(log(n))./diff(log(r));
disp(['Fractal dimension, Df = ' num2str(mean(df(4:8))) ' +/- ' num2str(std(df(4:8)))]);
```
O

```
t20.m
```

```
c = \text{imread}('t=20 detik.bmp');image(c)
axis image
i = c(1:135, 1:226, 3);bi = (i<80);imagesc(bi)
colormap gray
axis image
[n,r] = boxcount(bi, 'slope');df = -diff(log(n))./diff(log(r));
disp(['Fractal dimension, Df = ' num2str(mean(df(4:8))) ' +/- ' num2str(std(df(4:8)))]);
```
t25.m  $c = \text{imread}('t=25 detik.bmp');$ image(c) axis image  $i = c(1:177, 1:223, 3);$  $bi = (i<80);$ imagesc(bi) colormap gray axis image

 $[n,r] = boxcount(bi, 'slope');$ 

```
df = -diff(log(n))./diff(log(r));
disp(['Fractal dimension, Df = ' num2str(mean(df(4:8))) ' +/- ' num2str(std(df(4:8)))]);
```
t30.m

 $c = \text{imread}('t=30 detik.bmp');$ image(c) axis image

 $i = c(1:240, 1:218, 3);$  $bi = (i \le 80)$ ; imagesc(bi) colormap gray axis image

 $[n,r] = \text{boxcount}(bi, \text{lslope});$ 

 $df = -diff(log(n))$ ./diff(log(r)); disp(['Fractal dimension, Df = ' num2str(mean(df(4:8))) ' +/- ' num2str(std(df(4:8)))]);

O

### t35.m

 $c = \text{imread}('t=35 detik.bmp');$  $image(c)$ axis image

 $i = c(1:258, 1:216, 3);$  $bi = (i<80);$ imagesc(bi) colormap gray axis image

 $[n,r] = \text{boxcount}(\text{bi}, \text{slope})$ ;

 $df = -diff(log(n))$ ./diff(log(r)); disp(['Fractal dimension, Df = ' num2str(mean(df(4:8))) ' +/- ' num2str(std(df(4:8)))]);

```
t40.m
```
 $c = \text{imread}$  ('t=40 detik.bmp'); image(c) axis image  $i = c(1:285, 1:215, 3);$  $bi = (i<80);$ imagesc(bi) colormap gray axis image

```
[n,r] = boxcount(bi, 'slope');
```

```
df = -diff(log(n))./diff(log(r));
disp(['Fractal dimension, Df = ' num2str(mean(df(4:8))) ' +/- ' num2str(std(df(4:8)))]);
```
t45.m

 $c = \text{imread}('t=45 \text{ detik}.\text{bmp}');$ image(c) axis image

 $i = c(1:302, 1:211, 3);$  $bi = (i<80);$ imagesc(bi) colormap gray axis image

 $[n,r] = \text{boxcount}(\text{bi}, \text{lslope})$ ;

```
df = -diff(log(n))./diff(log(r));
```
disp(['Fractal dimension, Df = ' num2str(mean(df(4:8))) ' +/- ' num2str(std(df(4:8)))]);

```
SAE 90, b=1,5mm, α=45
```
t2.m

 $c = \text{imread}(t=2 \text{ detik}.\text{bmp}$ <sup>'</sup>); image(c) axis image

```
i = c(1:32, 1:216, 3);bi = (i \le 80);imagesc(bi)
colormap gray
axis image
```

```
[n,r] = \text{boxcount}(bi,\text{'slope'});
```

```
df = -diff(log(n))./diff(log(r));
disp(['Fractal dimension, Df = ' num2str(mean(df(4:8))) ' +/- ' num2str(std(df(4:8)))]);
```
O

 $\Box$ 

```
t4.m
```

```
c = \text{imread}('t=4 detik.bmp');image(c)
axis image
i = c(1:80, 1:209, 3);bi = (i<80);imagesc(bi)
```
colormap gray axis image

 $[n,r] = boxcount(bi, 'slope');$ 

 $df = -diff(log(n))$ ./diff(log(r));

```
disp(['Fractal dimension, Df = ' num2str(mean(df(4:8))) ' +/- ' num2str(std(df(4:8)))]);
```
t6.m  $c = \text{imread}('t=6 detik.bmp');$ image(c) axis image  $i = c(1:94, 1:225, 3);$  $bi = (i<80);$ imagesc(bi) colormap gray axis image

 $[n,r] = boxcount(bi, 'slope');$ 

```
df = -diff(log(n))./diff(log(r));
disp(['Fractal dimension, Df = ' num2str(mean(df(4:8))) ' +/- ' num2str(std(df(4:8)))]);
```
t8.m

 $c = \text{imread}('t=8 detik.bmp');$ image(c) axis image  $i = c(1:112, 1:221, 3);$ 

 $bi = (i \le 80)$ ; imagesc(bi) colormap gray axis image

 $[n,r] = \text{boxcount}(bi, \text{lslope});$ 

 $df = -diff(log(n))$ ./diff(log(r)); disp(['Fractal dimension, Df = ' num2str(mean(df(4:8))) ' +/- ' num2str(std(df(4:8)))]);

O

### t10.m

 $c = \text{imread}('t=10 detik.bmp');$  $image(c)$ axis image

 $i = c(1:135, 1:218, 3);$  $bi = (i<80);$ imagesc(bi) colormap gray axis image

 $[n,r] = \text{boxcount}(\text{bi}, \text{slope})$ ;

 $df = -diff(log(n))$ ./diff(log(r)); disp(['Fractal dimension, Df = ' num2str(mean(df(4:8))) ' +/- ' num2str(std(df(4:8)))]);

```
t12.m
```
 $c = \text{imread}('t=12 \text{ detik}.\text{bmp}');$ image(c) axis image  $i = c(1:156, 1:214, 3);$  $bi = (i<80);$ imagesc(bi) colormap gray axis image

```
[n,r] = boxcount(bi, 'slope');
```

```
df = -diff(log(n))./diff(log(r));
disp(['Fractal dimension, Df = 'num2str(mean(df(4:8)))' +/- 'num2str(std(df(4:8)))]);
```
t14.m

 $c = \text{imread'} t = 14$  detik.bmp '); image(c) axis image

 $i = c(1:173, 1:212, 3);$  $bi = (i<80);$ imagesc(bi) colormap gray axis image

 $[n,r] = \text{boxcount}(\text{bi}, \text{lslope})$ ;

```
df = -diff(log(n))./diff(log(r));
```
disp(['Fractal dimension, Df = ' num2str(mean(df(4:8))) ' +/- ' num2str(std(df(4:8)))]);

t16.m

```
c = \text{imread}('t=16 \text{ detik}.\text{bmp}');image(c)
axis image
i = c(1:173, 1:211, 3);bi = (i<80);imagesc(bi)
colormap gray
axis image
```

```
[n,r] = boxcount(bi, 'slope');
```

```
df = -diff(log(n))./diff(log(r));
disp(['Fractal dimension, Df = ' num2str(mean(df(4:8))) ' +/- ' num2str(std(df(4:8)))]);
```
n

 $\Box$ 

**SAE 30, b=1,2mm,** *α***=45, dT/dx=10C/cm**

| t4.m                                                                                                    |
|----------------------------------------------------------------------------------------------------|
| $c = \text{imread}(t=4 \text{ detik}.\text{bmp}$ ;<br>image(c)<br>axis image                                                   |
| $i = c(1:23, 1:640, 3);$<br>$bi = (i<80);$<br>imagesc(bi)<br>colormap gray<br>axis image                                       |
| $[n,r] = boxcount(bi, 'slope');$                                                                                               |
| $df = -diff(log(n))$ ./diff(log(r));<br>$disp([Fractal dimension, Df = 'num2str(mean(df(4:8)))' +/- 'num2str(std(df(4:8)))]);$ |

t6.m  $c = \text{imread}('t=6 detik.bmp');$ image(c) axis image  $i = c(1:38, 1:640, 3);$  $bi = (i<80);$ imagesc(bi) colormap gray axis image

 $[n,r] = boxcount(bi, 'slope');$ 

```
df = -diff(log(n))./diff(log(r));
disp(['Fractal dimension, Df = 'num2str(mean(df(4:8)))' +/- 'num2str(std(df(4:8)))]);
```
t7.m

 $c = \text{imread}('t=7 detik.bmp');$ image(c) axis image  $i = c(1.53, 1.640, 3);$ 

 $bi = (i \le 80)$ ; imagesc(bi) colormap gray axis image

 $[n,r] = \text{boxcount}(bi, \text{lslope});$ 

 $df = -diff(log(n))$ ./diff(log(r)); disp(['Fractal dimension, Df = ' num2str(mean(df(4:8))) ' +/- ' num2str(std(df(4:8)))]);

O

C

### t8.m

 $c = \text{imread}('t=8 detik.bmp');$  $image(c)$ axis image

 $i = c(1:61, 1:640, 3);$  $bi = (i<80);$ imagesc(bi) colormap gray axis image

 $[n,r] = \text{boxcount}(\text{bi}, \text{lslope})$ ;

 $df = -diff(log(n))$ ./diff(log(r)); disp(['Fractal dimension, Df = ' num2str(mean(df(4:8))) ' +/- ' num2str(std(df(4:8)))]);

### t9.m

 $c = \text{imread}('t=9 detik.bmp');$ image(c) axis image  $i = c(1:76, 1:640, 3);$  $bi = (i<80);$ imagesc(bi) colormap gray axis image

```
[n,r] = boxcount(bi, 'slope');
```

```
df = -diff(log(n))./diff(log(r));
disp(['Fractal dimension, Df = ' num2str(mean(df(4:8))) ' +/- ' num2str(std(df(4:8)))]);
```
t10.m

 $c = \text{imread'} t = 10 \text{ detik}$ .bmp '); image(c) axis image

 $i = c(1:101, 1:640, 3);$  $bi = (i<80);$ imagesc(bi) colormap gray axis image

 $[n,r] = \text{boxcount}(\text{bi}, \text{lslope})$ ;

```
df = -diff(log(n))./diff(log(r));
```
disp(['Fractal dimension, Df = ' num2str(mean(df(4:8))) ' +/- ' num2str(std(df(4:8)))]);

t12.m

```
c = \text{imread}('t=12 \text{ detik.bmp'});image(c)
axis image
i = c(1:148, 1:640, 3);bi = (i<80);imagesc(bi)
colormap gray
axis image
```

```
[n,r] = boxcount(bi, 'slope');
```

```
df = -diff(log(n))./diff(log(r));
disp(['Fractal dimension, Df = ' num2str(mean(df(4:8))) ' +/- ' num2str(std(df(4:8)))])
```
n

O

```
t15.m
```

```
c = \text{imread}('t=15 detik.bmp');image(c)
axis image
```

```
i = c(1:201, 1:640, 3);bi = (i<80);
imagesc(bi)
colormap gray
axis image
```
 $[n,r] = boxcount(bi, 'slope');$ 

```
df = -diff(log(n))./diff(log(r));
disp(['Fractal dimension, Df = ' num2str(mean(df(4:8))) ' +/- ' num2str(std(df(4:8)))]);
```

```
SAE 30, b=1,2mm, α=45, dT/dx=4C/cm
t4.m
```
 $c = \text{imread}(t=4 \text{ detik}.\text{bmp}$ '); image(c) axis image  $i = c(1:16, 1:640, 3);$  $bi = (i<80);$ imagesc(bi)

colormap gray axis image

```
[n,r] = \text{boxcount}(\text{bi}, \text{slope});
```

```
df = -diff(log(n))./diff(log(r));
disp(['Fractal dimension, Df = ' num2str(mean(df(4:8))) ' +/- ' num2str(std(df(4:8)))]);
```
t6.m

 $c = \text{imread}('t=6 detik.bmp');$ image(c) axis image

 $i = c(1:28, 1:640, 3);$  $bi = (i<80);$ imagesc(bi) colormap gray

axis image

 $[n,r] = \text{boxcount}(bi,\text{'slope'});$ 

```
df = -diff(log(n))./diff(log(r));
disp(['Fractal dimension, Df = ' num2str(mean(df(4:8))) ' +/- ' num2str(std(df(4:8)))]);
```

```
t10.m
```

```
c = \text{imread}('t=10 detik.bmp');image(c)
axis image
```

```
i = c(1:50, 1:640, 3);bi = (i \le 80);imagesc(bi)
colormap gray
axis image
```
 $[n,r] = \text{boxcount}(\text{bi}, \text{lslope})$ ;

```
df = -diff(log(n))./diff(log(r));
disp(['Fractal dimension, Df = ' num2str(mean(df(4:8))) ' +/- ' num2str(std(df(4:8)))]);
```

```
t13.m
```

```
c = \text{imread}('t=13 detik.bmp');image(c)
axis image
i = c(1:84, 1:640, 3);bi = (i<80);imagesc(bi)
colormap gray
```
axis image

 $[n,r] = boxcount(bi, 'slope');$ 

 $df = -diff(log(n))$ ./diff(log(r)); disp(['Fractal dimension, Df = ' num2str(mean(df(4:8))) ' +/- ' num2str(std(df(4:8)))]);

t15.m

 $c = \text{imread}('t=15 detik.bmp');$ image(c) axis image  $i = c(1:121, 1:640, 3);$  $bi = (i<80)$ ; imagesc(bi)

colormap gray axis image

 $[n,r] = boxcount(bi, 'slope');$ 

 $df = -diff(log(n))$ ./diff(log(r)); disp(['Fractal dimension, Df = ' num2str(mean(df(4:8))) ' +/- ' num2str(std(df(4:8)))]);

t17.m

```
c = \text{imread}('t=17 \text{ detik.bmp'});image(c)
axis image
i = c(1:150, 1:640, 3);
```

```
bi = (i \le 80);imagesc(bi)
colormap gray
axis image
```

```
[n,r] = \text{boxcount}(bi, \text{lslope});
```

```
df = -diff(log(n))./diff(log(r));
disp(['Fractal dimension, Df = ' num2str(mean(df(4:8))) ' +/- ' num2str(std(df(4:8)))]);
```
O

```
t19.m
```

```
c = \text{imread'} t = 19 detik.bmp ');
image(c)
axis image
i = c(1:193, 1:640, 3);bi = (i<80);imagesc(bi)
colormap gray
axis image
[n,r] = boxcount(bi, 'slope');df = -diff(log(n))./diff(log(r));
disp(['Fractal dimension, Df = ' num2str(mean(df(4:8))) ' +/- ' num2str(std(df(4:8)))]);
```
t20.m  $c = \text{imread}$ ('t=20 detik.bmp'); image(c) axis image  $i = c(1:220, 1:640, 3);$  $bi = (i<80);$ imagesc(bi) colormap gray axis image

 $[n,r] = boxcount(bi, 'slope');$ 

```
df = -diff(log(n))./diff(log(r));
```
disp(['Fractal dimension, Df = ' num2str(mean(df(4:8))) ' +/- ' num2str(std(df(4:8)))]);

t21.m

 $c = \text{imread}('t=21 detik.bmp');$ image(c) axis image

 $i = c(1:241, 1:640, 3);$  $bi = (i \le 80)$ ; imagesc(bi) colormap gray axis image

 $[n,r] = \text{boxcount}(\text{bi}, \text{lslope});$ 

 $df = -diff(log(n))$ ./diff(log(r)); disp(['Fractal dimension, Df = ' num2str(mean(df(4:8))) ' +/- ' num2str(std(df(4:8)))]);

O

#### t25.m

 $c = \text{imread}('t=25 detik.bmp');$  $image(c)$ axis image

 $i = c(1:322, 1:640, 3);$  $bi = (i<80);$ imagesc(bi) colormap gray axis image

 $[n,r] = \text{boxcount}(\text{bi}, \text{slope})$ ;

 $df = -diff(log(n))$ ./diff(log(r)); disp(['Fractal dimension, Df = ' num2str(mean(df(4:8))) ' +/- ' num2str(std(df(4:8)))]);

```
t30.m
```
 $c = \text{imread}$ ('t=30 detik.bmp'); image(c) axis image  $i = c(1:394, 1:640, 3);$  $bi = (i<80);$ imagesc(bi) colormap gray axis image

 $[n,r] = boxcount(bi, 'slope');$ 

```
df = -diff(log(n))./diff(log(r));
disp(['Fractal dimension, Df = ' num2str(mean(df(4:8))) ' +/- ' num2str(std(df(4:8)))]);
```
#### **SAE 30, b=1,2mm,** *α***=45, dT/dx=2,5C/cm** t4.m

 $c = \text{imread}(t=4 \text{ detik}.\text{bmp}$ <sup>'</sup>); image(c) axis image

 $i = c(1:16, 1:640, 3);$  $bi = (i<80);$ imagesc(bi) colormap gray axis image

 $[n,r] = \text{boxcount}(bi,\text{'slope'});$ 

```
df = -diff(log(n))./diff(log(r));
disp(['Fractal dimension, Df = ' num2str(mean(df(4:8))) ' +/- ' num2str(std(df(4:8)))]);
```
t5.m

```
c = \text{imread}('t=5 detik.bmp');image(c)
axis image
```

```
i = c(1:25, 1:640, 3);bi = (i \le 80);imagesc(bi)
colormap gray
axis image
```

```
[n,r] = \text{boxcount}(bi,\text{'slope'});
```

```
df = -diff(log(n))./diff(log(r));
disp(['Fractal dimension, Df = ' num2str(mean(df(4:8))) ' +/- ' num2str(std(df(4:8)))]);
```
O

 $\Box$ 

```
t8.m
```

```
c = \text{imread}('t=8 detik.bmp');image(c)
axis image
```

```
i = c(1:35, 1:640, 3);bi = (i<80);imagesc(bi)
colormap gray
axis image
```
 $[n,r] = boxcount(bi, 'slope');$ 

 $df = -diff(log(n))$ ./diff(log(r));

```
disp(['Fractal dimension, Df = ' num2str(mean(df(4:8))) ' +/- ' num2str(std(df(4:8)))]);
```

```
t13.m
c = \text{imread}('t=13 detik.bmp');image(c)
axis image
i = c(1:84, 1:640, 3);bi = (i<80);imagesc(bi)
colormap gray
axis image
```
 $[n,r] = \text{boxcount}(\text{bi}, \text{slope})$ ;

```
df = -diff(log(n))./diff(log(r));
```

```
disp(['Fractal dimension, Df = ' num2str(mean(df(4:8))) ' +/- ' num2str(std(df(4:8)))]);
```
t16.m

 $c = \text{imread}('t=16 detik.bmp');$ image(c) axis image

 $i = c(1:128, 1:640, 3);$  $bi = (i \le 80)$ ; imagesc(bi) colormap gray axis image

 $[n,r] = \text{boxcount}(\text{bi}, \text{lslope});$ 

```
df = -diff(log(n))./diff(log(r));
disp(['Fractal dimension, Df = ' num2str(mean(df(4:8))) ' +/- ' num2str(std(df(4:8)))]);
```
O

### t19.m

```
c = \text{imread}('t=19 \text{ detik}.\text{bmp}');image(c)axis image
```
 $i = c(1:177, 1:640, 3);$  $bi = (i<80);$ imagesc(bi) colormap gray axis image

```
[n,r] = \text{boxcount}(\text{bi}, \text{slope});
```

```
df = -diff(log(n))./diff(log(r));
disp(['Fractal dimension, Df = ' num2str(mean(df(4:8))) ' +/- ' num2str(std(df(4:8)))]);
```

```
t21.m
```
 $c = \text{imread}('t=21 \text{ detik.bmp'});$ image(c) axis image  $i = c(1:219, 1:640, 3);$  $bi = (i<80);$ imagesc(bi) colormap gray axis image

```
[n,r] = boxcount(bi, 'slope');
```

```
df = -diff(log(n))./diff(log(r));
disp(['Fractal dimension, Df = ' num2str(mean(df(4:8))) ' +/- ' num2str(std(df(4:8)))]);
```
t23.m

 $c = \text{imread}('t=23 \text{ detik}.\text{bmp}');$ image(c) axis image

 $i = c(1:267, 1:640, 3);$  $bi = (i<80);$ imagesc(bi) colormap gray axis image

 $[n,r] = \text{boxcount}(\text{bi}, \text{lslope})$ ;

```
df = -diff(log(n))./diff(log(r));
```
disp(['Fractal dimension, Df = ' num2str(mean(df(4:8))) ' +/- ' num2str(std(df(4:8)))]);

t25.m

```
c = \text{imread}('t=25 detik.bmp');image(c)
axis image
i = c(1:320, 1:640, 3);bi = (i<80);imagesc(bi)
colormap gray
axis image
```

```
[n,r] = boxcount(bi, 'slope');
```

```
df = -diff(log(n))./diff(log(r));
disp(['Fractal dimension, Df = ' num2str(mean(df(4:8))) ' +/- ' num2str(std(df(4:8)))])
```
n

O

```
t29.m
```

```
c = \text{imread}('t=29 \text{ detik.bmp'});image(c)
axis image
```

```
i = c(1:398, 1:640, 3);bi = (i<80);
imagesc(bi)
colormap gray
axis image
```
 $[n,r] = boxcount(bi, 'slope');$ 

```
df = -diff(log(n))./diff(log(r));
disp(['Fractal dimension, Df = ' num2str(mean(df(4:8))) ' +/- ' num2str(std(df(4:8)))]);
```
**SAE 30, b=1,2mm,** *α***=45, dT/dx=-10C/cm** t4.m

 $c = \text{imread}(t=4 \text{ detik}.\text{bmp}$ '); image(c) axis image  $i = c(1:35, 1:640, 3);$  $bi = (i<80);$ imagesc(bi) colormap gray

axis image

```
[n,r] = \text{boxcount}(\text{bi}, \text{slope});
```

```
df = -diff(log(n))./diff(log(r));
disp(['Fractal dimension, Df = ' num2str(mean(df(4:8))) ' +/- ' num2str(std(df(4:8)))]);
```
t5.m

 $c = \text{imread}('t=5 detik.bmp');$ image(c) axis image

 $i = c(1:61, 1:640, 3);$  $bi = (i<80);$ imagesc(bi) colormap gray

axis image

 $[n,r] = \text{boxcount}(bi,\text{'slope'});$ 

 $df = -diff(log(n))$ ./diff(log(r)); disp(['Fractal dimension, Df = ' num2str(mean(df(4:8))) ' +/- ' num2str(std(df(4:8)))]);

```
t6.m
```

```
c = \text{imread}('t=6 detik.bmp');image(c)
axis image
```

```
i = c(1:84, 1:640, 3);bi = (i<80);imagesc(bi)
colormap gray
axis image
```
 $[n,r] = \text{boxcount}(\text{bi}, \text{lslope})$ ;

```
df = -diff(log(n))./diff(log(r));
disp(['Fractal dimension, Df = ' num2str(mean(df(4:8))) ' +/- ' num2str(std(df(4:8)))]);
```

```
t7.m
```

```
c = \text{imread}('t=7 detik.bmp');image(c)
axis image
i = c( 1:108, 1:640, 3);bi = (i<80);imagesc(bi)
colormap gray
```
axis image

 $[n,r] = boxcount(bi, 'slope');$ 

```
df = -diff(log(n))./diff(log(r));
disp(['Fractal dimension, Df = ' num2str(mean(df(4:8))) ' +/- ' num2str(std(df(4:8)))]);
```
t8.m

 $c = \text{imread}('t=8 detik.bmp');$ image(c) axis image  $i = c(1:130, 1:640, 3);$  $bi = (i<80);$ 

imagesc(bi) colormap gray axis image

 $[n,r] = boxcount(bi, 'slope');$ 

```
df = -diff(log(n))./diff(log(r));
disp(['Fractal dimension, Df = ' num2str(mean(df(4:8))) ' +/- ' num2str(std(df(4:8)))]);
```
t10.m

```
c = \text{imread}('t=10 detik.bmp');image(c)
axis image
i = c(1:171, 1:640, 3);
```

```
bi = (i \le 80);imagesc(bi)
colormap gray
axis image
```

```
[n,r] = \text{boxcount}(bi, \text{lslope});
```

```
df = -diff(log(n))./diff(log(r));
disp(['Fractal dimension, Df = ' num2str(mean(df(4:8))) ' +/- ' num2str(std(df(4:8)))]);
```
O

```
t12.m
```

```
c = \text{imread}('t=12 \text{ detik.bmp'});image(c)
axis image
i = c(1:211, 1:640, 3);bi = (i<80);imagesc(bi)
colormap gray
axis image
[n,r] = boxcount(bi, 'slope');df = -diff(log(n))./diff(log(r));
disp(['Fractal dimension, Df = ' num2str(mean(df(4:8))) ' +/- ' num2str(std(df(4:8)))]);
```
t15.m  $c = \text{imread}$ ('t=15 detik.bmp'); image(c) axis image  $i = c(1:262, 1:640, 3);$  $bi = (i<80);$ imagesc(bi)

colormap gray axis image

 $[n,r] = boxcount(bi, 'slope');$ 

 $df = -diff(log(n))$ ./diff(log(r)); disp(['Fractal dimension,  $Df = 'num2str(mean(df(4:8)))' +/- 'num2str(std(df(4:8)))]$ );

**SAE 30, b=1,2mm,** *α***=45, dT/dx=-4C/cm**

t5.m  $c = \text{imread}(t=5 \text{ detik.bmp}$ ); image(c) axis image  $i = c(1:28, 1:640, 3);$ 

 $bi = (i<80);$ imagesc(bi) colormap gray axis image

 $[n,r] = boxcount(bi, 'slope');$ 

 $df = -diff(log(n))$ ./diff(log(r)); disp(['Fractal dimension, Df = ' num2str(mean(df(4:8))) ' +/- ' num2str(std(df(4:8)))]);

### t7.m

 $c = \text{imread}(' t=7 detik.bmp');$ image(c) axis image

 $i = c(1:56, 1:640, 3);$  $bi = (i<80);$ imagesc(bi) colormap gray axis image

 $[n,r] = \text{boxcount}(\text{bi}, \text{lslope})$ ;

 $df = -diff(log(n))$ ./diff(log(r)); disp(['Fractal dimension, Df = ' num2str(mean(df(4:8))) ' +/- ' num2str(std(df(4:8)))]);

```
t9.m
```
 $c = \text{imread}('t=9 detik.bmp');$ image(c) axis image  $i = c(1:111, 1:640, 3);$  $bi = (i<80);$ imagesc(bi) colormap gray

84

axis image

 $[n,r] = boxcount(bi, 'slope');$ 

 $df = -diff(log(n))$ ./diff(log(r)); disp(['Fractal dimension, Df = ' num2str(mean(df(4:8))) ' +/- ' num2str(std(df(4:8)))]);

t10.m

 $c = \text{imread}('t=10 detik.bmp');$ image(c) axis image  $i = c(1:137, 1:640, 3);$  $bi = (i<80);$ imagesc(bi)

colormap gray axis image

 $[n,r] = boxcount(bi, 'slope');$ 

 $df = -diff(log(n))$ ./diff(log(r)); disp(['Fractal dimension, Df = ' num2str(mean(df(4:8))) ' +/- ' num2str(std(df(4:8)))]);

t12.m

 $c = \text{imread}('t=12 \text{ detik.bmp'});$ image(c) axis image  $i = c(1:193, 1:640, 3);$ 

 $bi = (i \le 80);$ imagesc(bi) colormap gray axis image

 $[n,r] = \text{boxcount}(bi, \text{lslope})$ ;

 $df = -diff(log(n))$ ./diff(log(r)); disp(['Fractal dimension, Df = ' num2str(mean(df(4:8))) ' +/- ' num2str(std(df(4:8)))]);

O

#### t13.m

 $c = \text{imread}('t=13 detik.bmp');$ image(c) axis image  $i = c(1:213, 1:640, 3);$  $bi = (i<80);$ imagesc(bi) colormap gray axis image  $[n,r] = boxcount(bi, 'slope');$  $df = -diff(log(n))$ ./diff(log(r)); disp(['Fractal dimension, Df = ' num2str(mean(df(4:8))) ' +/- ' num2str(std(df(4:8)))]);

```
t15.m
c = \text{imread}('t=15 detik.bmp');image(c)
axis image
i = c(1:250, 1:640, 3);bi = (i<80);imagesc(bi)
colormap gray
axis image
```
 $[n,r] = \text{boxcount}(\text{bi}, \text{slope})$ ;

```
df = -diff(log(n))./diff(log(r));
disp(['Fractal dimension, Df = ' num2str(mean(df(4:8))) ' +/- ' num2str(std(df(4:8)))]);
```
t17.m

 $c = \text{imread}('t=17 \text{ detik}.\text{bmp}');$ image(c) axis image

 $i = c(1:284, 1:640, 3);$  $bi = (i \le 80)$ ; imagesc(bi) colormap gray axis image

 $[n,r] = \text{boxcount}(\text{bi}, \text{lslope});$ 

 $df = -diff(log(n))$ ./diff(log(r)); disp(['Fractal dimension, Df = ' num2str(mean(df(4:8))) ' +/- ' num2str(std(df(4:8)))]);

O

#### t20.m

```
c = \text{imread}('t=20 detik.bmp');image(c)axis image
```
 $i = c(1:325, 1:640, 3);$  $bi = (i<80);$ imagesc(bi) colormap gray axis image

 $[n,r] = \text{boxcount}(\text{bi}, \text{slope})$ ;

 $df = -diff(log(n))$ ./diff(log(r)); disp(['Fractal dimension, Df = ' num2str(mean(df(4:8))) ' +/- ' num2str(std(df(4:8)))]);

```
t25.m
```
 $c = \text{imread}('t=25 detik.bmp');$ image(c) axis image  $i = c(1:387, 1:640, 3);$  $bi = (i<80);$ imagesc(bi) colormap gray axis image

 $[n,r] = boxcount(bi, 'slope');$ 

```
df = -diff(log(n))./diff(log(r));
disp(['Fractal dimension, Df = ' num2str(mean(df(4:8))) ' +/- ' num2str(std(df(4:8)))]);
```
#### **SAE 30, b=1,2mm,** *α***=45, dT/dx=-2,5C/cm** t4.m

 $c = \text{imread}(t=4 \text{ detik}.\text{bmp}$ <sup>'</sup>); image(c) axis image

 $i = c(1:32, 1:640, 3);$  $bi = (i<80);$ imagesc(bi) colormap gray axis image

 $[n,r] = \text{boxcount}(bi,\text{'slope'});$ 

```
df = -diff(log(n))./diff(log(r));
disp(['Fractal dimension, Df = ' num2str(mean(df(4:8))) ' +/- ' num2str(std(df(4:8)))]);
```
t5.m

```
c = \text{imread}('t=5 detik.bmp');image(c)
axis image
```

```
i = c(1:39, 1:640, 3);bi = (i \le 80);imagesc(bi)
colormap gray
axis image
```

```
[n,r] = \text{boxcount}(bi,\text{'slope'});
```

```
df = -diff(log(n))./diff(log(r));
disp(['Fractal dimension, Df = ' num2str(mean(df(4:8))) ' +/- ' num2str(std(df(4:8)))]);
```
O

 $\Box$ 

```
t8.m
```

```
c = \text{imread}('t=8 detik.bmp');image(c)
axis image
i = c(1:109, 1:640, 3);
```

```
bi = (i<80);imagesc(bi)
colormap gray
axis image
```
 $[n,r] = boxcount(bi, 'slope');$ 

 $df = -diff(log(n))$ ./diff(log(r));

```
disp(['Fractal dimension, Df = ' num2str(mean(df(4:8))) ' +/- ' num2str(std(df(4:8)))]);
```

```
t9.m
c = \text{imread}('t=9 detik.bmp');image(c)
axis image
i = c(1:137, 1:640, 3);bi = (i<80);imagesc(bi)
colormap gray
axis image
```
 $[n,r] = \text{boxcount}(\text{bi}, \text{slope})$ ;

```
df = -diff(log(n))./diff(log(r));
```

```
disp(['Fractal dimension, Df = ' num2str(mean(df(4:8))) ' +/- ' num2str(std(df(4:8)))]);
```
t12.m

 $c = \text{imread}('t=12 \text{ detik.bmp'});$ image(c) axis image

 $i = c(1:218, 1:640, 3);$  $bi = (i \le 80)$ ; imagesc(bi) colormap gray axis image

 $[n,r] = \text{boxcount}(\text{bi}, \text{lslope});$ 

 $df = -diff(log(n))$ ./diff(log(r)); disp(['Fractal dimension, Df = ' num2str(mean(df(4:8))) ' +/- ' num2str(std(df(4:8)))]);

O

### t14.m

```
c = \text{imread}('t=14 \text{ detik.bmp'});image(c)axis image
```
 $i = c(1:268, 1:640, 3);$  $bi = (i<80);$ imagesc(bi) colormap gray axis image

 $[n,r] = \text{boxcount}(\text{bi}, \text{slope})$ ;

 $df = -diff(log(n))$ ./diff(log(r)); disp(['Fractal dimension, Df = ' num2str(mean(df(4:8))) ' +/- ' num2str(std(df(4:8)))]);

```
t17.m
```
 $c = \text{imread}('t=17 \text{ detik}.\text{bmp}');$ image(c) axis image  $i = c(1:317, 1:640, 3);$  $bi = (i<80);$ imagesc(bi) colormap gray axis image

```
[n,r] = boxcount(bi, 'slope');
```

```
df = -diff(log(n))./diff(log(r));
disp(['Fractal dimension, Df = ' num2str(mean(df(4:8))) ' +/- ' num2str(std(df(4:8)))]);
```
t19.m

 $c = \text{imread}$ ('t=19 detik.bmp'); image(c) axis image

 $i = c(1:356, 1:640, 3);$  $bi = (i<80);$ imagesc(bi) colormap gray axis image

 $[n,r] = boxcount(bi, 'slope');$ 

```
df = -diff(log(n))./diff(log(r));
disp(['Fractal dimension, Df = ' num2str(mean(df(4:8))) ' +/- ' num2str(std(df(4:8)))]);
```
 $\langle \cdot \rangle$ 

SI 1999.<br>Manazarta

t25.m

```
c = \text{imread}('t=25 detik.bmp');image(c)
axis image
i = c(1:437, 1:640, 3);bi = (i<80);imagesc(bi)
colormap gray
axis image
```

```
[n,r] = boxcount(bi, 'slope');
```

```
df = -diff(log(n))./diff(log(r));
disp(['Fractal dimension, Df = ' num2str(mean(df(4:8))) ' +/- ' num2str(std(df(4:8)))]);
```
O

# **Lampiran 4**

**Diagram alur algortima metode box-counting**

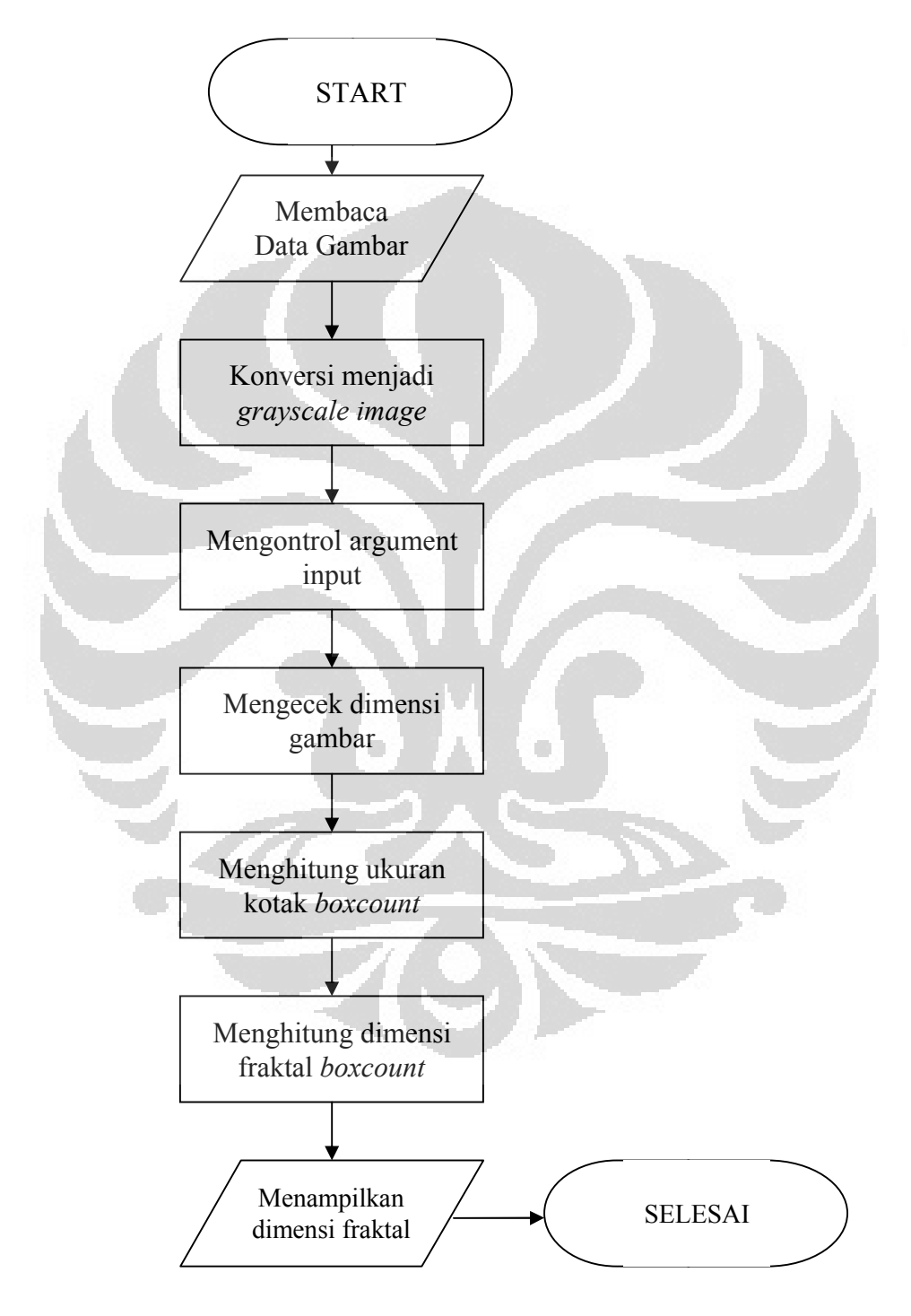

Referensi: Moisy, F. *Computing a Fractal Dimension with MATLAB: 1D, 2D, and 3D Box-counting*. Paris: University Paris Sud, 2008.